# **Assignment #1**

**Dr. Fayad**

**CSCE 866**

**Team X: Anees Dhala Sanhitha Seerapu Vandana Sunkara**

#### **Abbott's Approach:**

This approach is used to identify classes, their attributes, operations and relationships (associations, aggregations, inheritance). Objects and classes are identified by nouns, pronouns and noun phrases. Individual objects are identified by noun phrases. Operations associated with objects are identified by verb and verb phrases.

#### **List of Nouns – Potential Classes, Attributes, Relationships:**

(Selected classes and Attributes are marked in Bold)

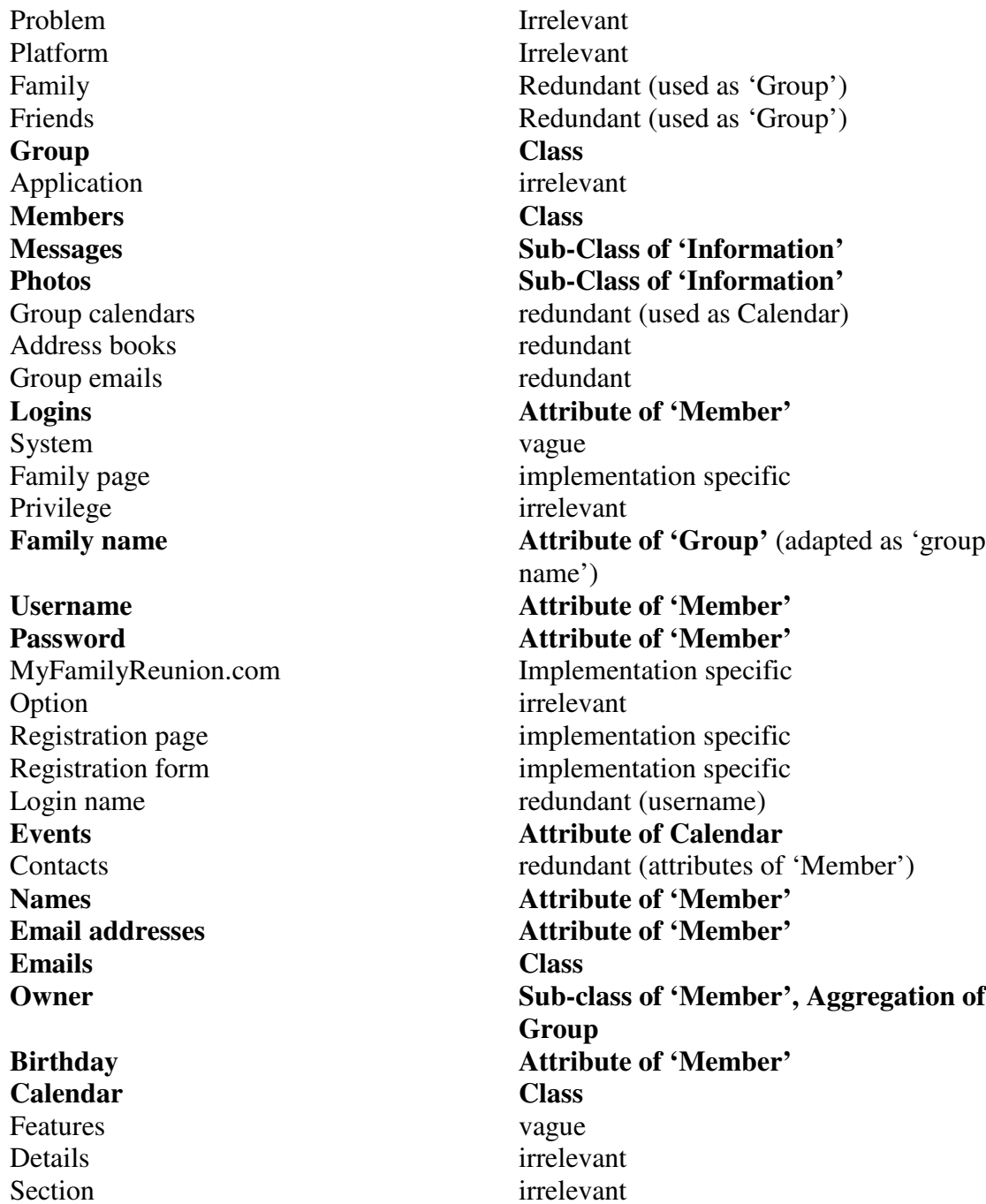

**D a t e** T i m e List Words Bulletin board Webpage Service Resources **N a m e A d d r e s s Telephone number I n fo r m a t i o n** D a y Occasion **C h a t** Conference People Email servers Photo sharing servers Chat servers Loved ones **Effort Button** Personal details Group name F i e l d s Link Page Invitation emails Person Login page Formalities Post message link Window Text area 'Post' button ' Post-It note 'Next' button ' 'Re' button ' **Threads** 'Photos' link ' thumbnail images 'Upload' link ' p a t h **fi l e n a m e**

Attribute of 'Calendar' vague vague vague vague implementation specific irrelevant irrelevant **A t t r i b u t e o f ' M e m b e r ' A t t r i b u t e o f ' M e m b e r '** Attribute of 'Member' **Class** (generalization of Message and Photo) Redundant (included in Date) Redundant (event) **C l a s s** Redundant (chat) vague irrelevant irrelevant irrelevant irrelevant irrelevant implementation specific redundant redundant irrelevant implementation specific implementation specific redundant (emails) vague implementation specific irrelevant implementation specific implementation specific implementation specific implementation specific implementation specific implementation specific implementation specific irrelevant implementation specific implementation specific vague implementation specific vague Attribute of **'Photo'** 

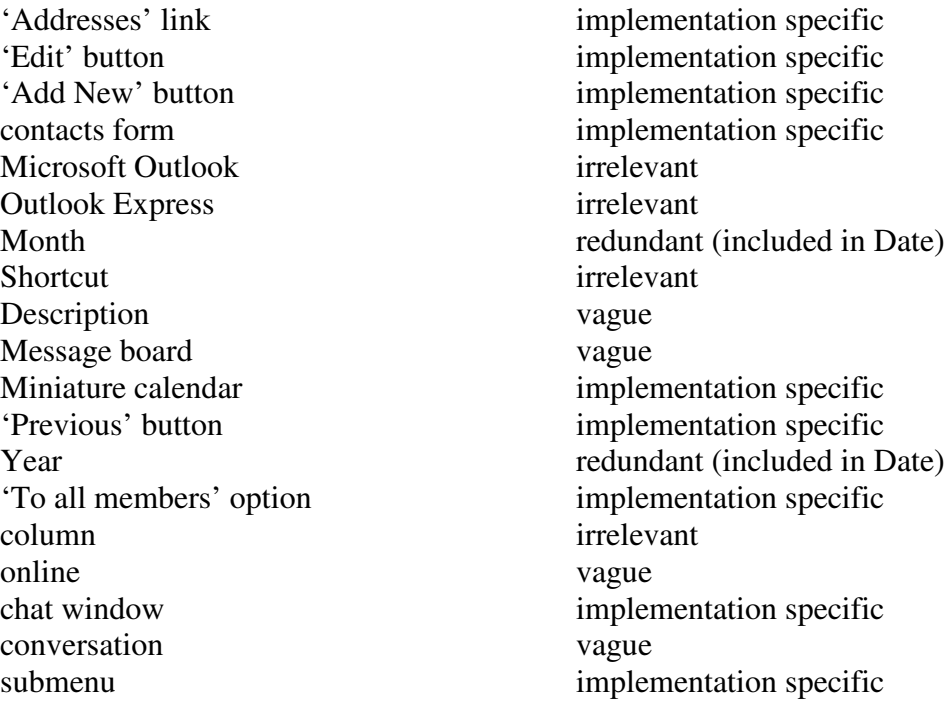

### **List of Verbs and Verb Phrases– Potential Operations and Relationships**

(Selected Relationships and Operations are marked in Bold)

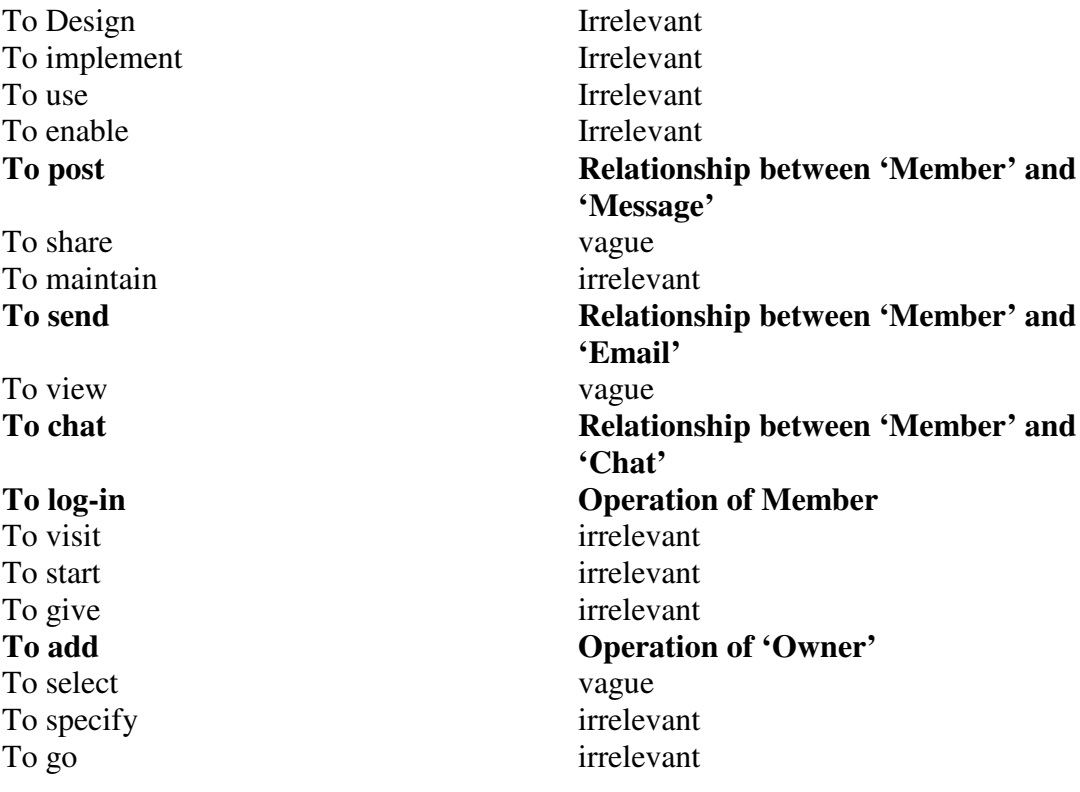

To create To choose To take To prompt T o fi l l To store To ask To input To insert To invite To join **T o c h a n g e** To include To take To provide To explain To display To see **T o u p l o a d** To contain To enter To wish To communicate To decide To study To work To increase To keep To reduce To click To approve To assign To pop-up To appear To save To access **T o r e p l y** To type To browse To modify To enlarge To want **T o c o m p o s e** To label

vague irrelevant irrelevant irrelevant irrelevant vague irrelevant irrelevant vague redundant (To add) vague **Operation of 'Member'** vague irrelevant irrelevant irrelevant irrelevant Vague Relationship between 'Member' and **' P h o t o '** irrelevant irrelevant irrelevant vague irrelevant irrelevant irrelevant irrelevant irrelevant irrelevant implementation specific irrelevant irrelevant implementation specific irrelevant vague vague **Operation of 'Email', 'Message'** Irrelevant irrelevant vague irrelevant irrelevant **Operation of Email** irrelevant

#### **List of High Level Classes with Corresponding Sub-classes:**

- **Group**
- Member
	- o Owner
- **Information** 
	- o Message
	- o Photo
- **Email**
- Calendar
- **Chat**

#### **Testing Classes:**

#### **Uniformity Test:**

Each instance must have the same set of characteristics and be subject to the same rules.

e. g) Each group has the same set of characteristics such as a group name, owner etc.

#### **More Than a Name Test:**

Every object has attributes or else it is an attribute of another object.

e. g) Member has attributes such as name, address, user name, password etc..

#### **Or Test:**

Inclusion criteria should not use "OR" in any significant way- driver's license number or learners permit number.

e. g) Each group has a unique group name.

#### **More Than a List Test:**

Inclusion criteria is only a list of instances.

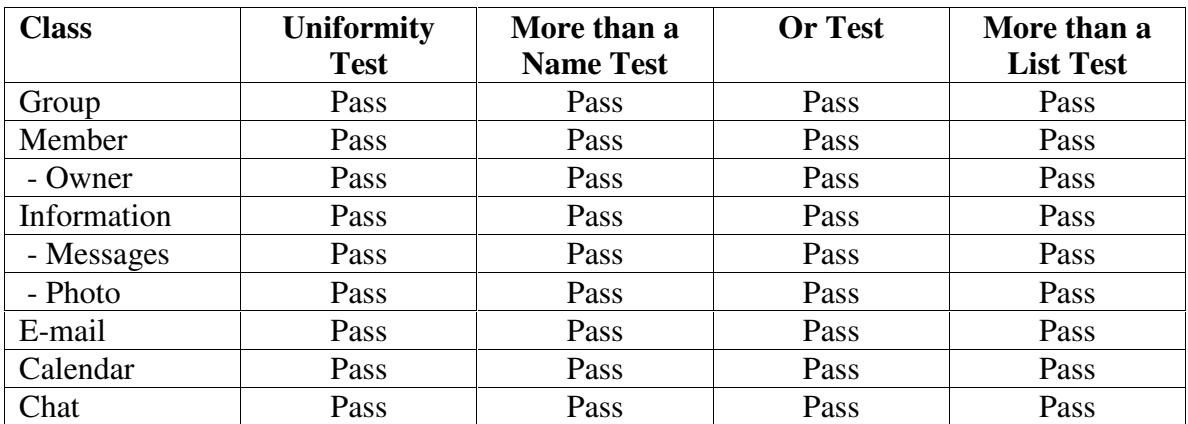

#### **List of Classes after the Tests:**

- **Group**
- **Member** 
	- o Owner
- **Information** 
	- o Message
	- o Photo
- **Email**
- Calendar
- **Chat**

## **CRC Cards: Class-Responsibilities-Collaborators cards**

CRC cards are filling cards on which the class, its responsibilities and other collaborators are noted. A class is responsible for the knowledge its objects should have (attributes) and for the operations its objects must carry out to fulfill their tasks and reach their goals. Collaborators are other classes for which relationships must exist to enable the class to fulfill its tasks.

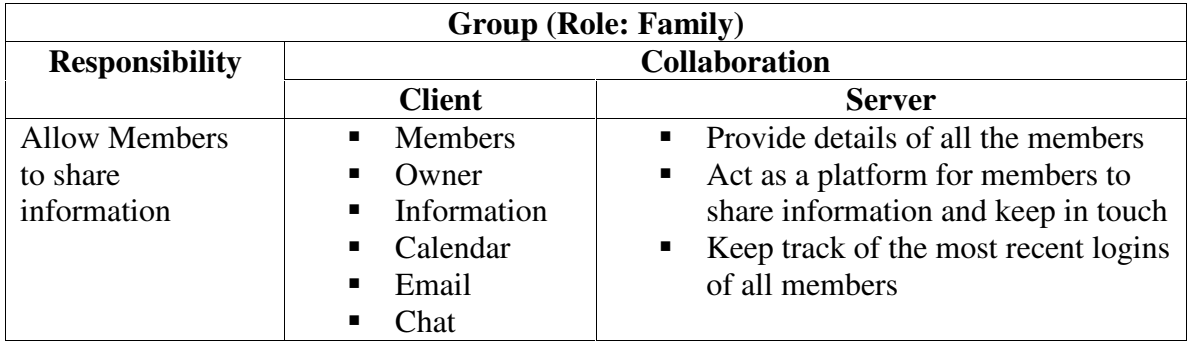

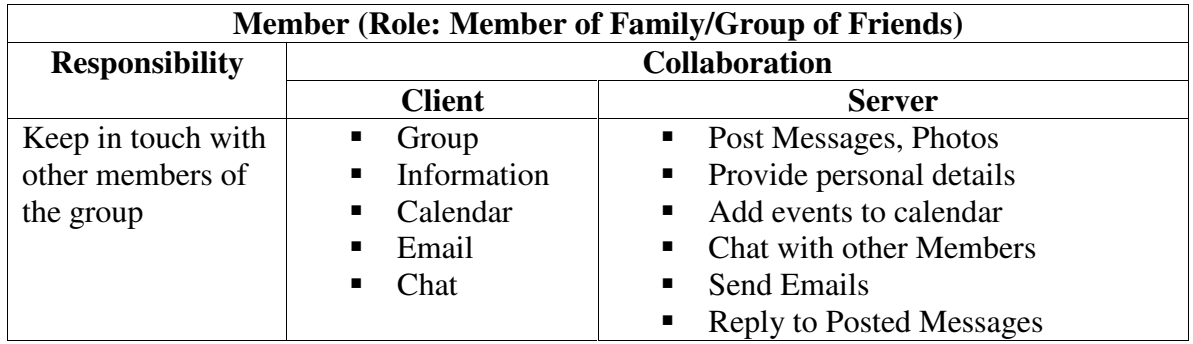

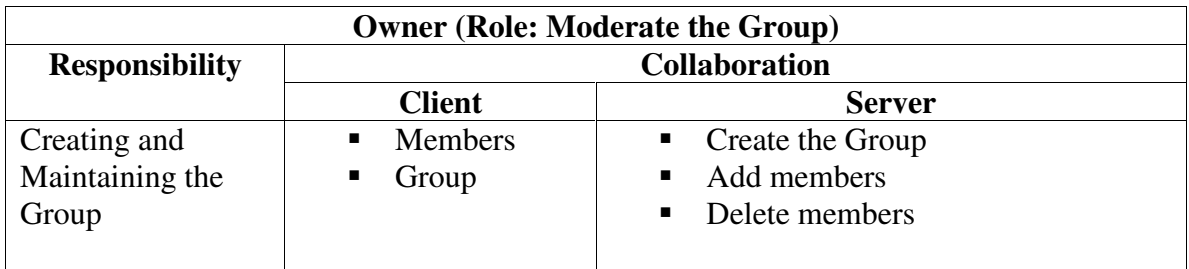

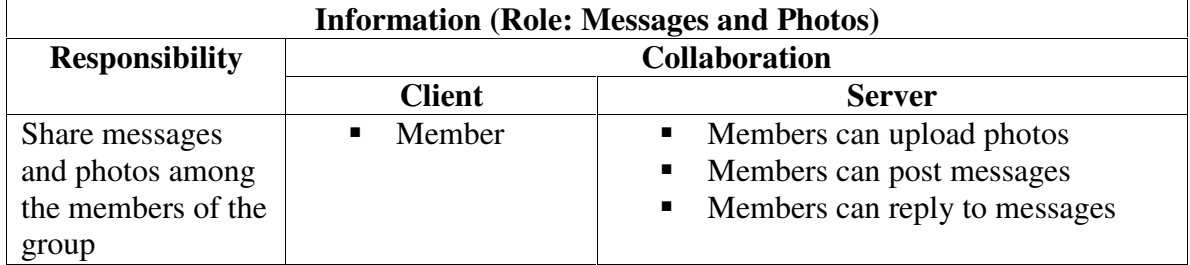

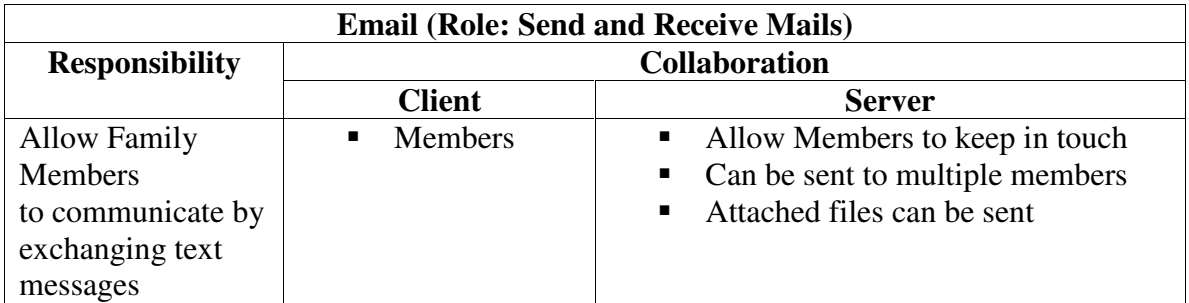

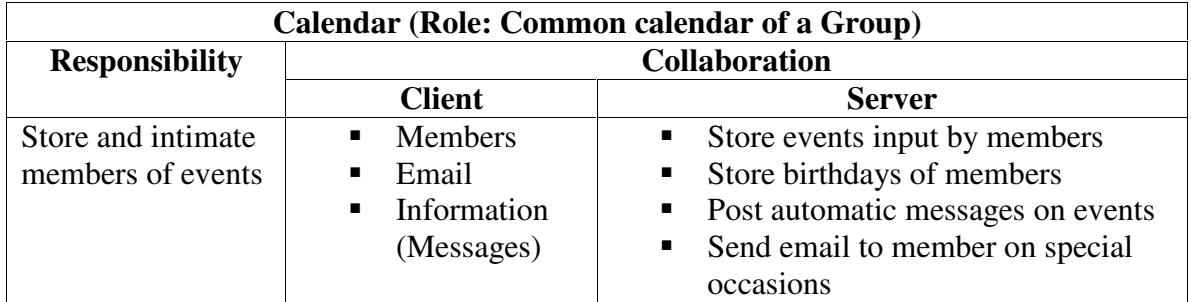

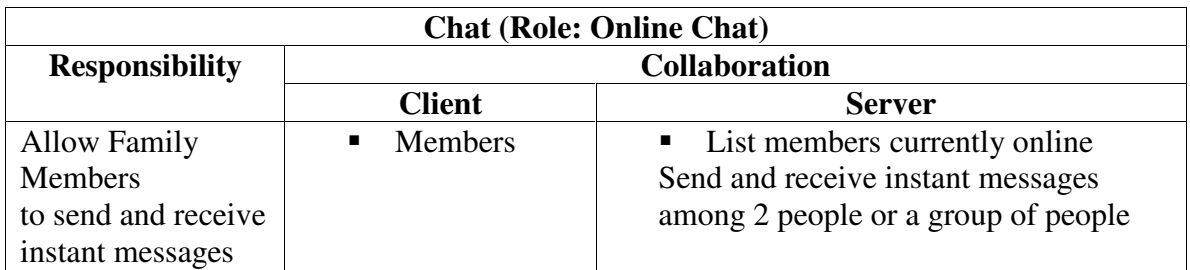

## **Reworked Problem Statement:**

The problem is to design a system that enables communication of various kinds between members of a group. The group can be a group of friends or a family. The members of the group can share information in the form of short text messages, photos, emails and instant messaging.

The group is created by a person, designated the owner. The owner can assigns a name to the group, referred to as Family name. This name is used to distinguish groups. The owner can add and delete members belonging to the group.

A person added by the owner can access the group using his user name and password. Each member provides information about himself, like his contact details, his birthday and other events important to him when he logs in for the first time.

A calendar is maintained, which is accessible to all members of a particular group. The calendar contains birthdays of all the members (specified at first log-in) and other events input by members at any other time.

Short textual messages can be posted by a member and viewed by all members. Members can also reply to a posted message. All messages are time stamped along with the name of the member who posted it. Members can also upload photos, to be viewed by other members of that group.

A member has access to the email addresses of all members of the group. Using this, he can email selected members or all the members at once. The system keeps track of the most recent log-ins of all members of the group. Using this feature, members can view a list of other members currently online and send instant messages to each other.

### **Value of OO Design Heuristics in MyFamilyReunion:**

#### **Heuristic:** *Go beyond the problem domain*

In certain cases, the problem statement might be very specific to a particular group of persons, when in the real world, the same problem may be experienced by different people, but stated in different terms. In this sense, our problem was stated from a family's point of view. The same problem may be experienced by any group that wants to keep in touch. (For example, a group of friends, colleagues, etc.). To overcome this, and to generalize the solution, we have used the word 'Group' to represent users of the system.

#### **Heuristic:** *Separate General Functionality from Specific Policy*

The aim of this heuristic is to design a re-usable system. On analysis of our problem, we found that the two entities, messages and photos share the same functionality, with a few differences. For example, both of them are posted by members and are deleted after a point of time. To avoid redundancy, we grouped them as subclasses of a larger class, namely 'Information'.

#### **Heuristic:** *Avoid redundant and irrelevant classes which add no value in the problem domain*

The design of the system should be kept concise and precise. This makes the system more maintainable. In our problem, we have used the class 'chat' and so the class 'conference' is redundant.

#### **Heuristic:** *Do not turn an operation into a class.*

A class should not be added to the system just to introduce an operation. In our system, the owner performs the operations of adding and deleting members from the group. Rather than introducing these operations as classes by themselves, we have added them as functions of the class 'owner' .

#### **Heuristic:** *Remove classes which have no attributes*

The class 'owner' performs the operations of adding and deleting members from the group. In all other respects, it shares attributes of any other member. Therefore, instead of introducing 'Owner' as a separate class without attributes, we introduced it as a subclass of 'member'.

# **Assignment #2**

**Dr. Fayad**

**CSCE 866**

**Team X: Anees Dhala Sanhitha Seerapu Vandana Sunkara**

# **Use Case Model:**

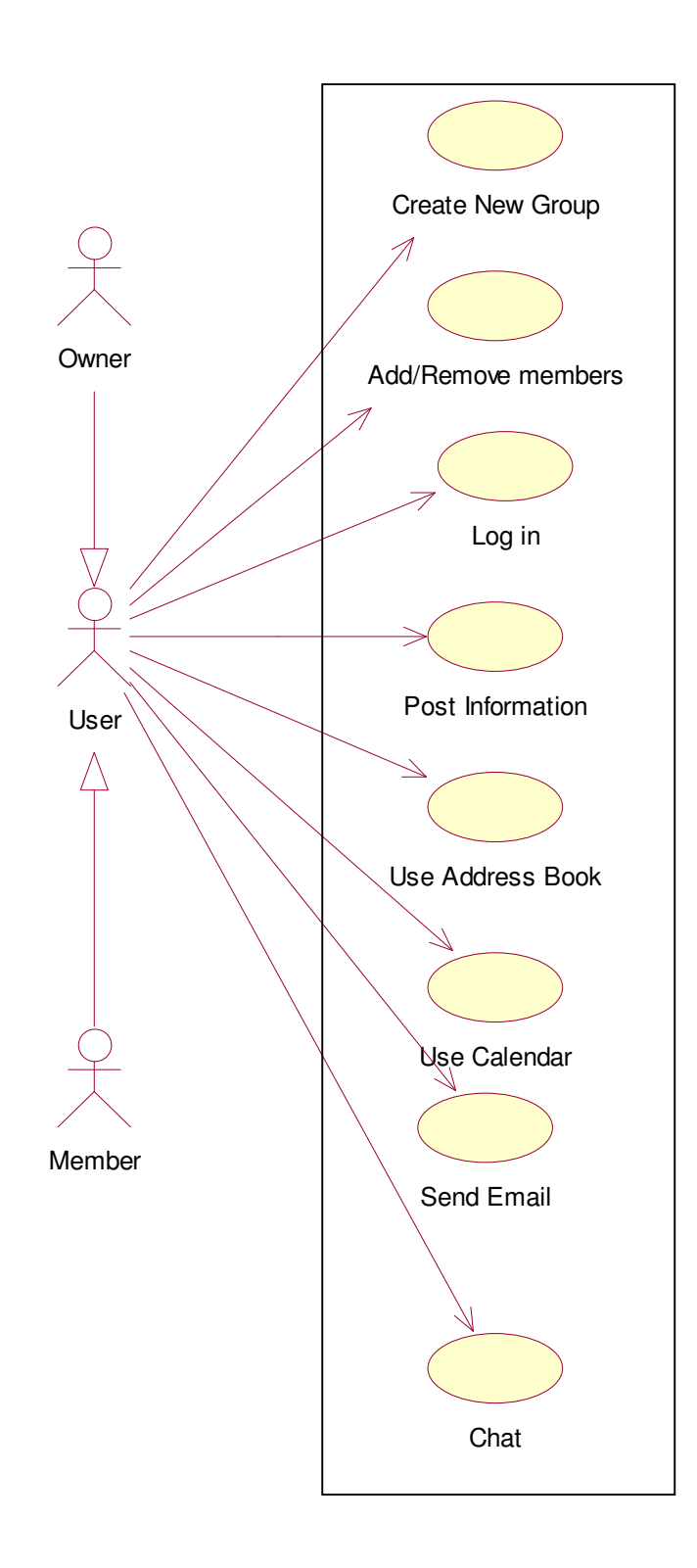

## **Use Case Diagrams:**

## **1. Create New Group:**

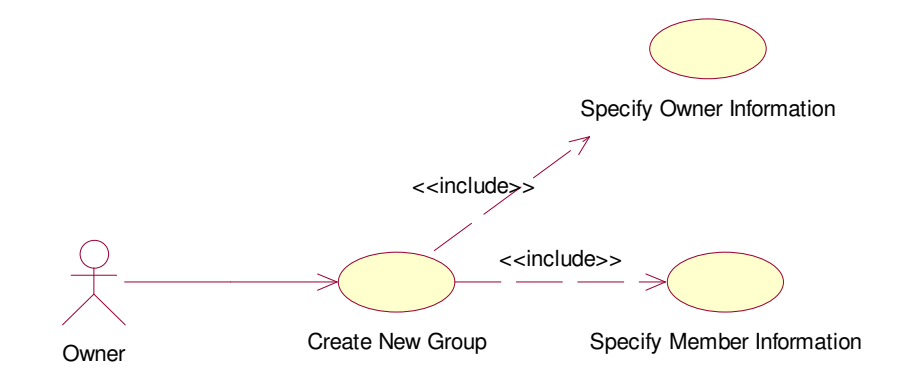

## **2. Log-in:**

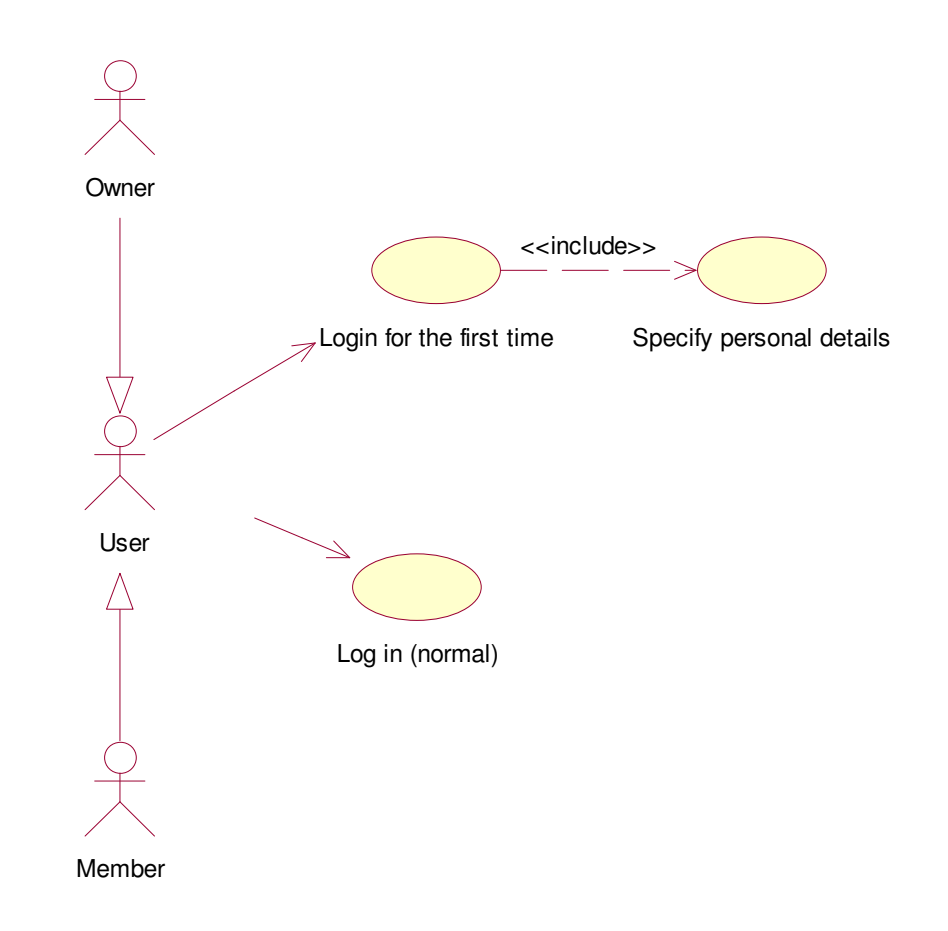

#### **3. Add/Remove Members:**

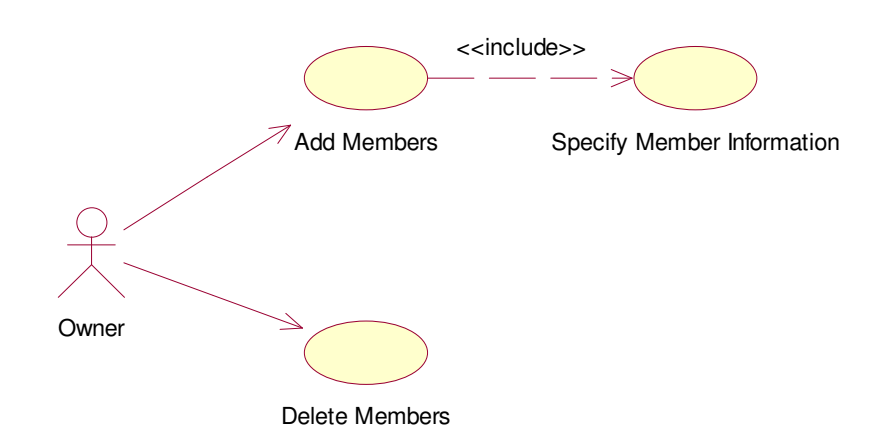

## **4. Post Information:**

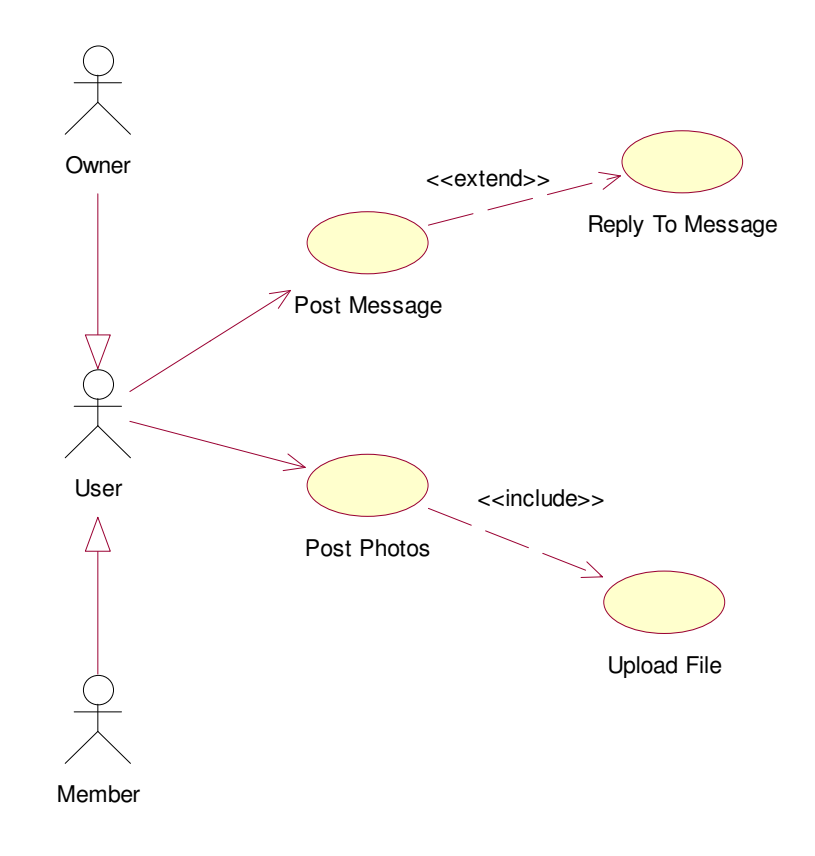

## **5. Use Address Book:**

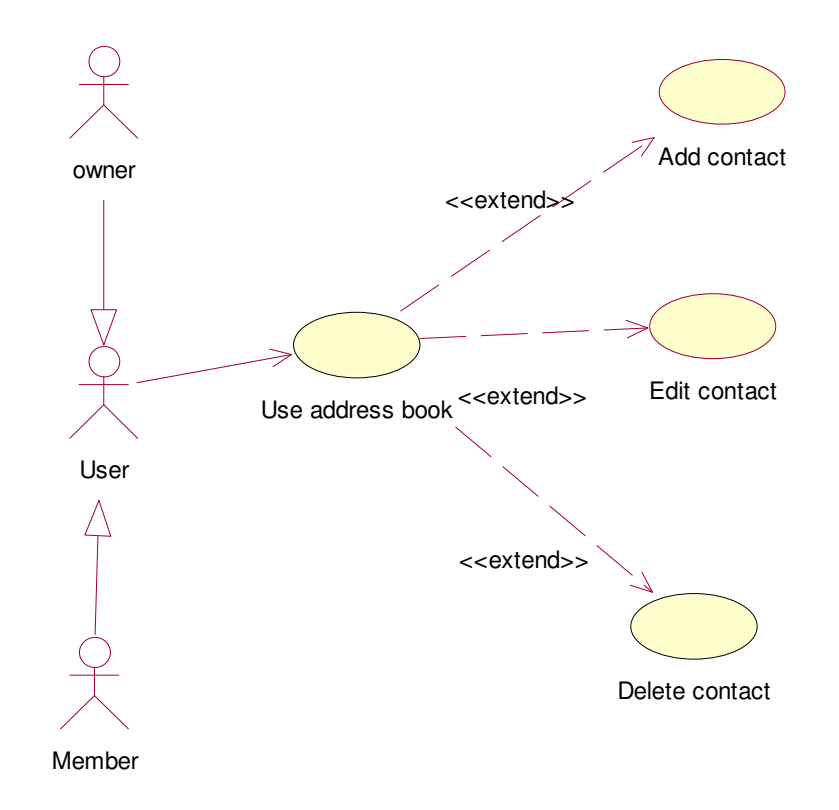

## **6.0 Use Calendar:**

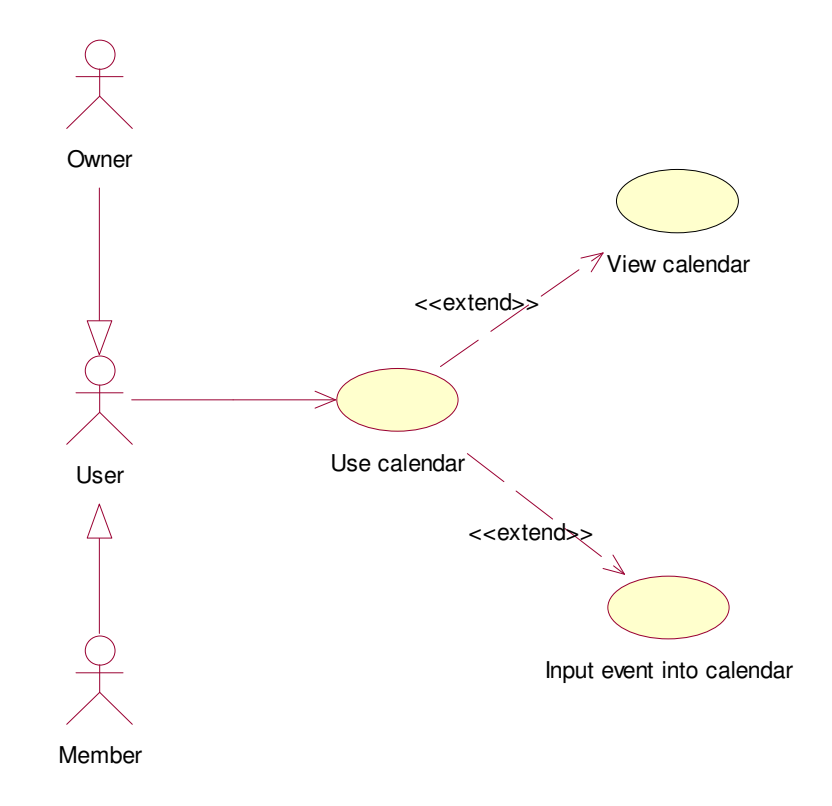

## **7. Send Email:**

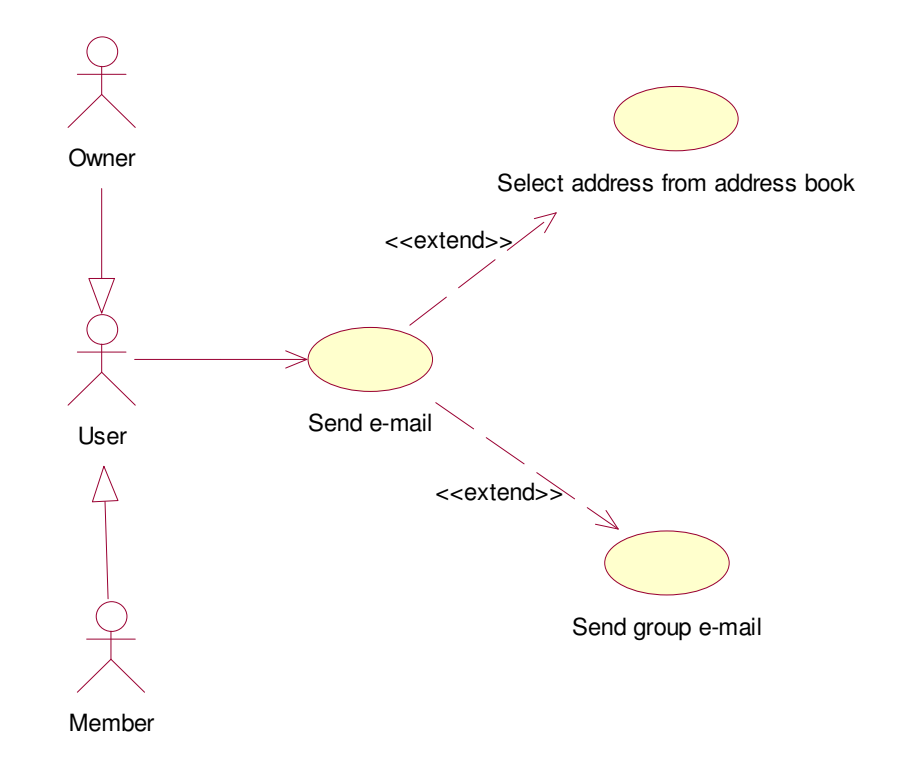

## **8.0 Chat:**

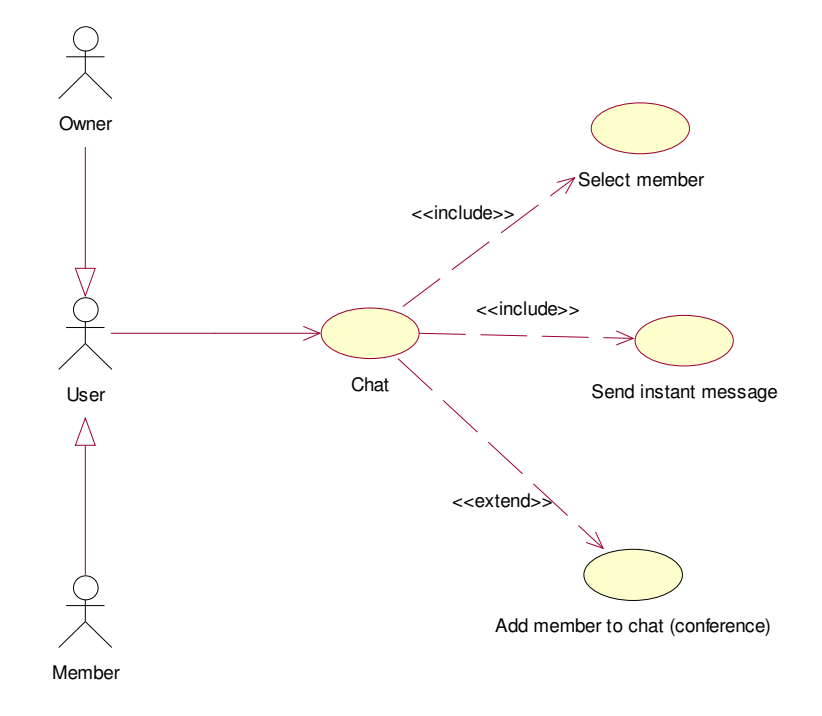

# **Use Case Documentation:**

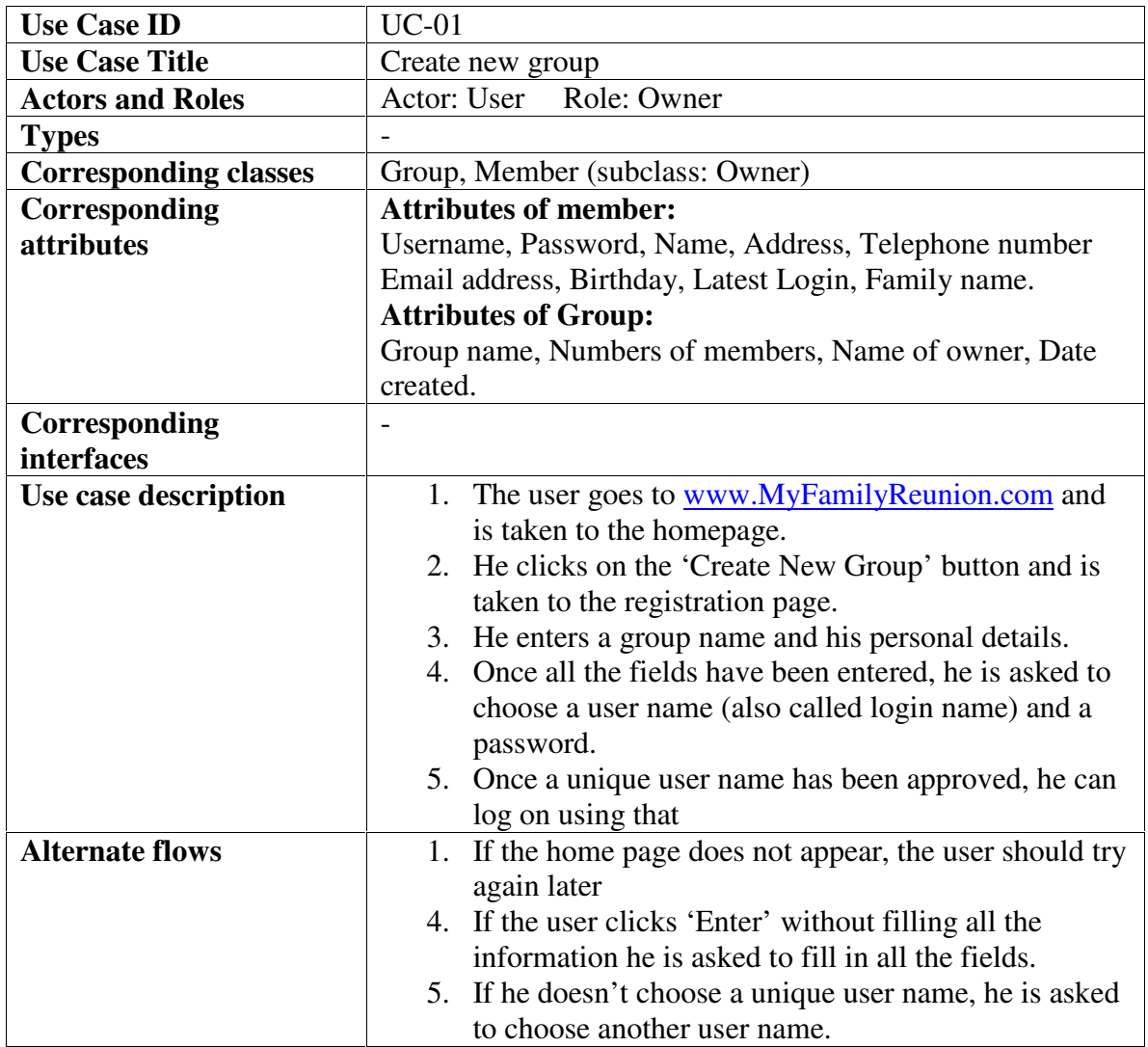

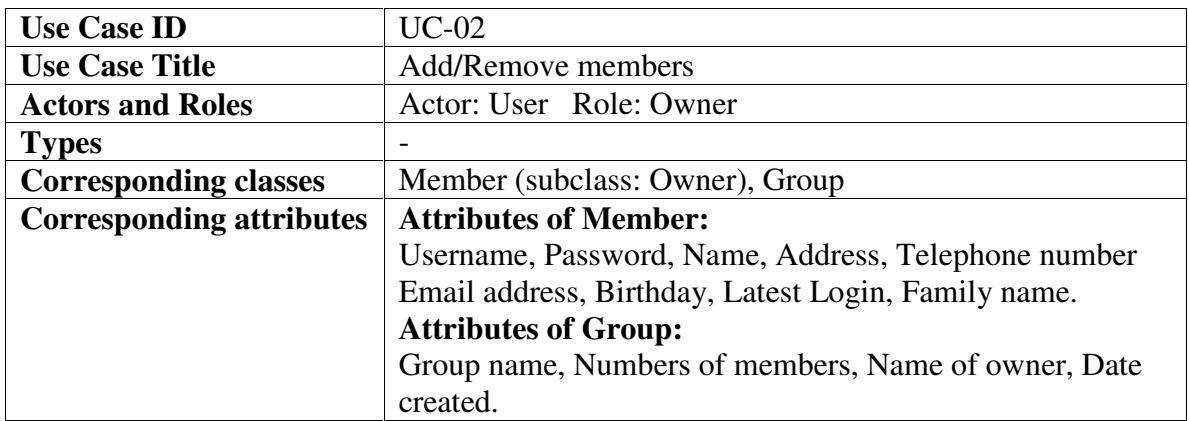

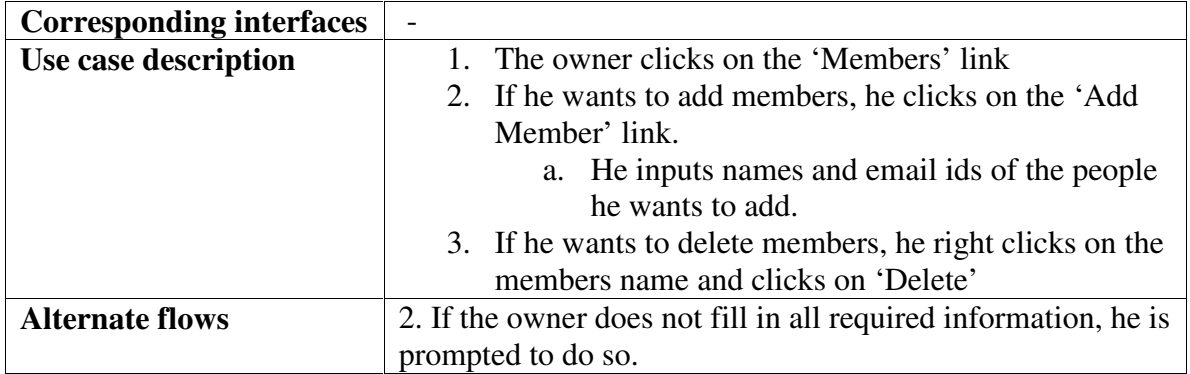

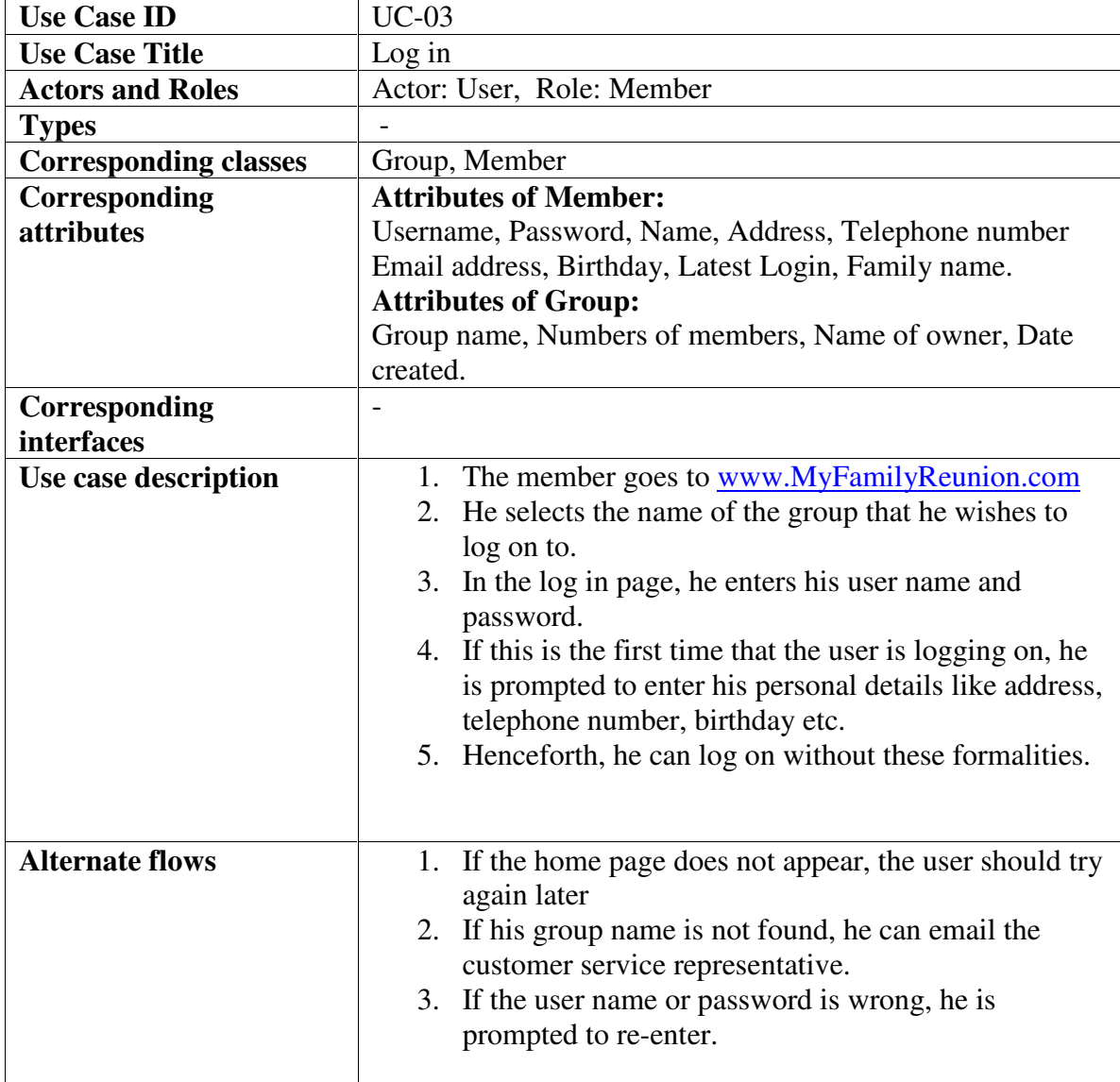

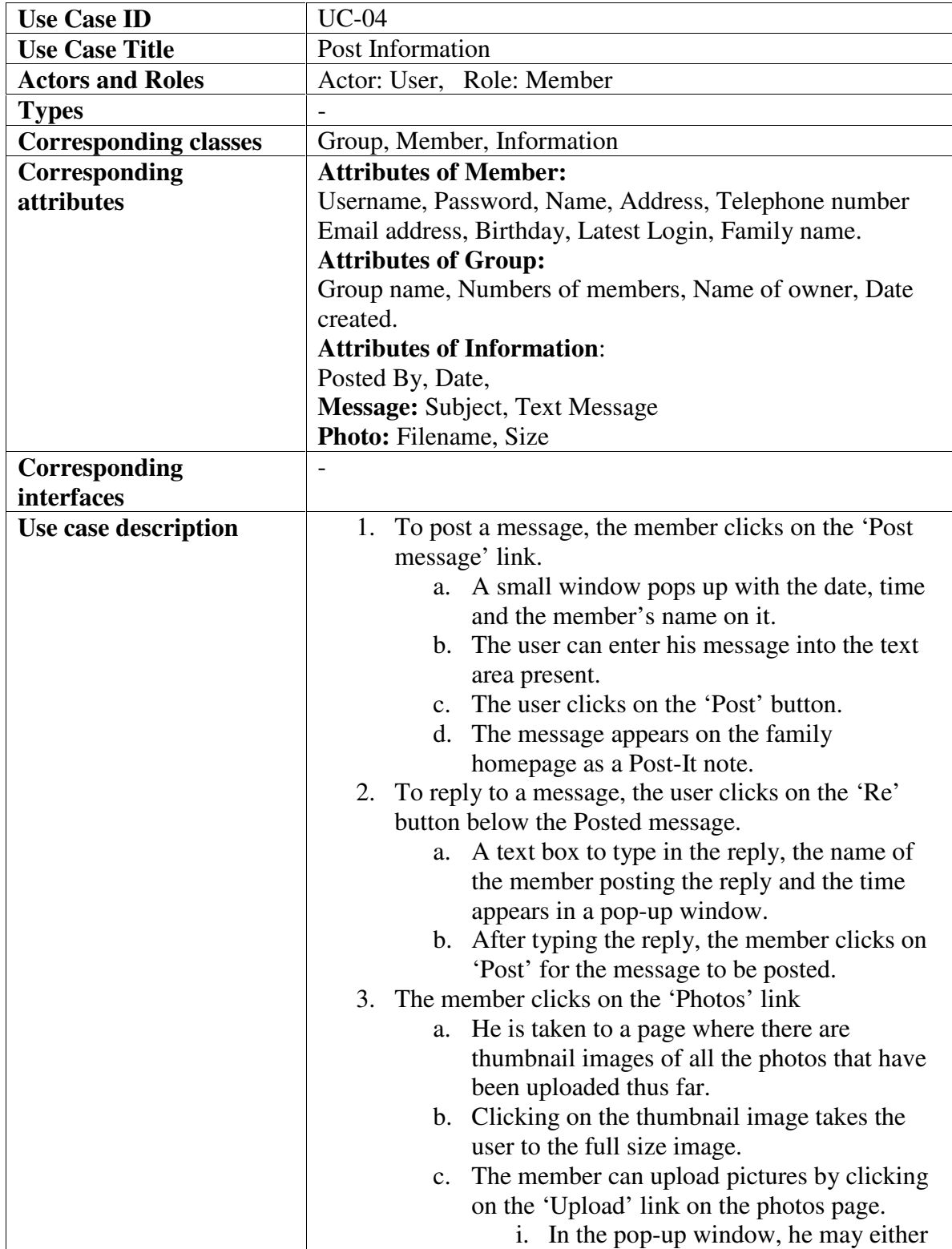

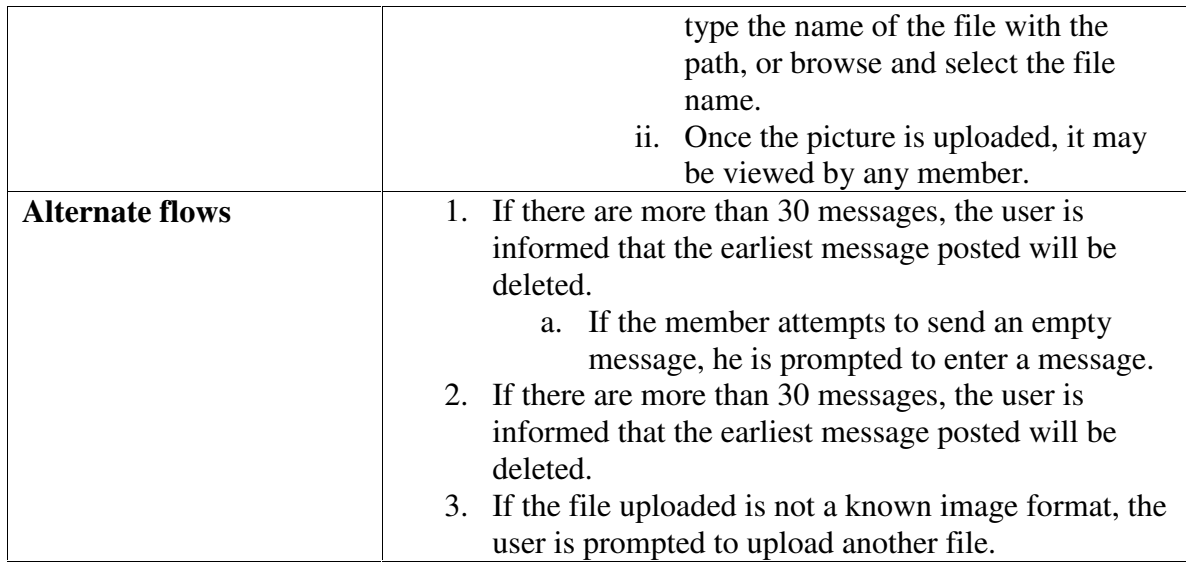

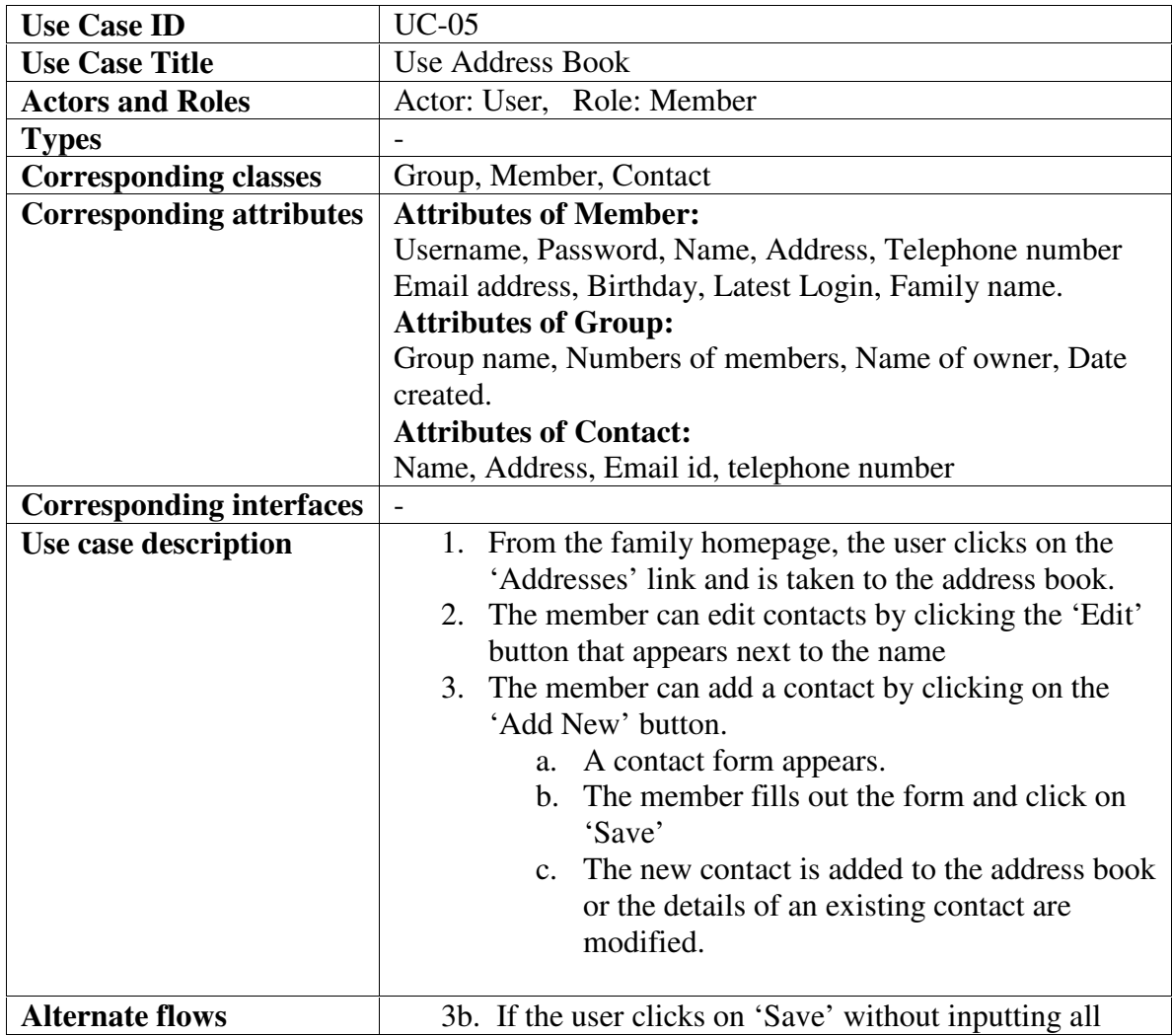

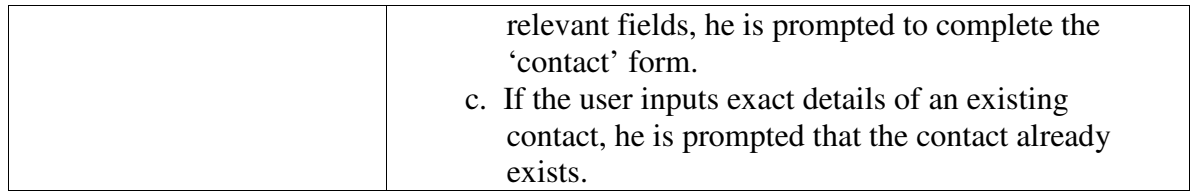

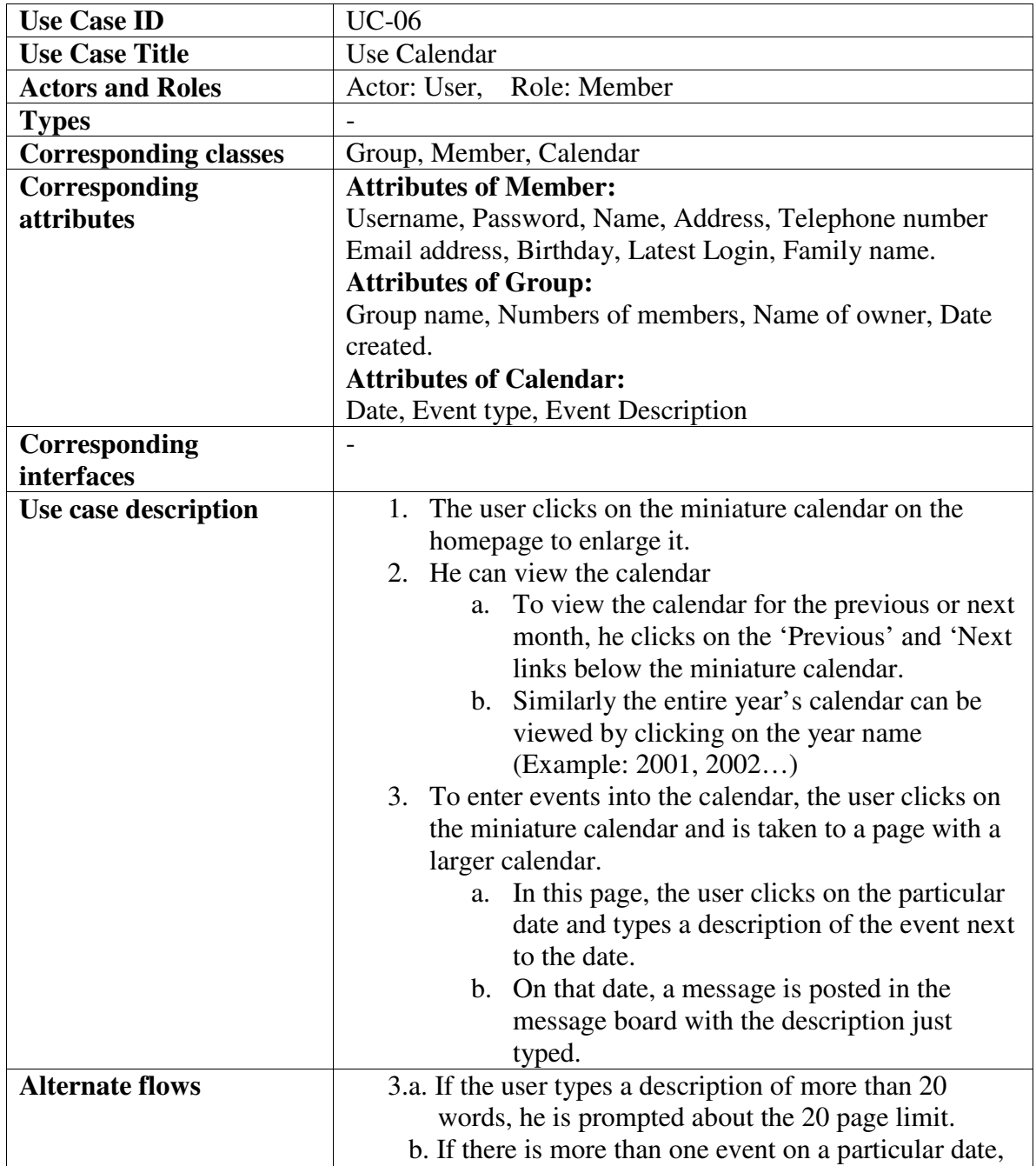

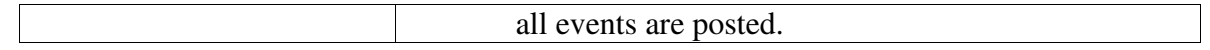

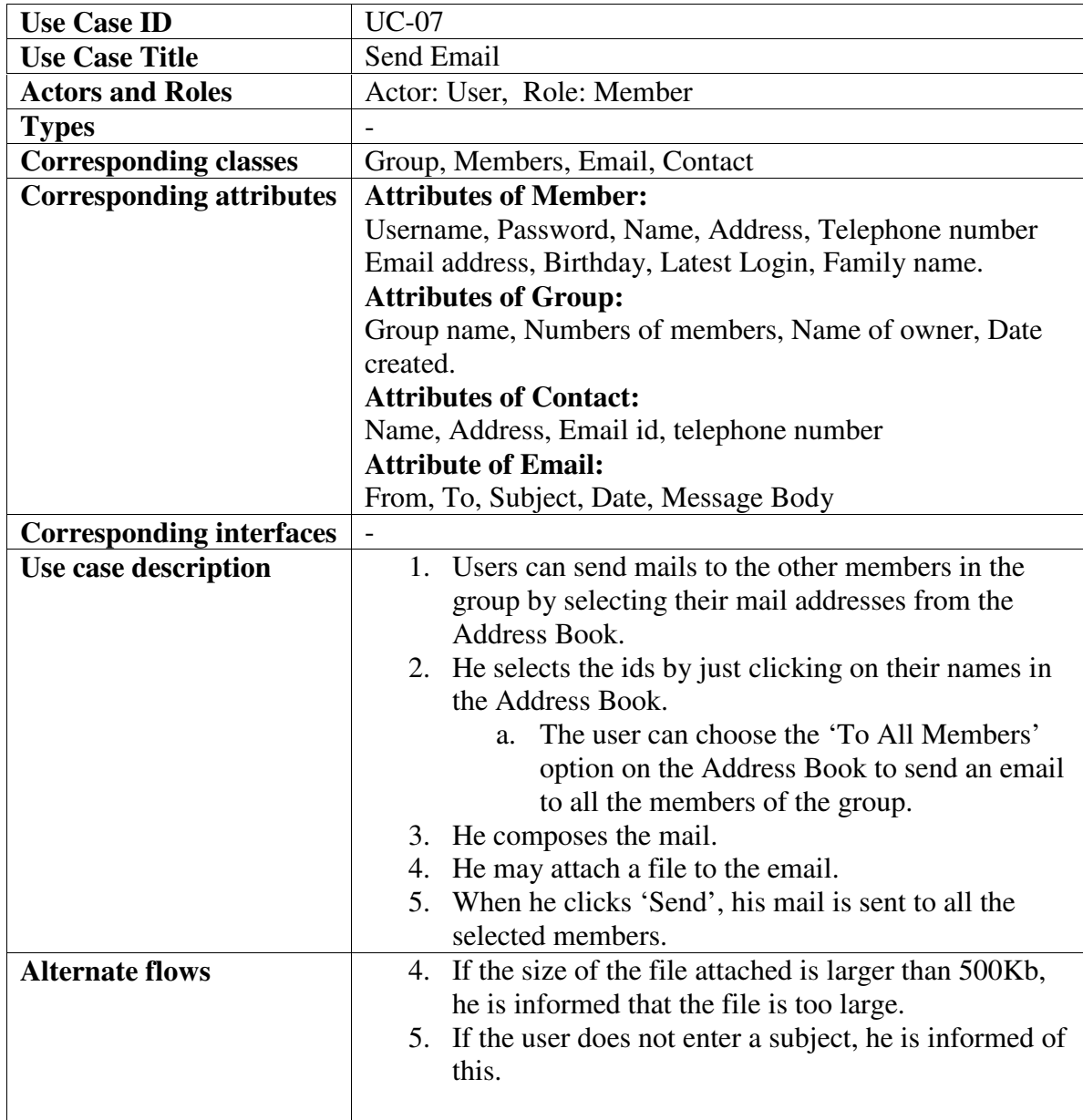

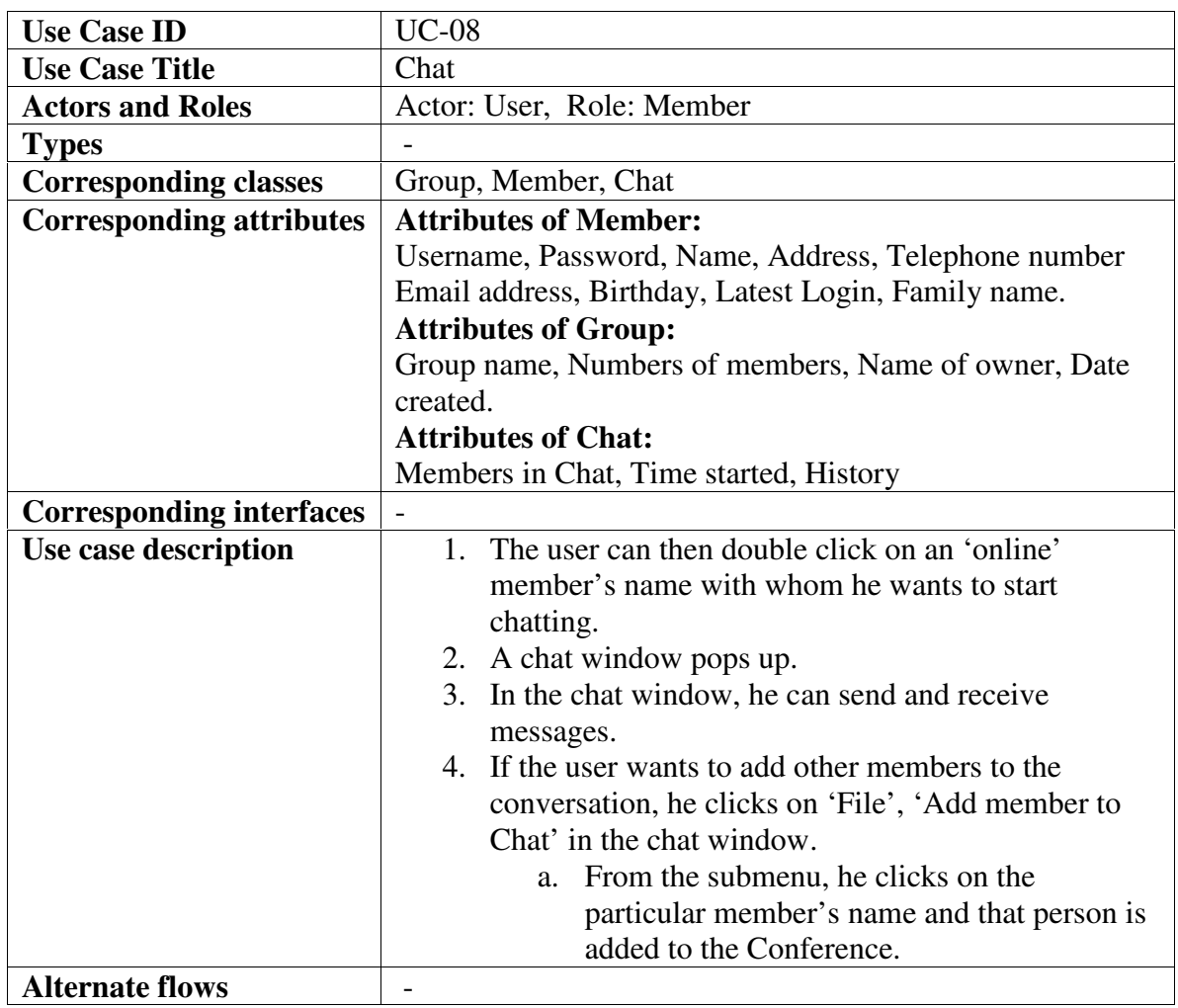

# **Updated Classes:**

- Group<br>Membe
- Member
	- o Owner
- **Information** 
	- o Message
	- o Photo
- **Email**
- **Calendar**
- Chat
- **Contact**

# **Updated CRC Cards:**

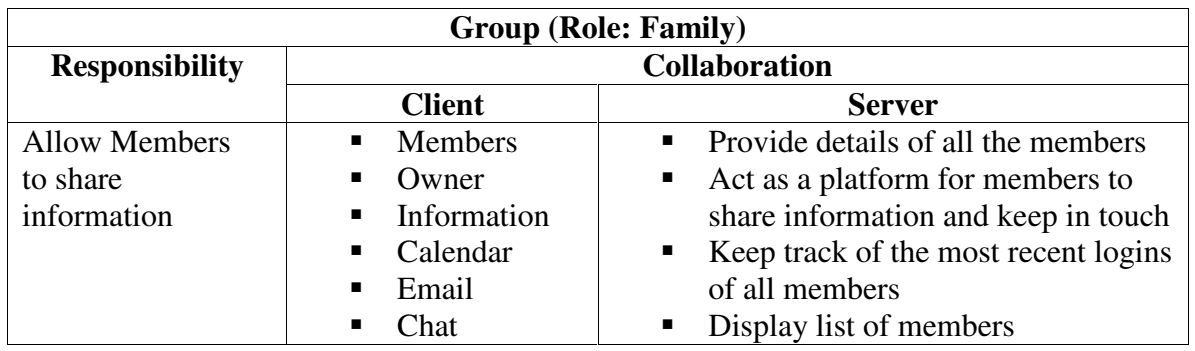

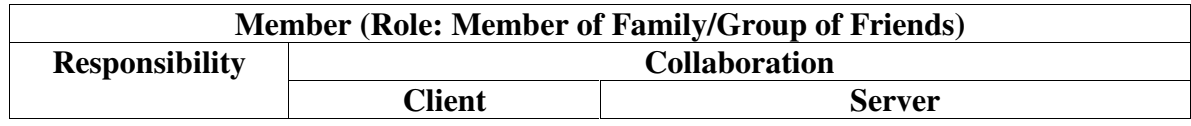

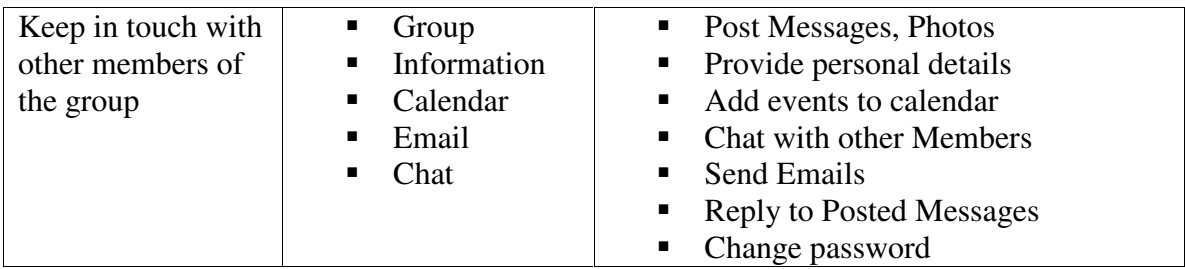

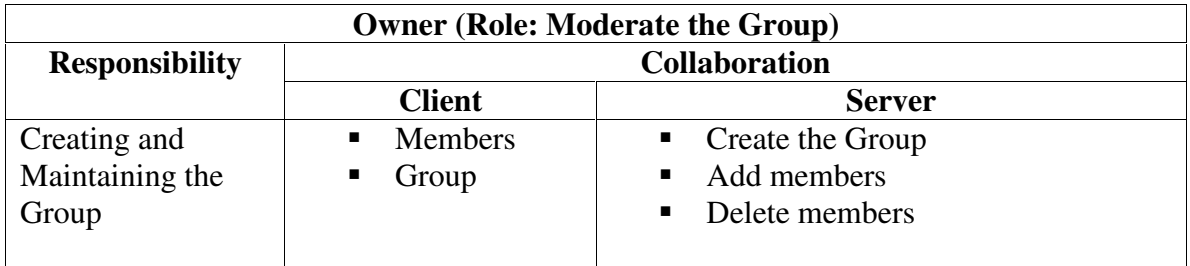

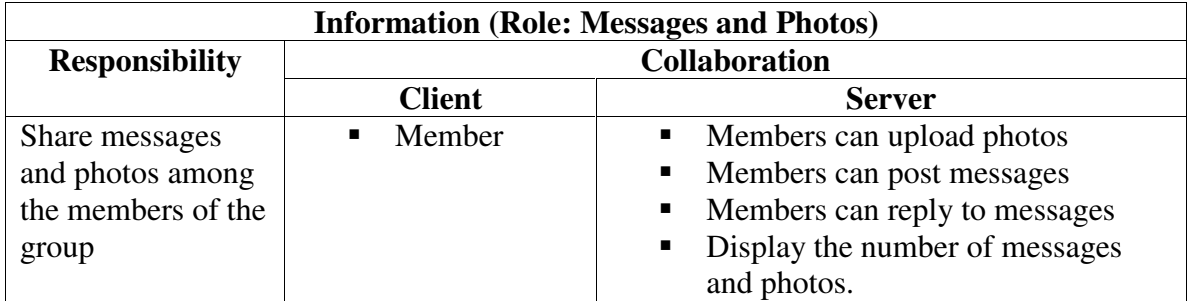

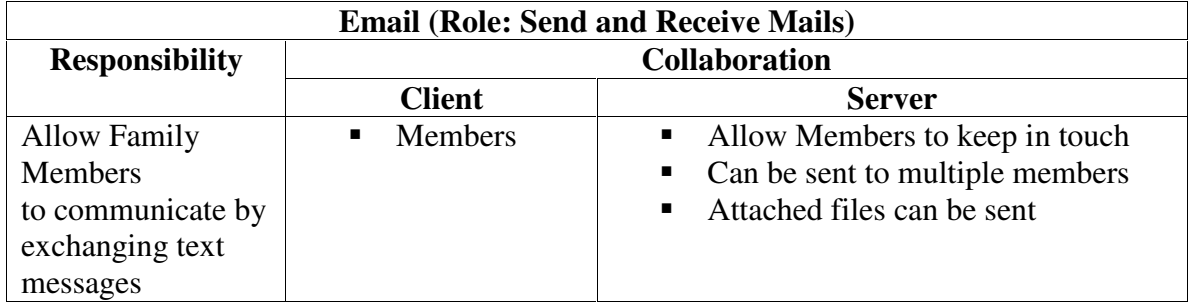

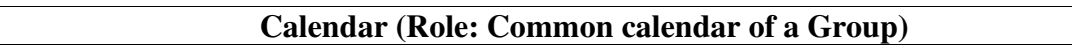

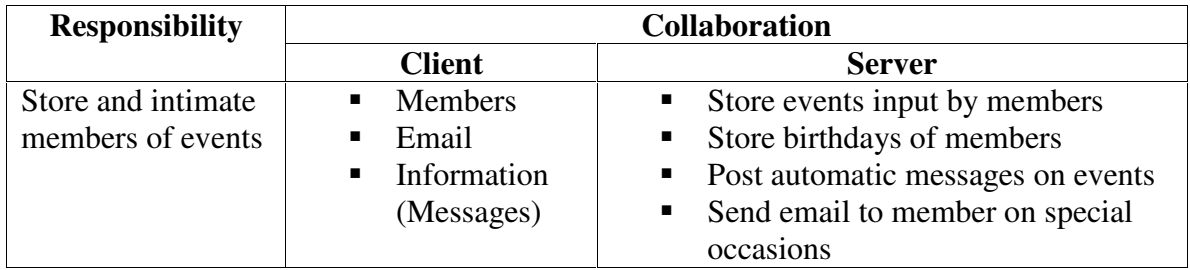

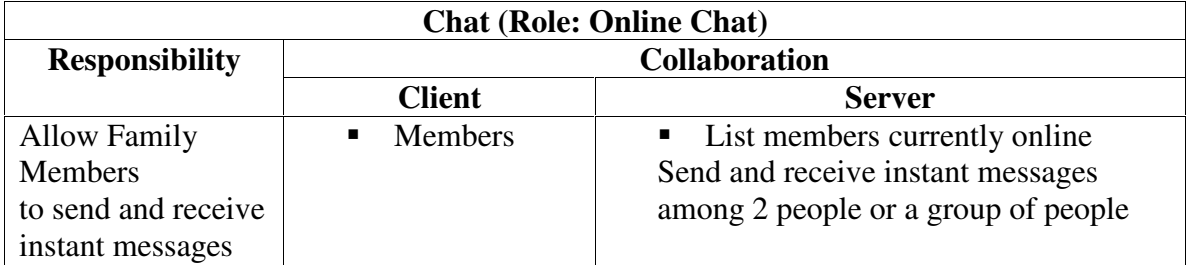

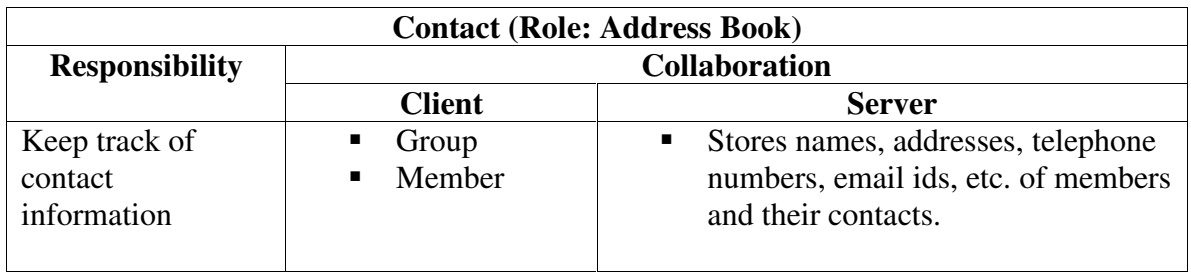

#### **UML Class Diagram:**

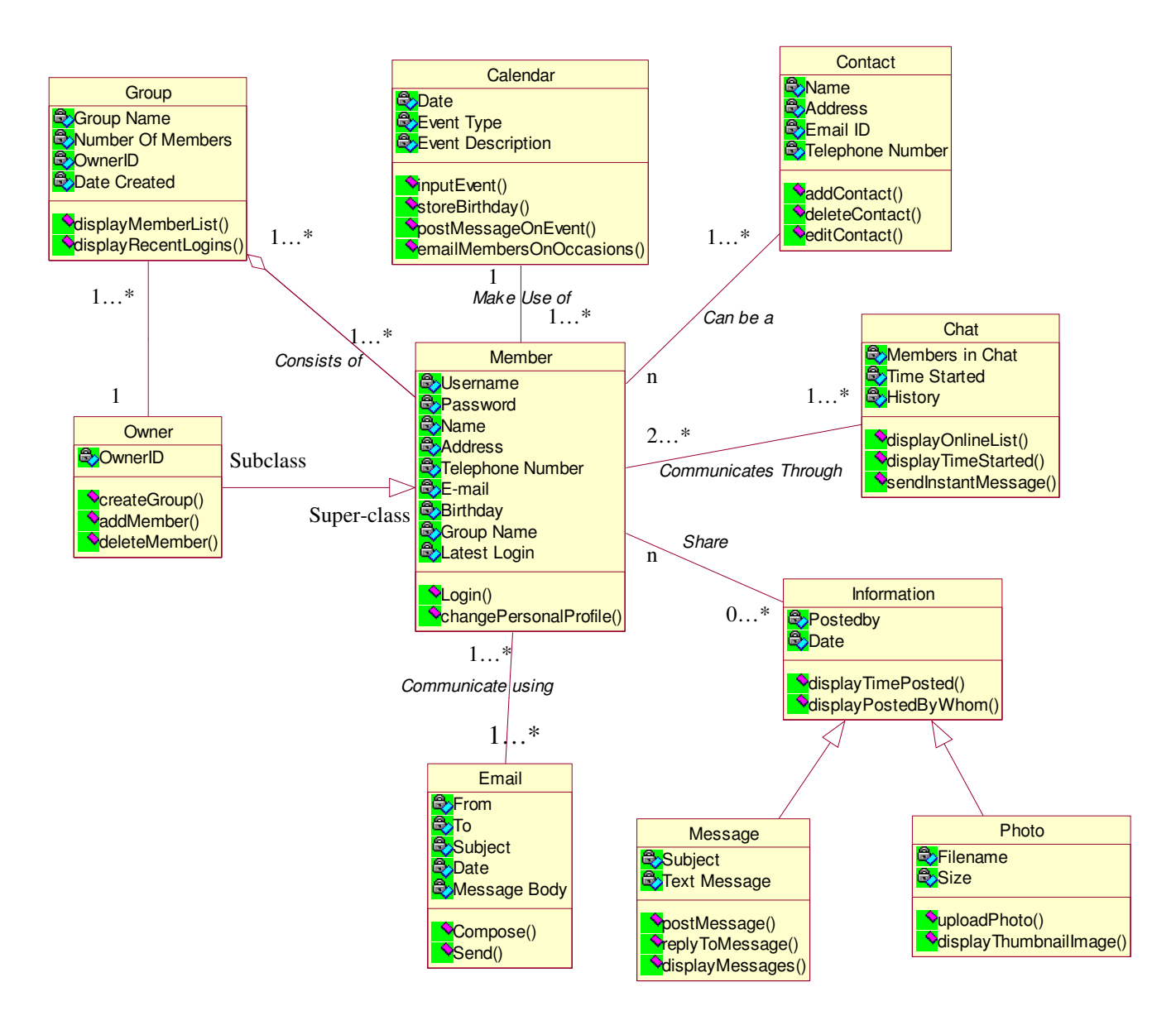

#### **Description of Class Diagram**

The Class diagram is a graphical representation of all the classes and the relations they have with the other classes in the model.

In our model, the various Classes interact and are related in the following way: (The Classes are italicized)

Our diagram consists of a *Group*, which consists of many *Members*. An 'Owner', who creates the *Group,* is a subclass of *Member*. Each *Member* can be a *Contact* .Two or more *Member*s communicates through *Chat* .They also can communicate using *E-mail*. All *Member* shares *Information*, which has 'Photo' and 'Message' as its subclasses.

The *Member* has, the name of the user, his password, his name, his contact details which include his phone number, address, mail id, his birthday and his last login as its attributes. The operation, login(), allows the user to enter his user name and password with which he logs on to the system. Change personal profile() enables him to update or change his existing details in the database .

The Owner which is a subclass of *Membe*r has the owner id has its attribute. It creates a new group using the operation createGroup(). AddMember() is used to add a new member into the group while delateMember() is used to delete an existing member from the group.

*Group* has the name of the group, the number of members, the id of the owner and the date the group was created as its attributes .The operation displayMemberList() displays the list of members and displayRecentLogins() displays the logins of the recent users.

*Information* consists of the date the information was posted and the name of the person the information was posted by as its attributes. The operation displayTimePosted() displays the time a message was posted and displayPostedByWhom() shows the name of the person who posted the message. It has two subclasses: Message and Photo.A Message has a subject & the text. postMessage() posts a message,displayMessage() displays the message and replyToMessage() enables the user to reply to a message that has been posted by clicking on 'Reply' button in the message text window. The filename and the size of the photo are the attributes of the subclass Photo. The operation uploadPhoto() uploads the photo from a location in the computer and displayTumbnailImage() displays a small image which when clicked on enlarges the image for a better and complete view.

*Contact* contains the name of the user, his address, his e-mail id and his telephone number as its attributes. The operation addContact(),deleteContact(),editContact() enables the user to update the Address Book or make changes to it.

We have a *Calendar* which as a date, the type of the event and the description of the event as its attributes. InputEvent() inputs the event type into the calendar, storeBirthday() stores a date of the event, postMessageon Event() posts a message on an event and emailMembersOn Occasion() sends an individual e-mail to the person wishing him on the occasion.

*E-mail* consists of who the message is from, whom it is being sent to, the date it is sent, the subject & message body. The operation compose() is used while the user is filling in the mail template. Send() uses mail protocol to send the e-mail to the recipients.

# **Meta Models:**

#### **CRC Card:**

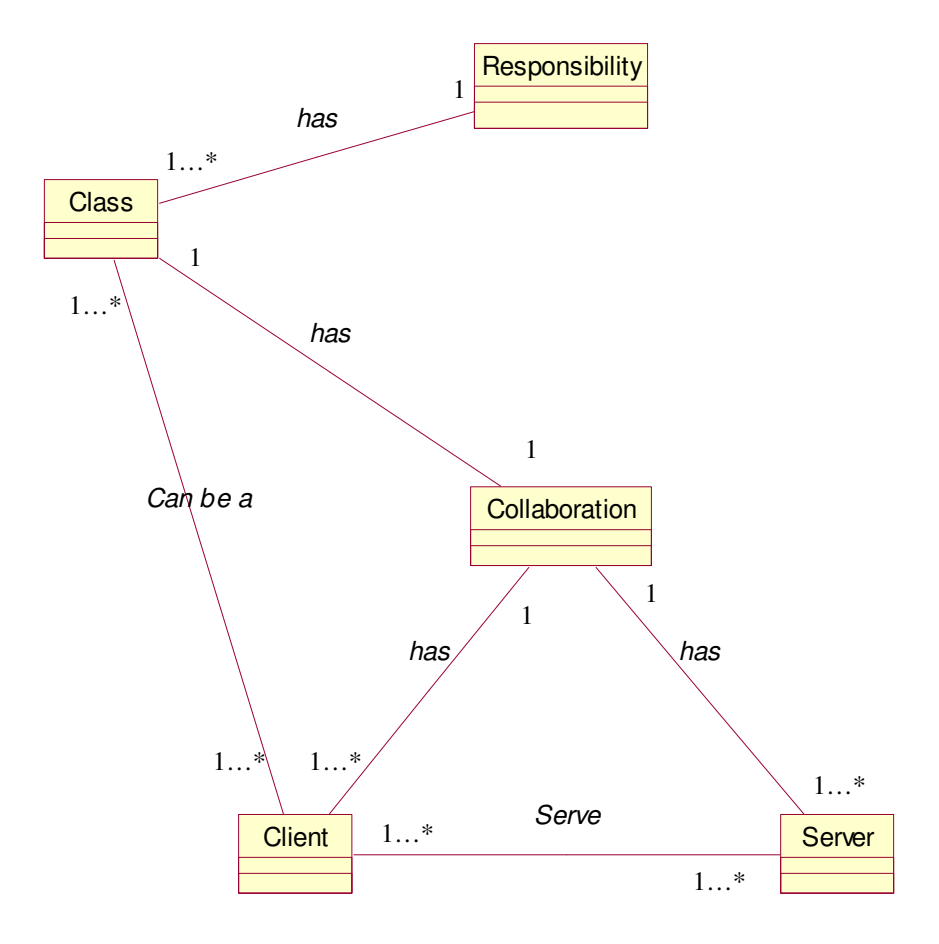

## **Use Case Diagram**

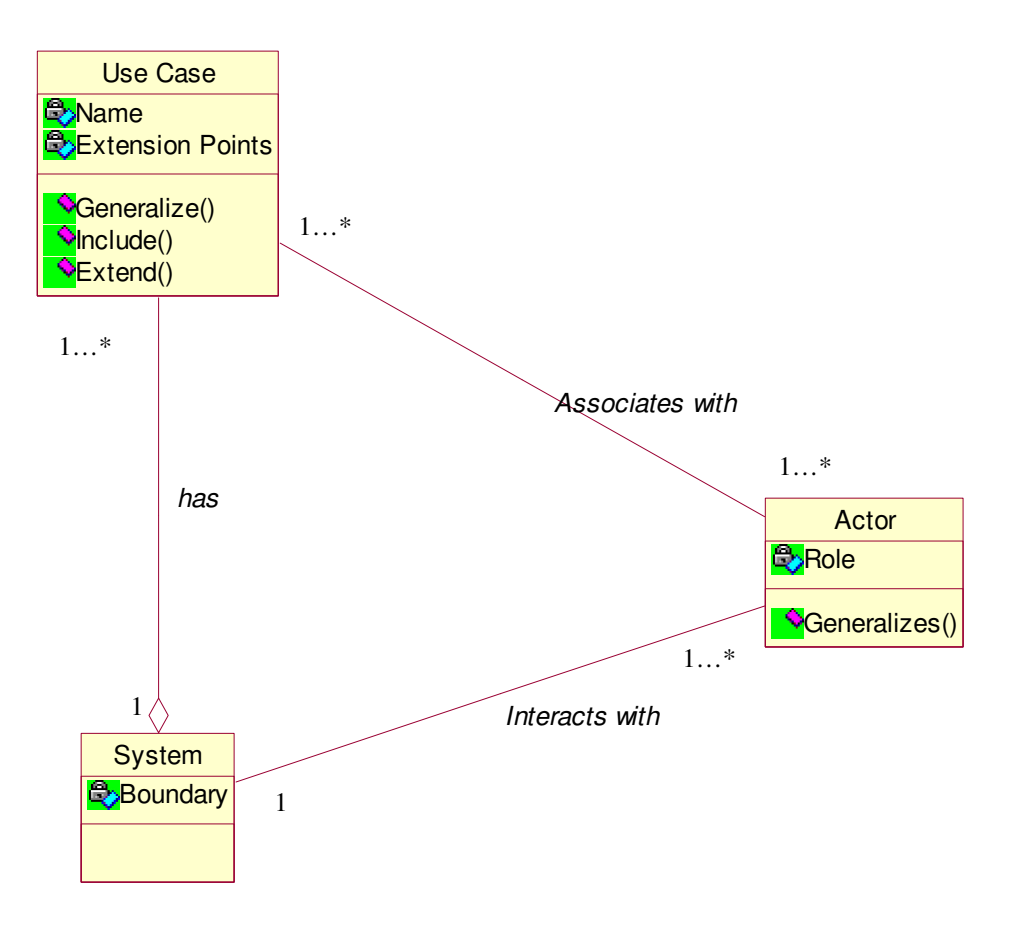

#### **Abstract Class**

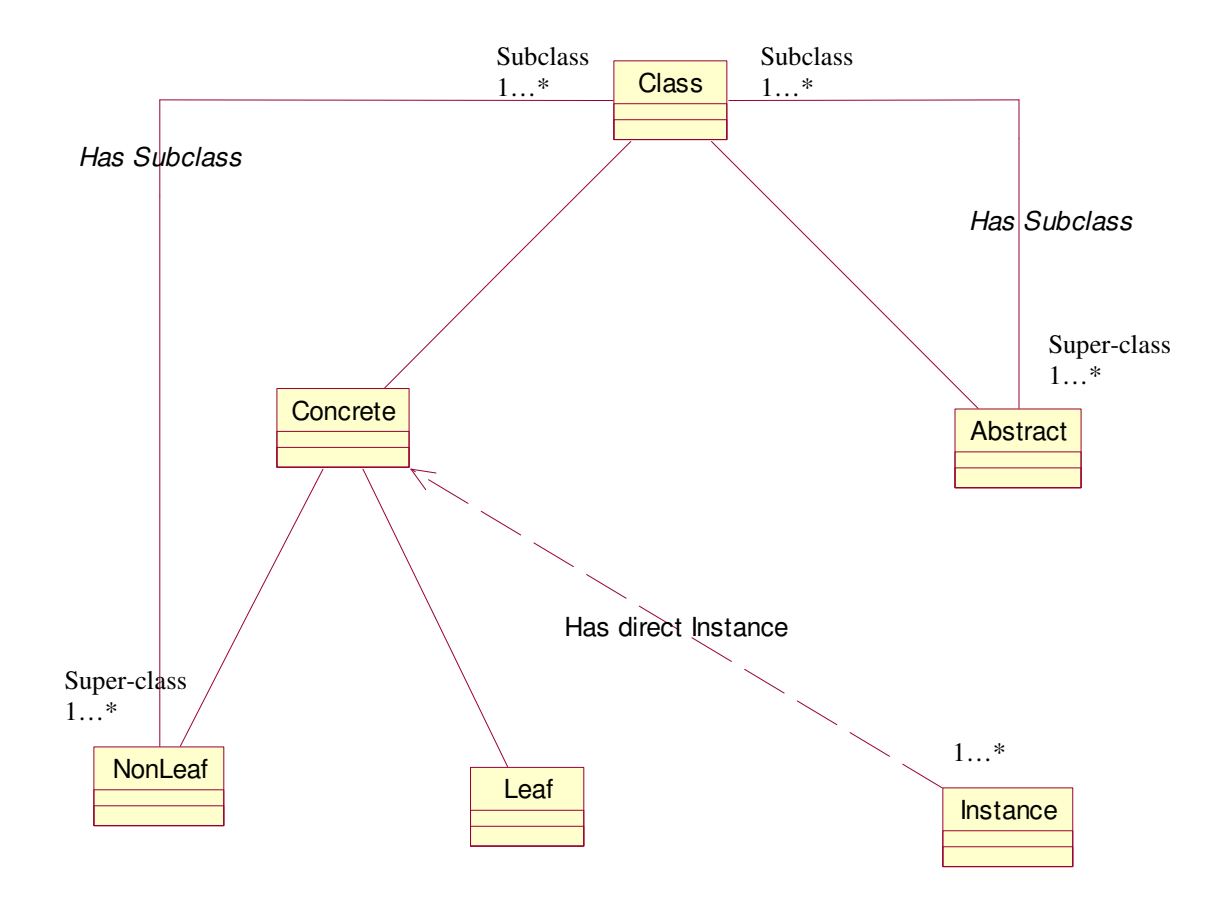

## **Class Diagram**

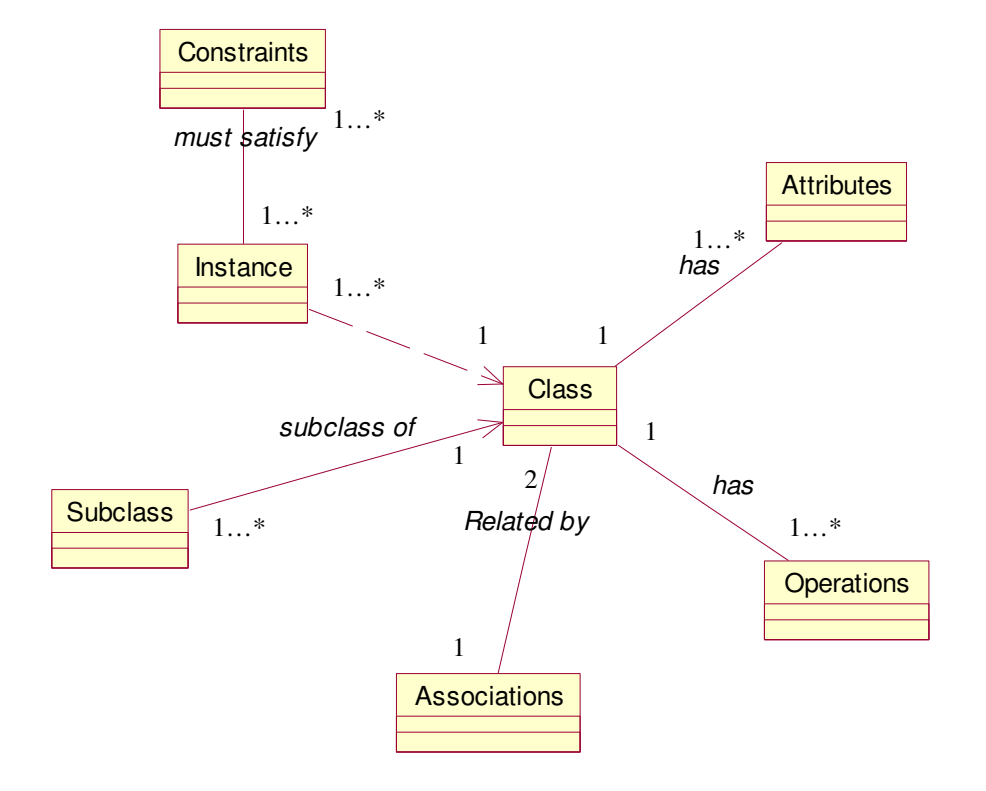

## **Value of OO Design Heuristics**

*Heuristic #1: Derived classes must have knowledge of their base class by definition, but base classes should not know about their classes.*

Derived classes have knowledge of their base classes as they inherit from base classes. But if base classes have knowledge of their derived classes, then if a new derived class is added to a base class, the code of the base class needs to be modified which is not desirable.

*Example*: Owner class is derived from Member class. Owner class knows all the data and members in 'Members'class. But, the methods such as 'add member', 'delete member'are private to 'Owner'class and are not known to 'Member'class.

**Heuristic # 2:** Most of the methods of a class should use most of the data most of the *time.*

Methods with in a class should use most of the data within the class. *Example*: In all classes most methods use most data. For example, in 'Email' class data such as 'to', 'from'are used by methods such as 'send()'.

*Heuristic # 3:Keep related data and behavior in one place.*

Data for a particular class and its related methods should be kept in one particular place, so that most methods use most data most of the time. *Example*: all classes satisfy this heuristic.

*Heuristic #4: Do not turn an operation into a class. Be suspicious of any class which has only one piece of meaningful behavior, especially if its name is a verb or derived from a verb.*

In our problem, for the 'Message' subclass, for example, there is an operation 'postMessage()'. Even though this is the main operation of this class, it has not been made a class by itself. There are some attributes related to the class and some variations of the same operation.

On the other hand, even though the 'chat' is a verb or a verb derivative, it is used as a class name in this context and has other attributes and operations other than just 'chat' .
## **Evaluation of Models using Model Essentials:**

A model is a description of something. It is a well-established human process and should allow us to answer questions about a real thing before we build it. It should be simple and capture only those features deemed essential by model building for their goals. After a model is built, it has to be validated and evaluated.

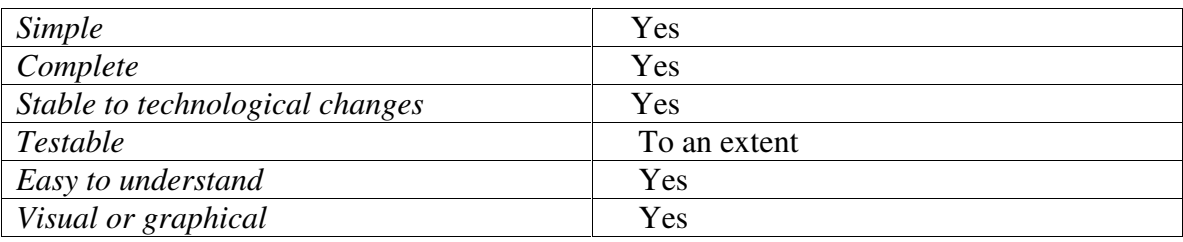

We now evaluate our model based on a few parameters.

1*) Simple*: Our model basically deals with the design and implementation of a platform for communication of family members and friends. The whole idea behind the design of our model is to achieve an application, which is user-friendly as we have a varied range of users of our model (anyone from a software developer to a simple man who needn't even be computer literate). There are not many interactions with sources in the model.

We designed our model in a way that is easy to understand and use. There are instructions at each and every step, which lead a user on how to use a specific module in the application making the use of model highly simple.

The Class diagrams given specify how the model functions in a clear and simple way.

2) *Complete:* The purpose of our model is to achieve a platform, which helps the users to keep in touch.

All the modules introduced are depicted clearly in the Class diagrams. The Case diagrams list the corresponding classes and attributes of each Class in the application. The Actor and the Role are specified.

The CRC cards (old and updated) specify the responsibilities and the collaborations.

The responsibilities are stated as generally as possible. The behavior is kept with related information and the information about one thing are kept in a place. The responsibilities are shared among related objects.

In Collaboration, each responsibility identified for each class is the class capable of fulfilling this responsibility itself.

Our CRC cards clearly & completely specify the responsibility of each class and its collaboration in terms of the client and the server thereby making our model complete.

However, since ours is a small model, it had to be scaled down to a certain extent. All the possible attributes have not been specified.

3) *Stable to technological changes:* When the data in the model is updated or a new module is to be added to our model, it can be easily done. A new CRC card is developed to update the new change. The Class diagrams can be modified so as to fit it the new addition or to delete a class. Changes in terms of addition of a new module or may be a change in the existing module can always be added to the model evaluation.

4) *Testable:* Each feature in our model is traceable to its requirements. However, each module cannot be tested unless a few more additional features are added to the model. Although Testable to an extent, we cannot claim that our model is completely Testable under present circumstances.

5)*Easy to understand:* The basic idea behind the design of our model is to achieve an application, which is user-friendly as we have a varied range of users of our .We designed our model in a way that is easy to understand and use. There are instructions at each and every step, which lead a user on how to use a specific module in the application making the use of model highly simple.

The use of CRC cards clearly specifies the Actor and the Role and the relationships of each class. Our case diagrams are completed in a simple manner, which is easy to understand.

6) *Visual or graphical:* The use of all the Class diagrams and the Use Case diagrams make our model graphical. The CRC cards are easy to understand and are depicted in a simple way. The entire evaluation of the model is highly graphical.

# **Assignment #3**

**Dr. Fayad**

# **CSCE 866**

**March 28, 2002**

**Team X: Anees Dhala Sanhitha Seerapu Vandana Sunkara**

# **Use Case Model:**

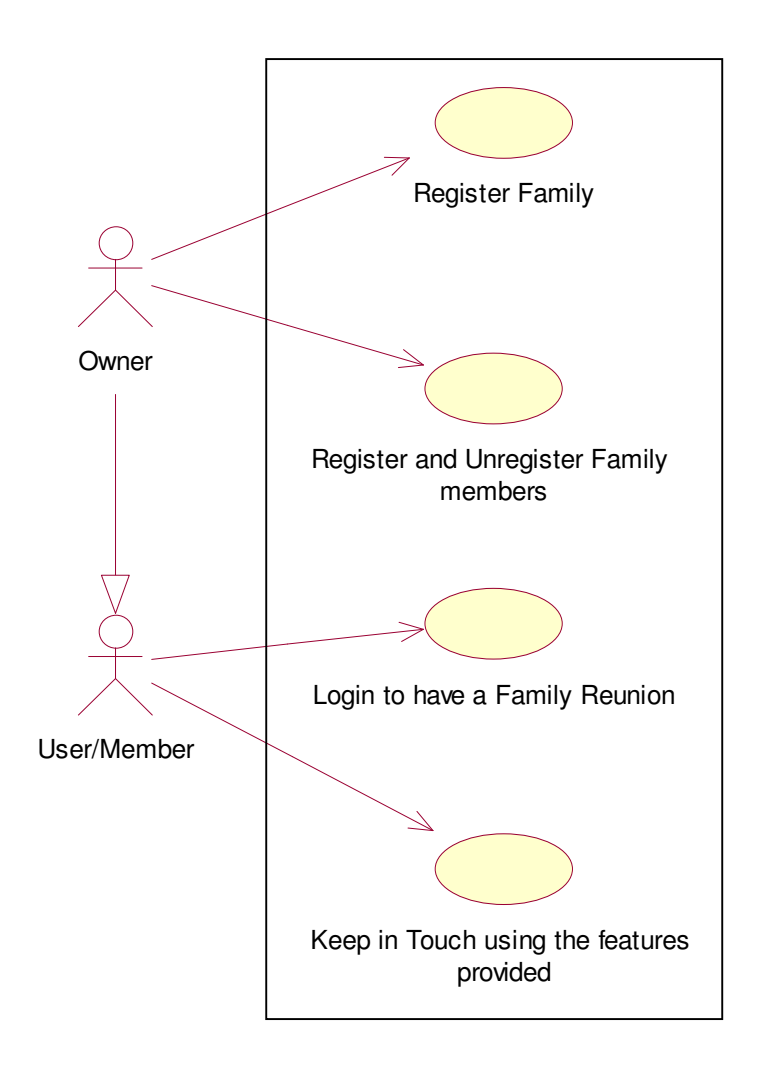

## **Use Case Diagrams:**

### **Register Family**

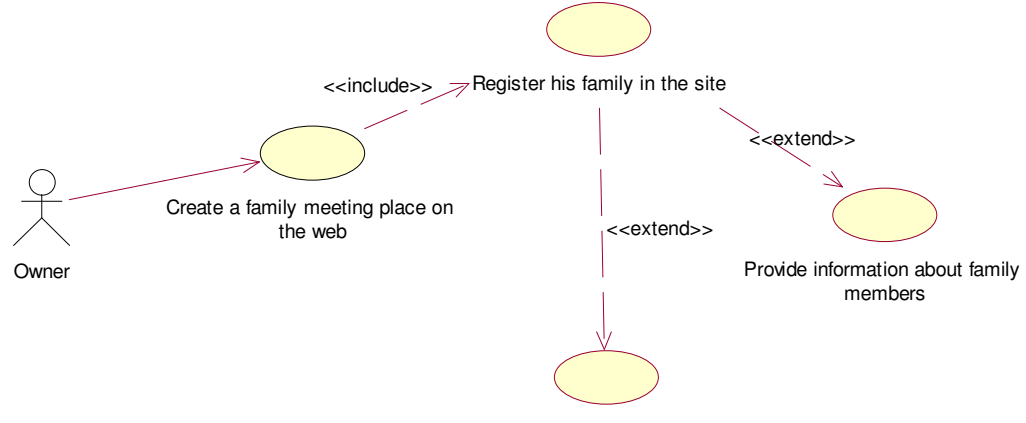

Fill on Personal Profile of self

### **Register/Unregister Members:**

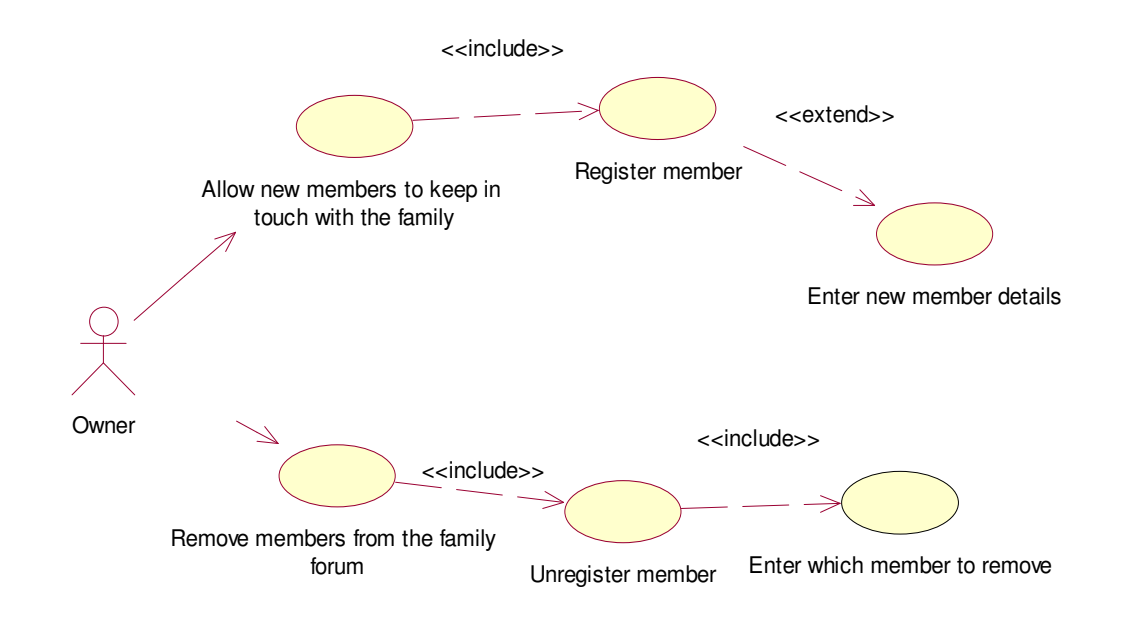

## **Login to the system:**

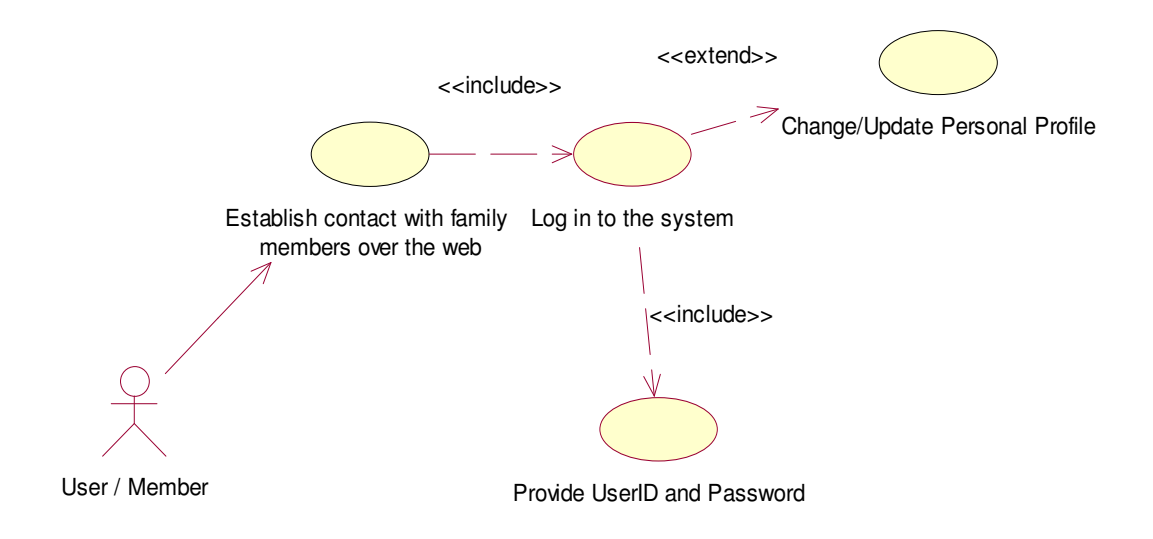

**Keep in touch with family:**

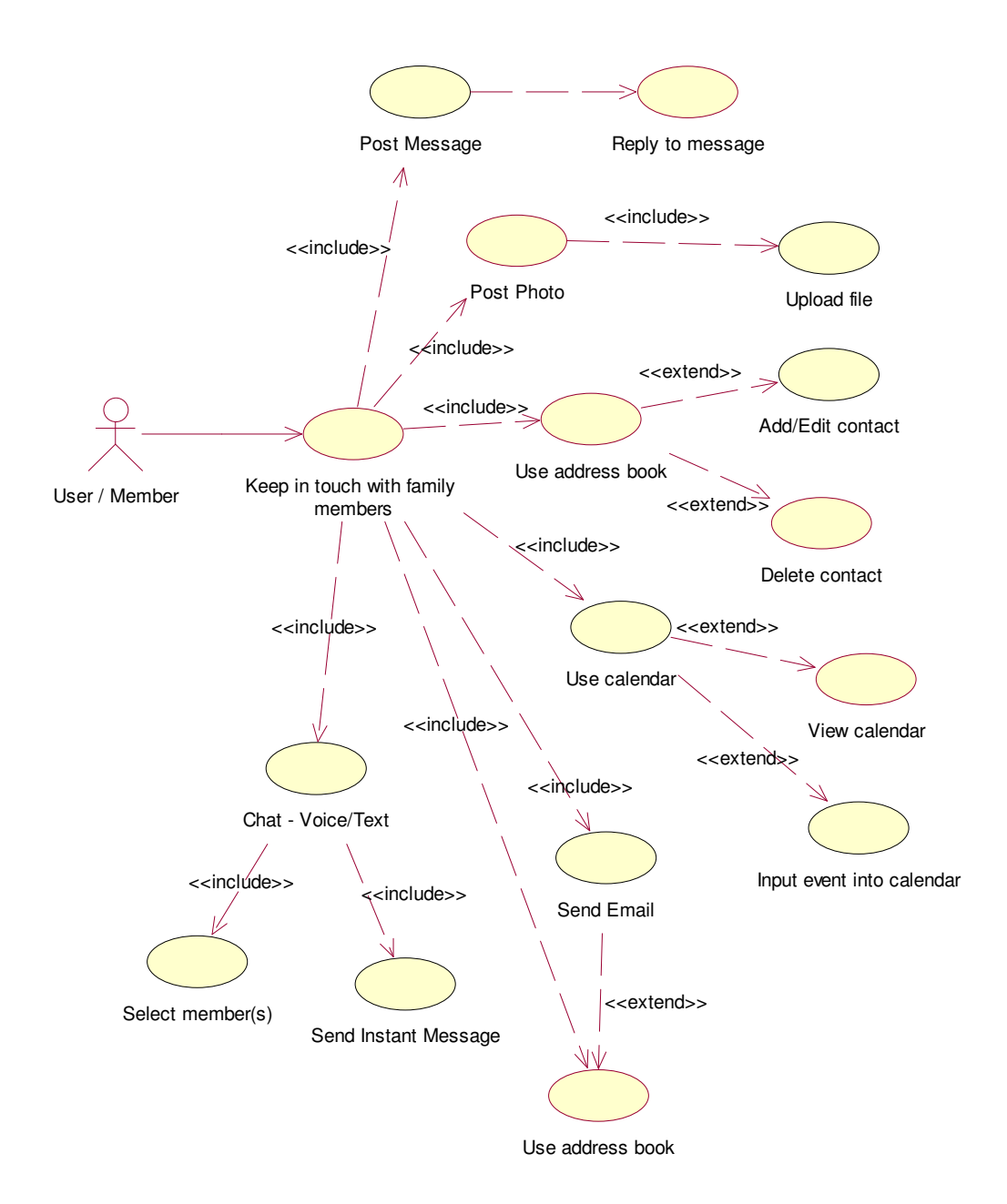

# **Use Case Documentation:**

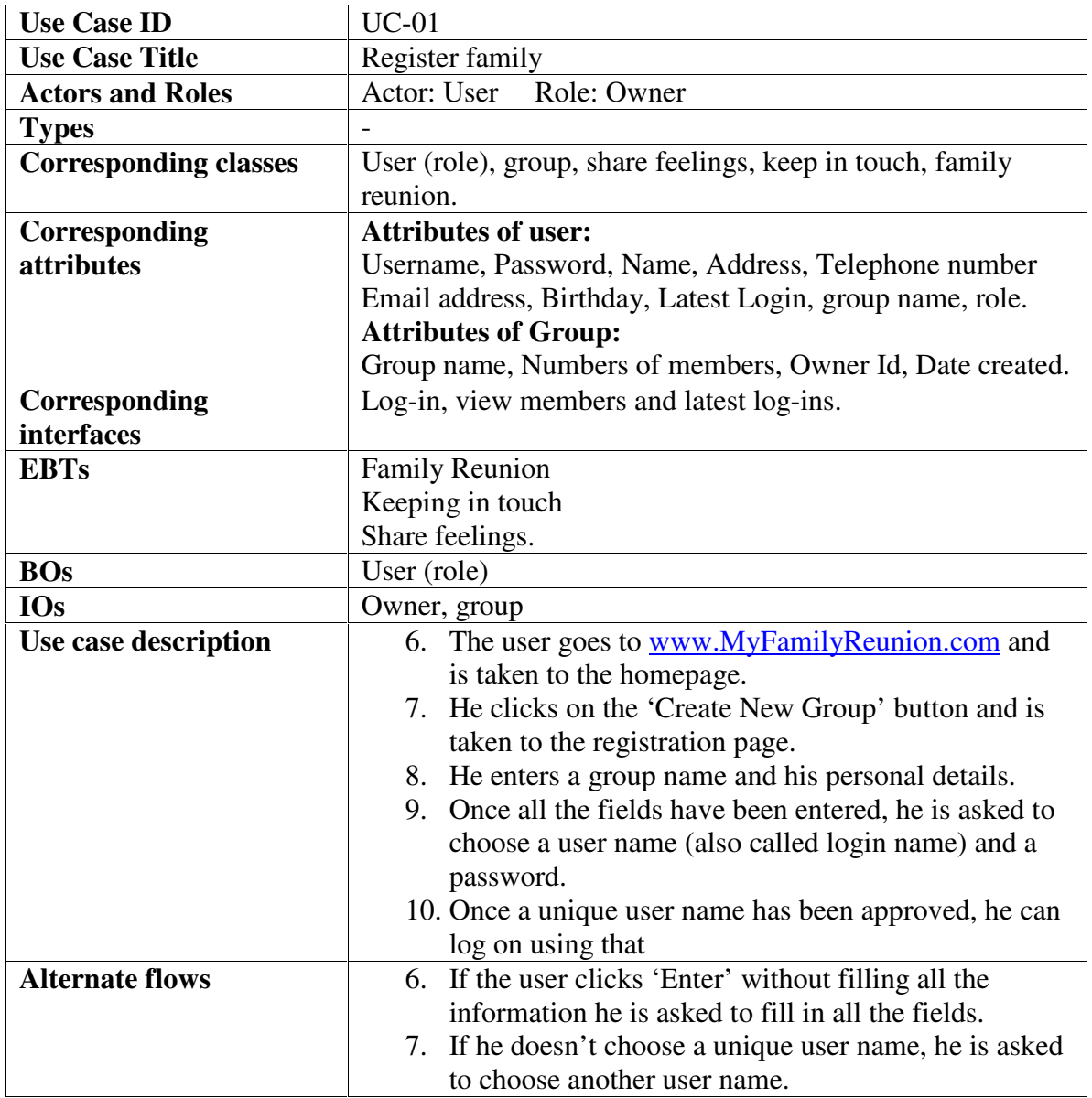

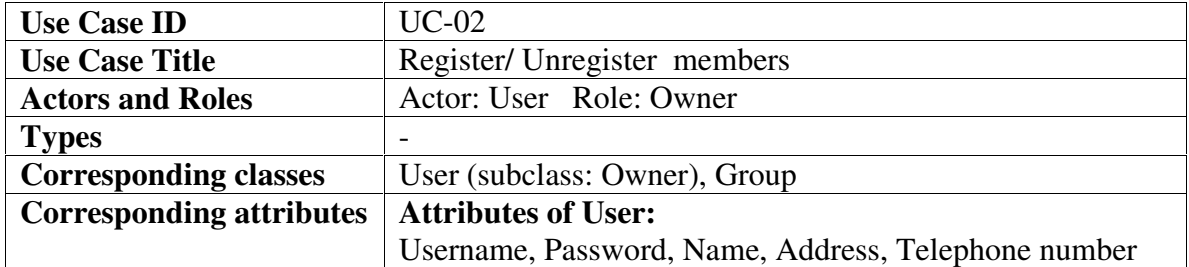

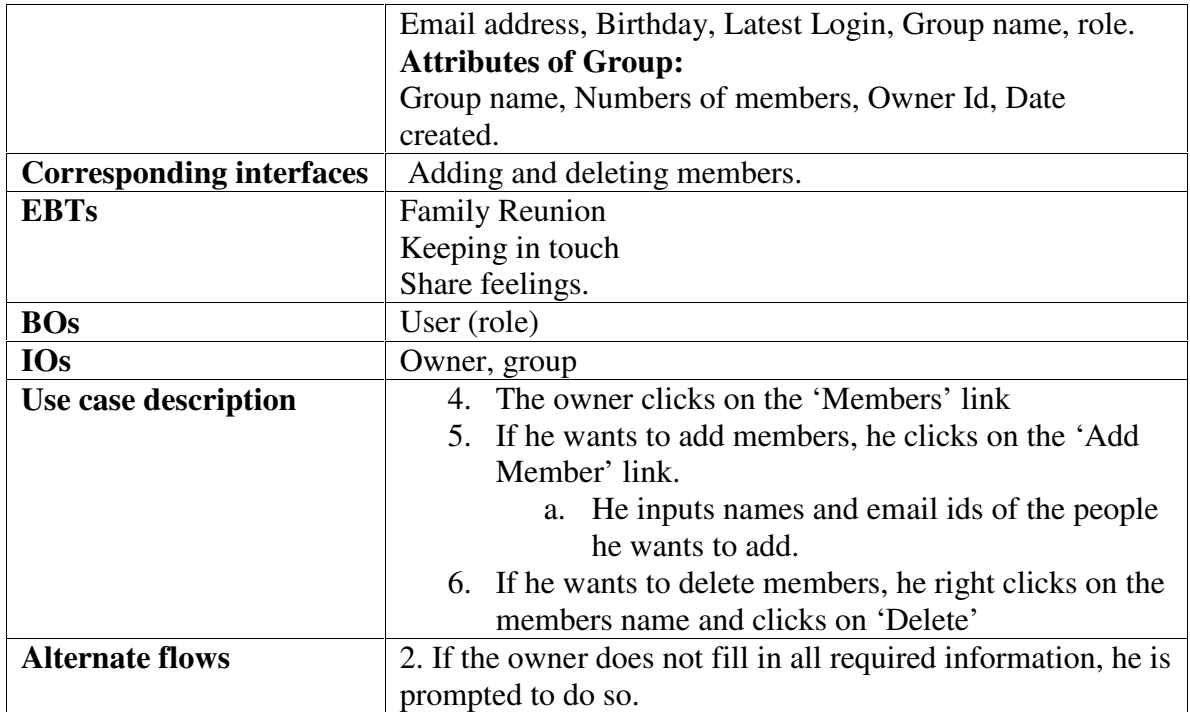

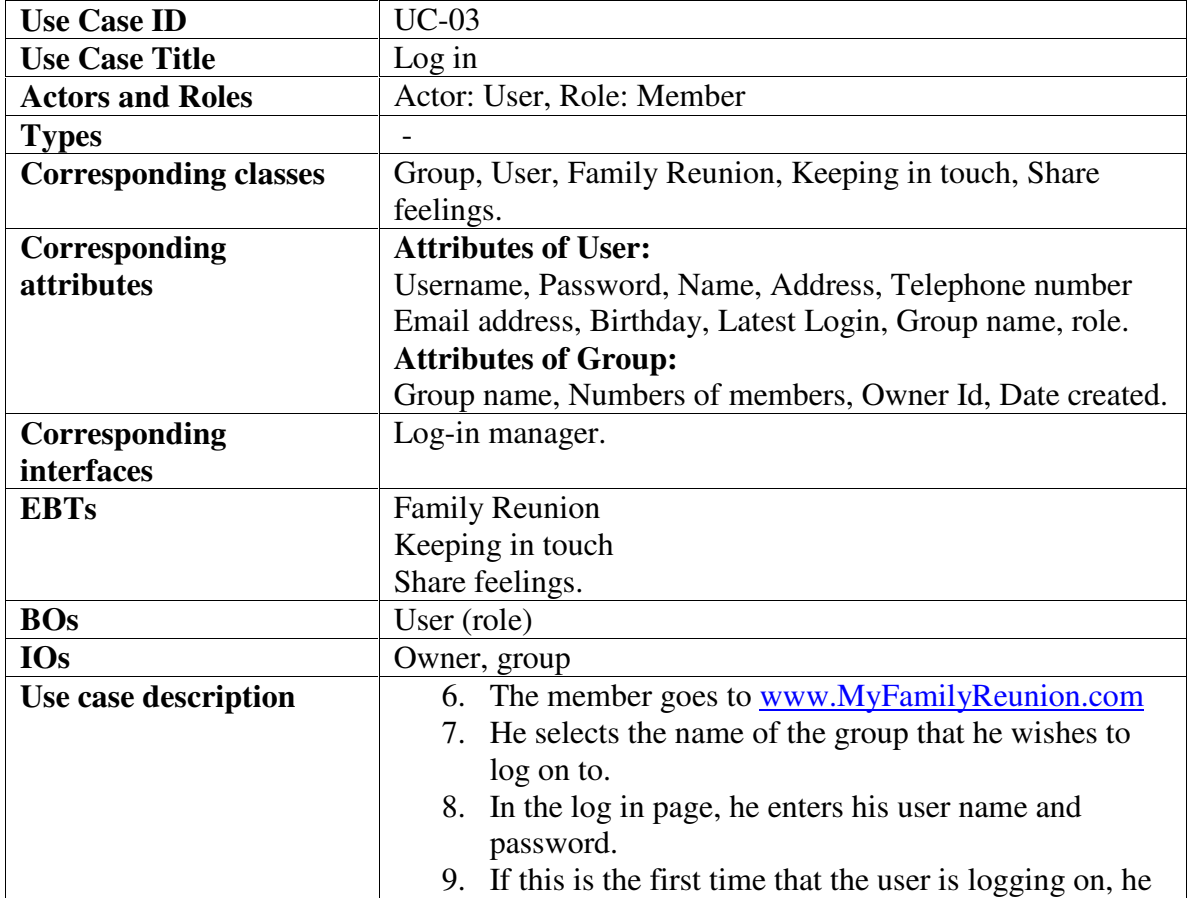

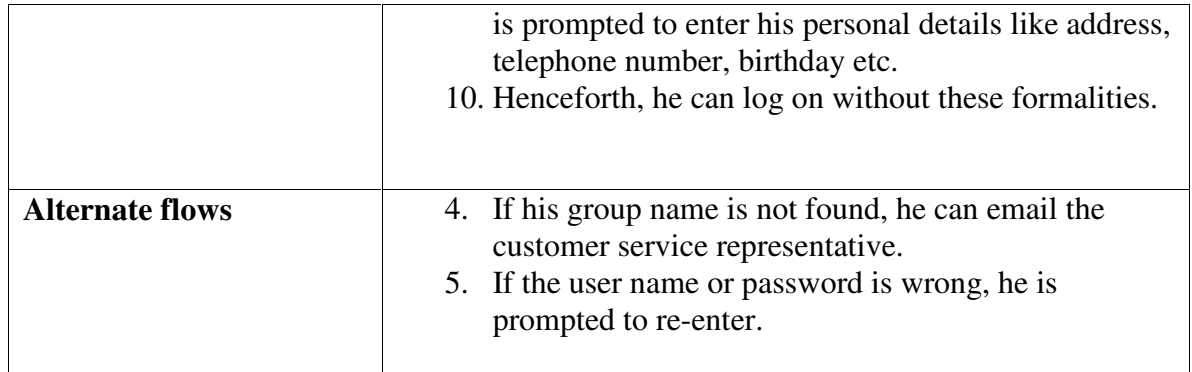

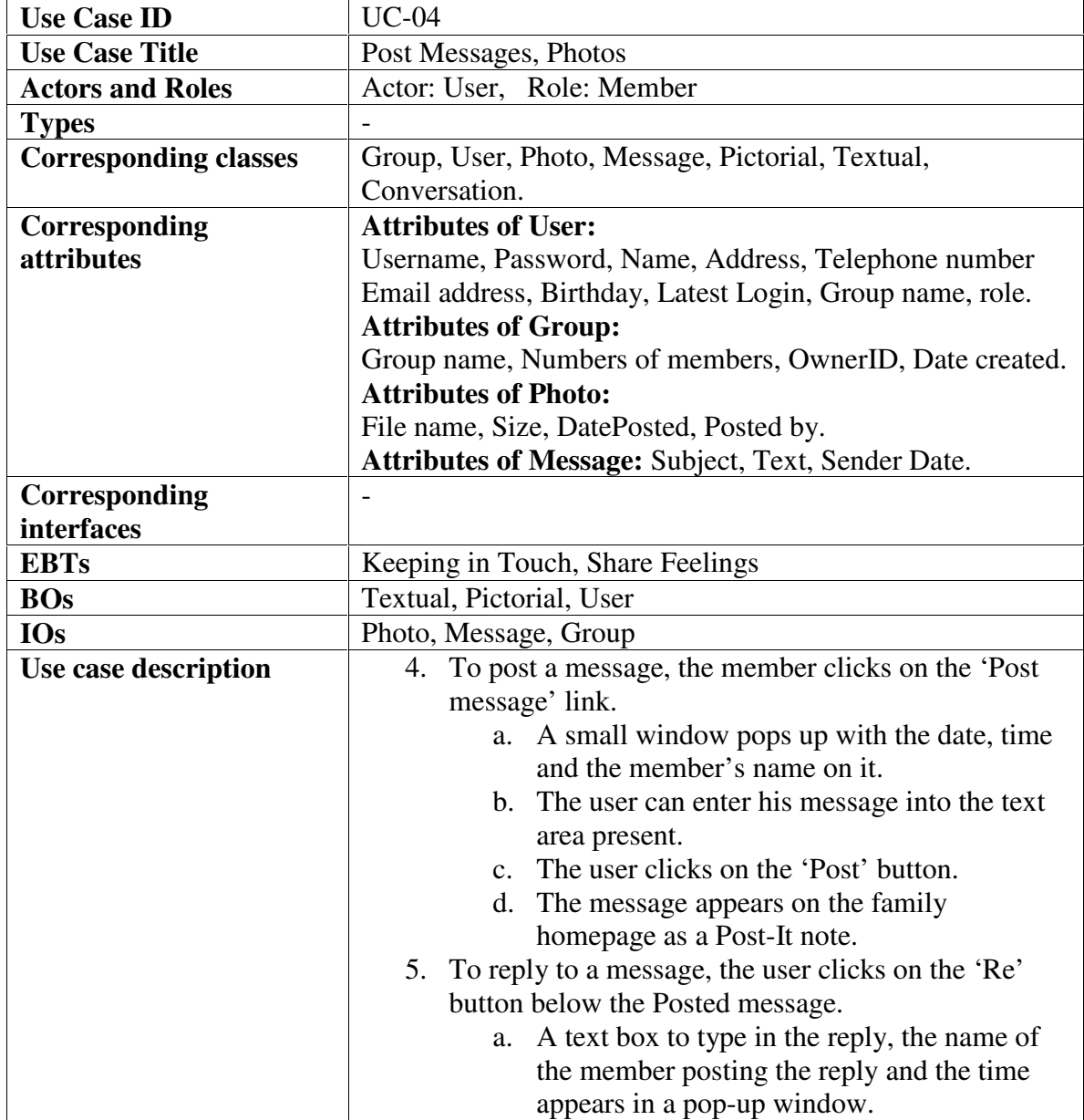

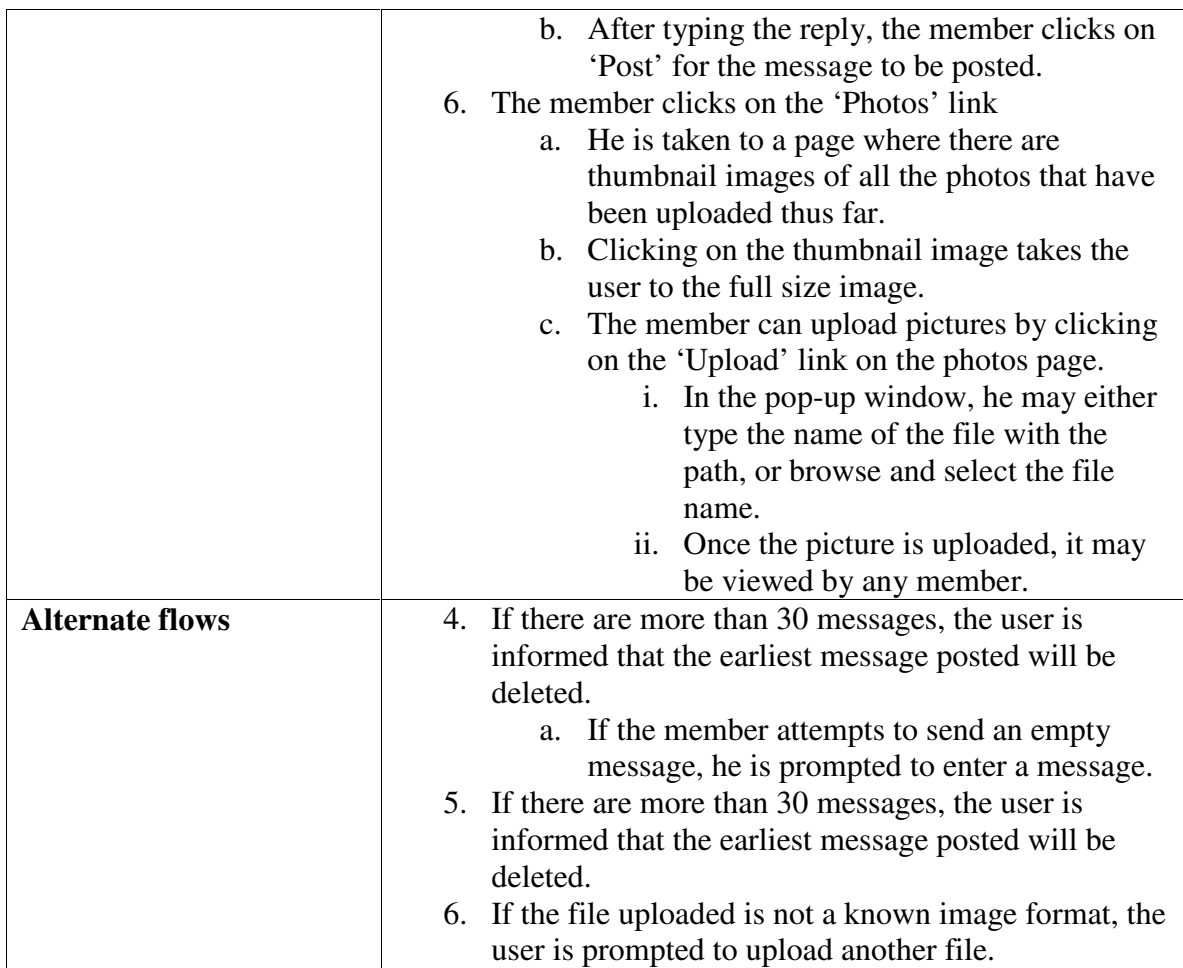

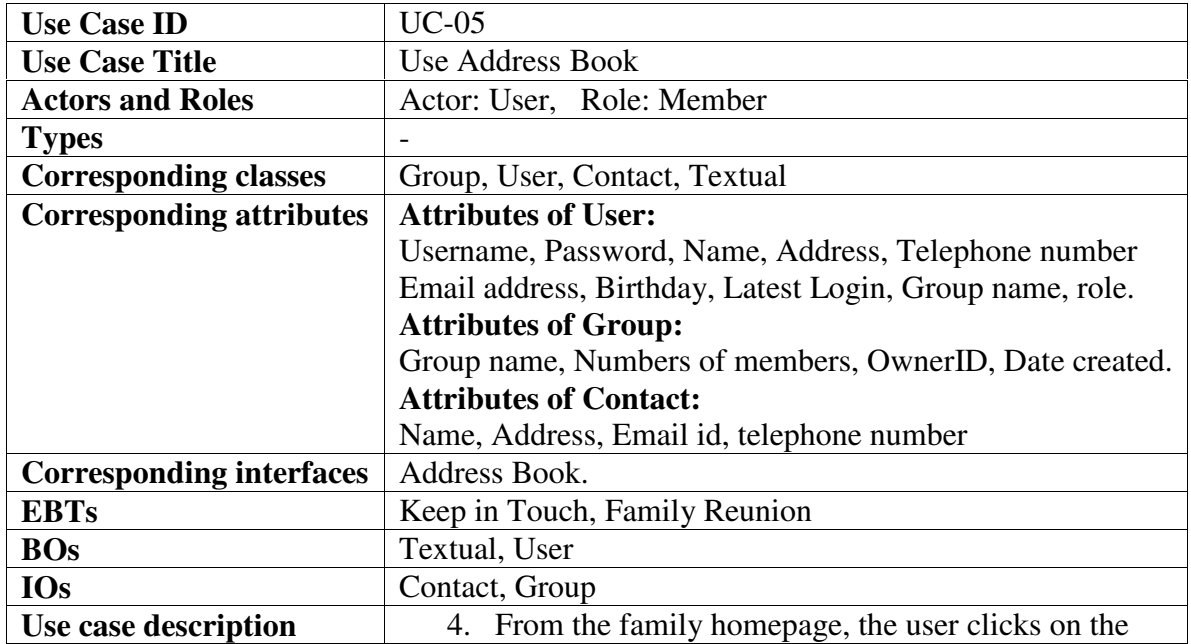

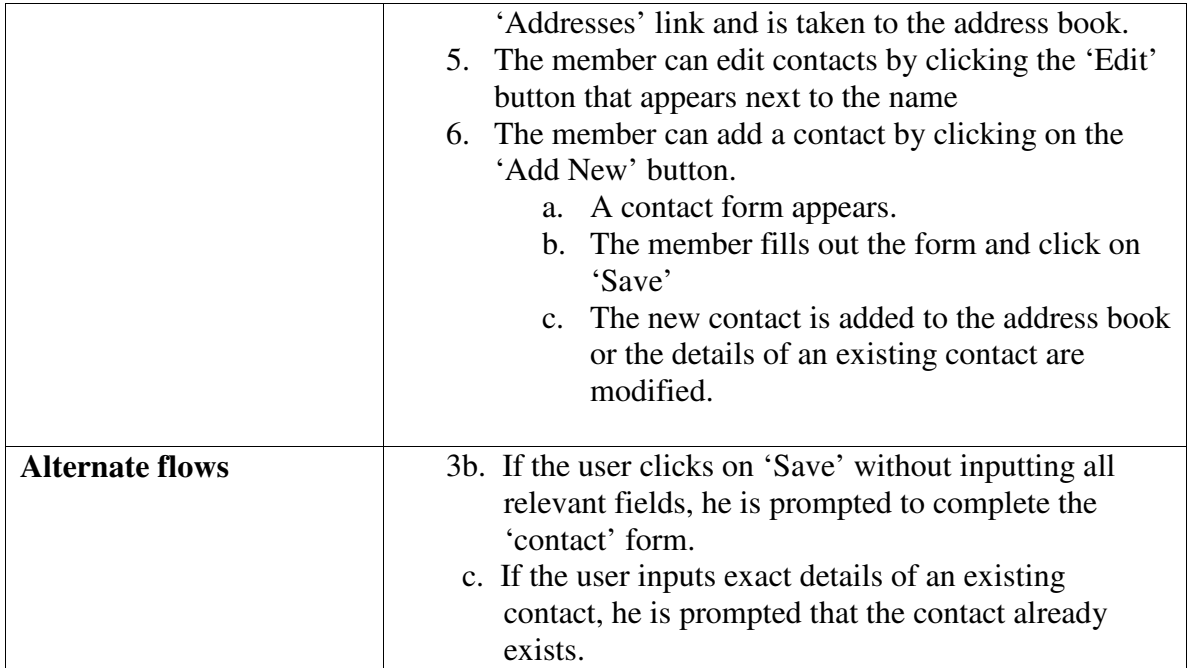

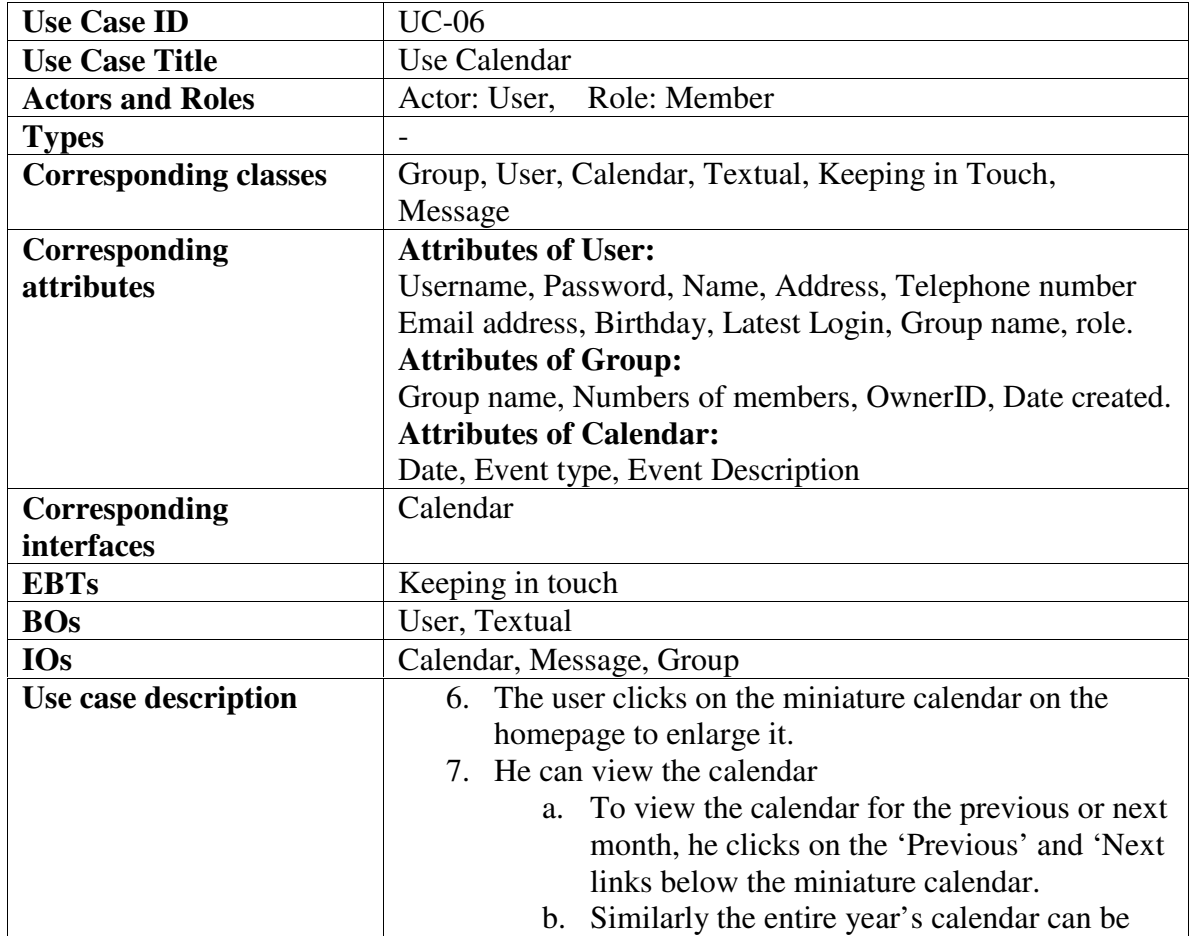

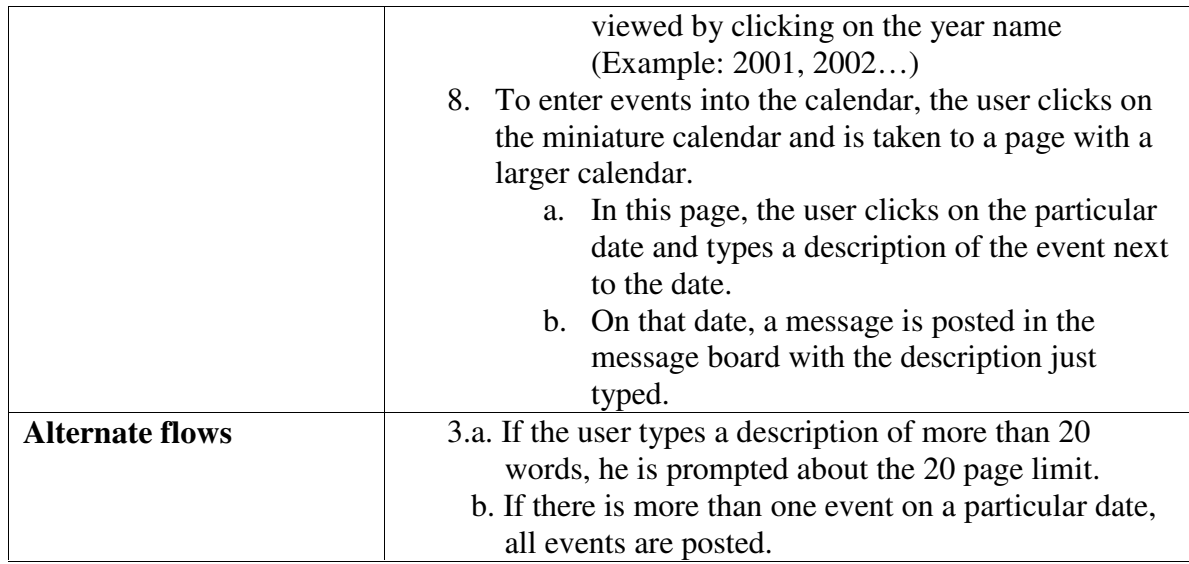

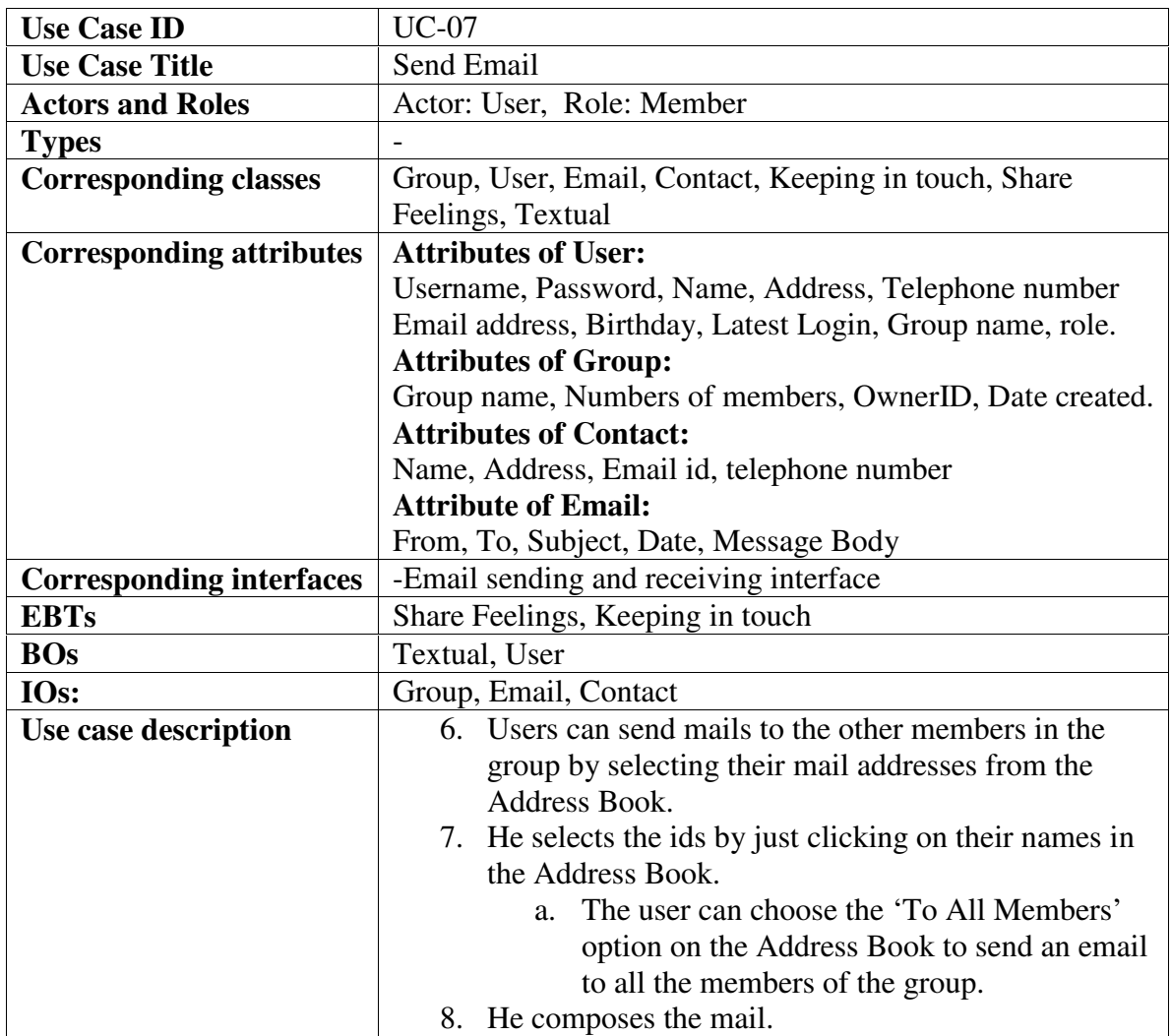

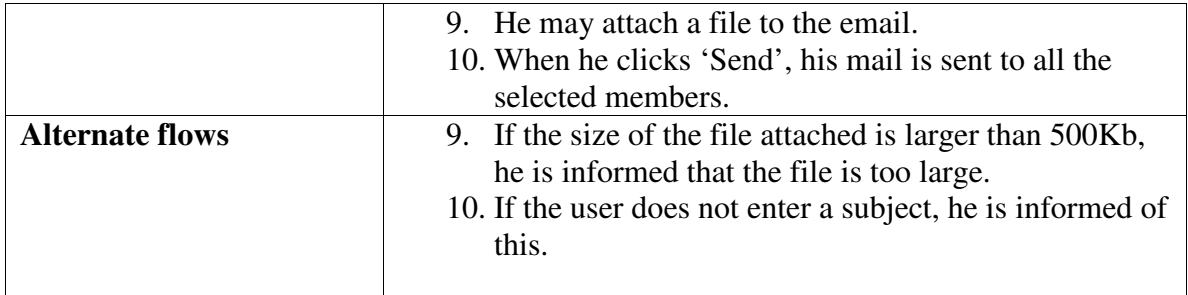

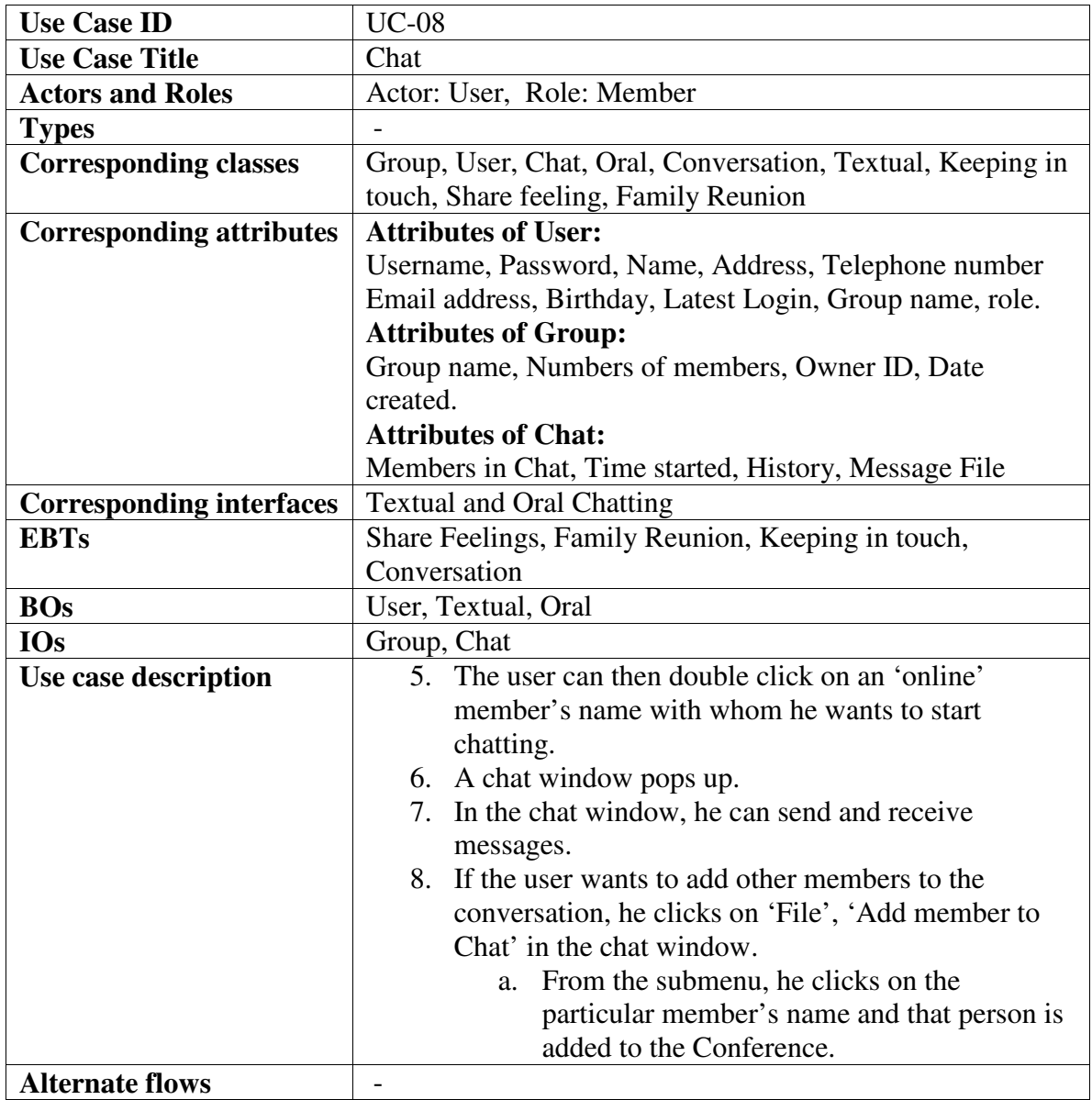

# **Updated Classes:**

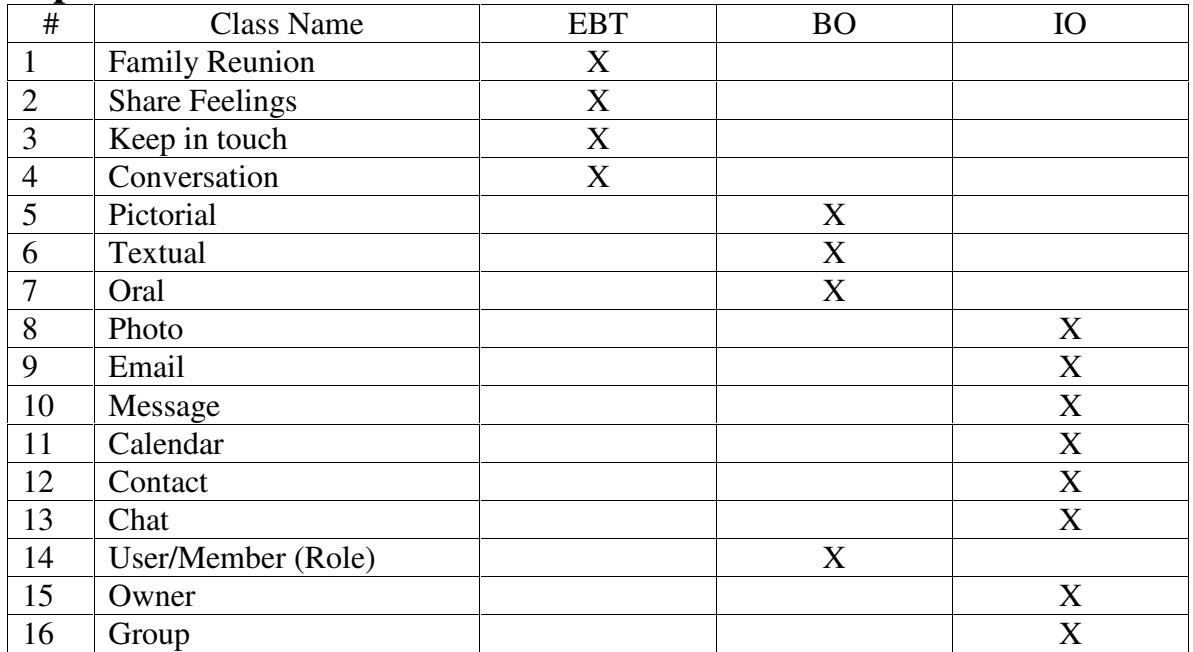

# **Updated CRC Cards:**

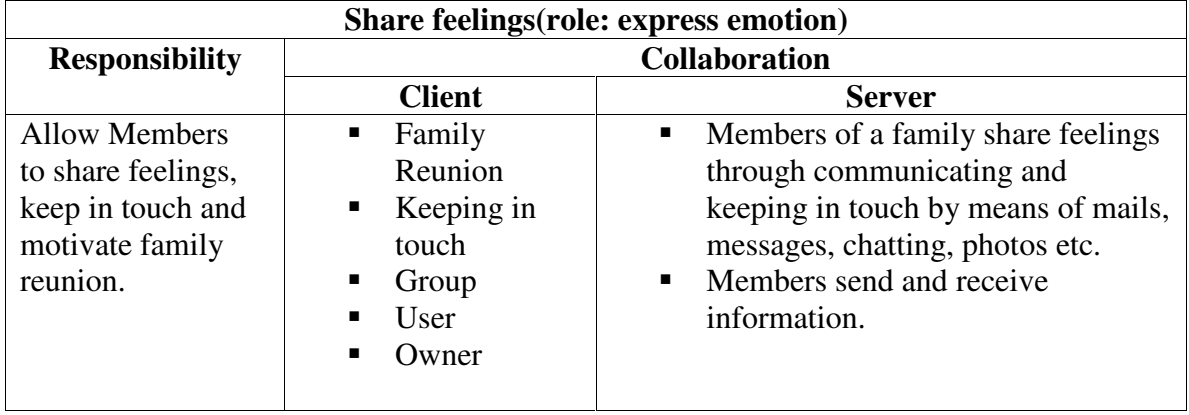

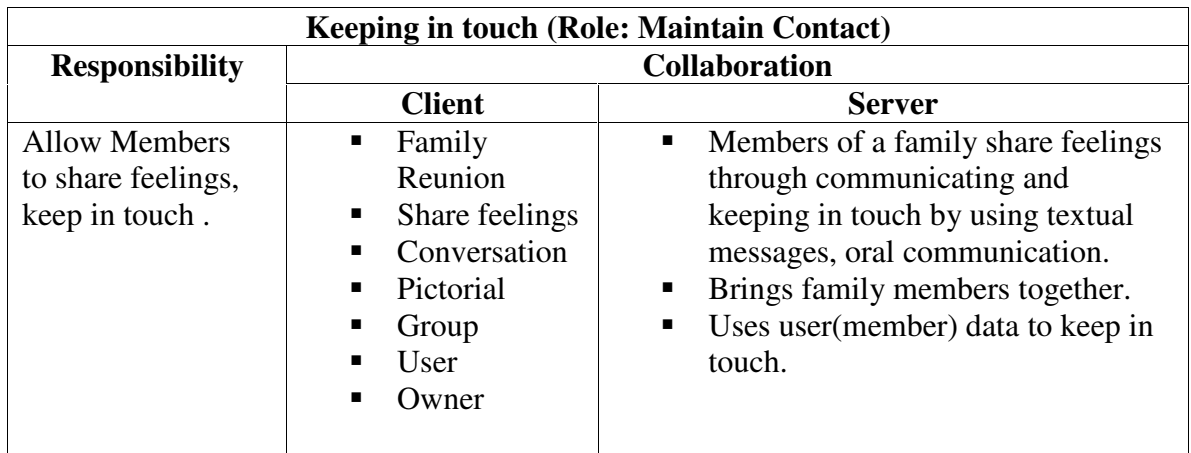

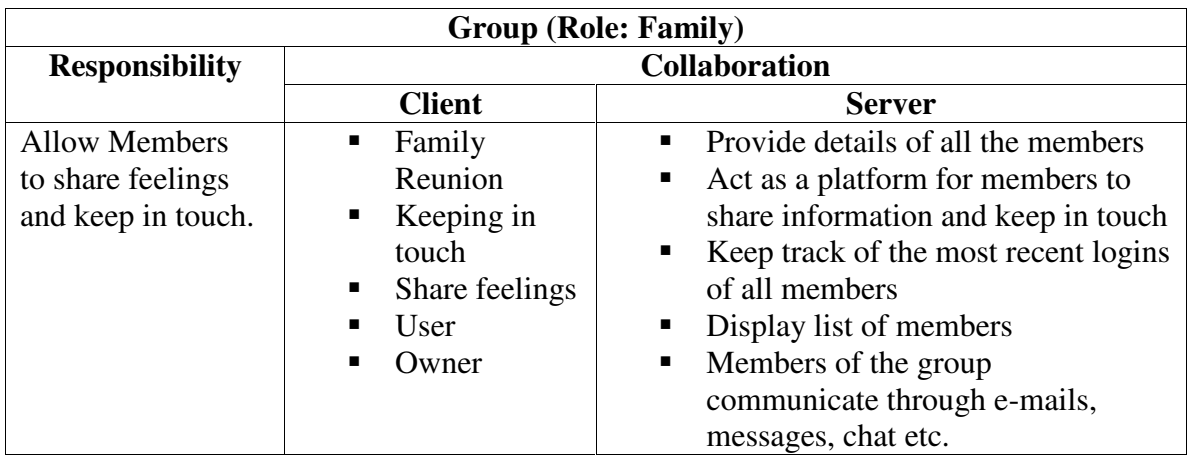

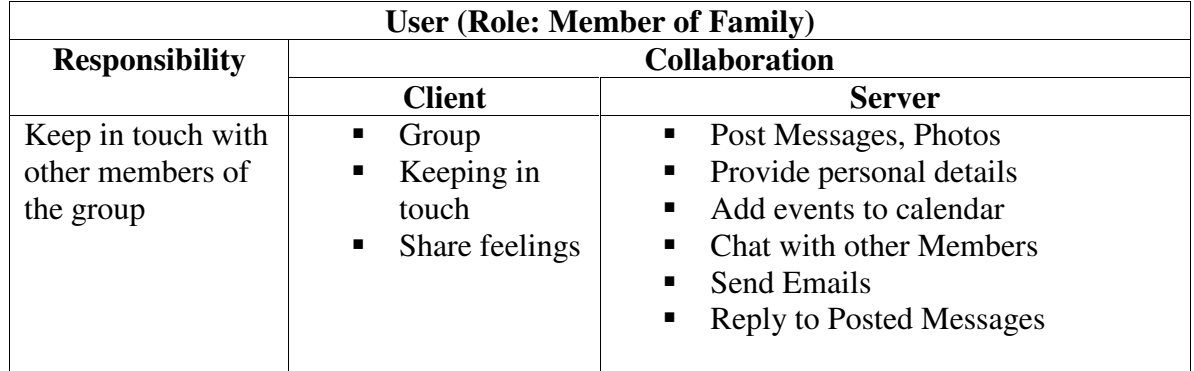

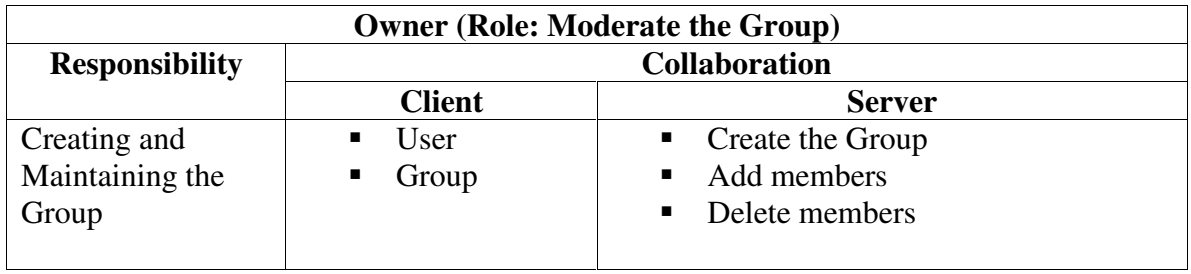

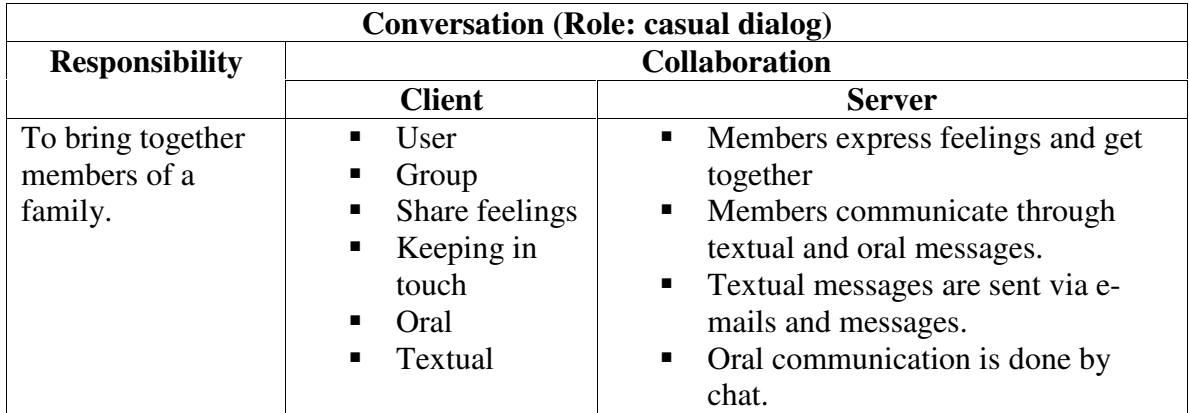

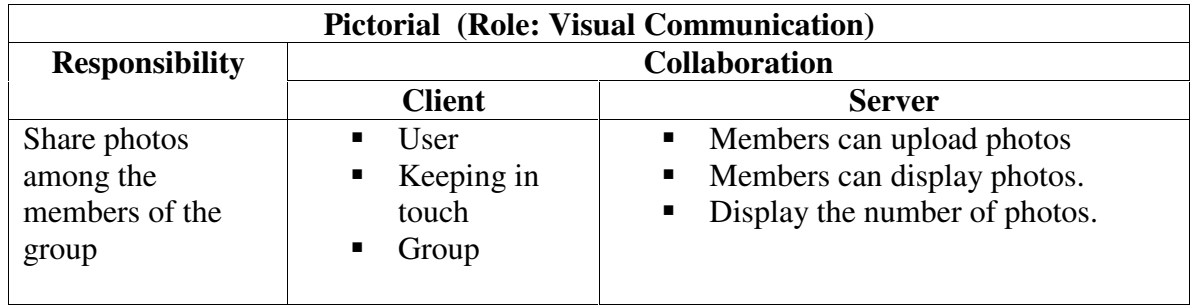

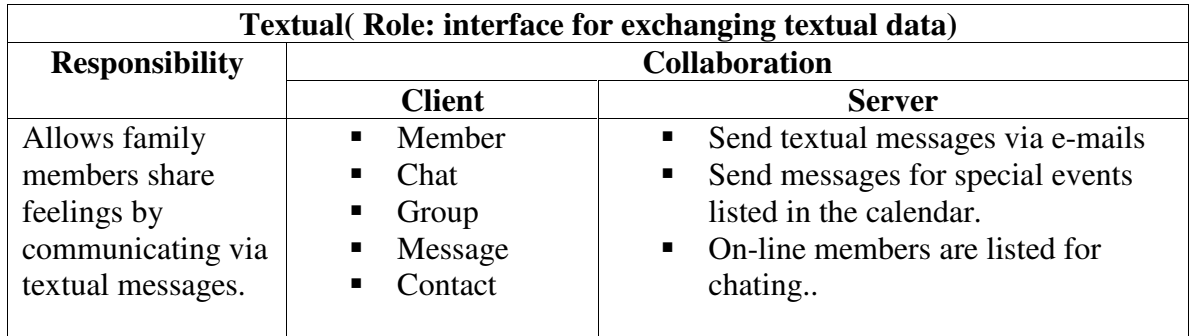

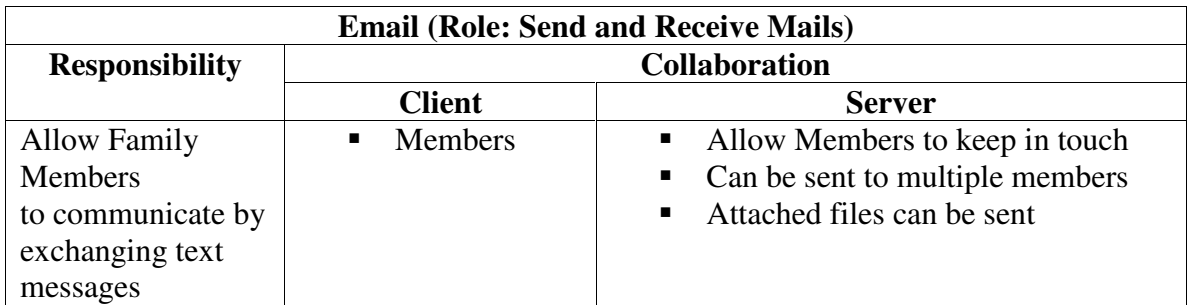

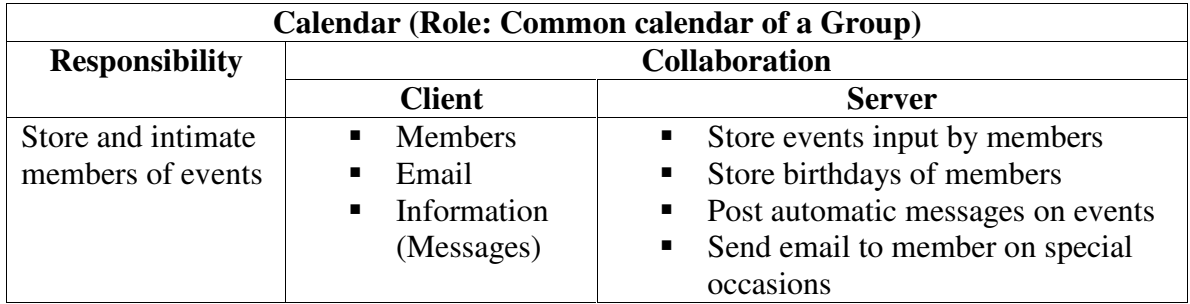

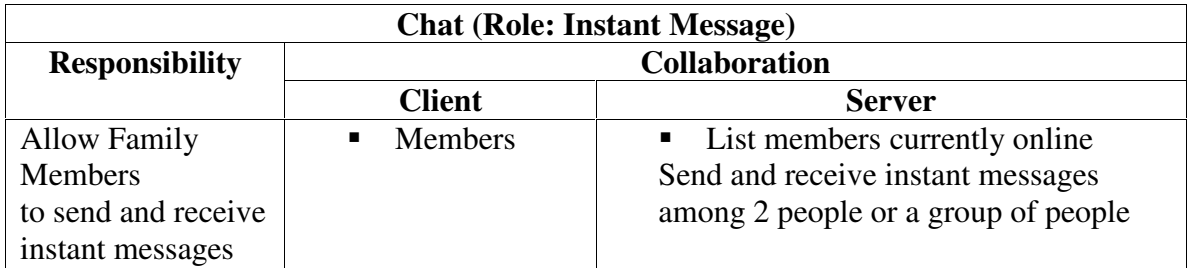

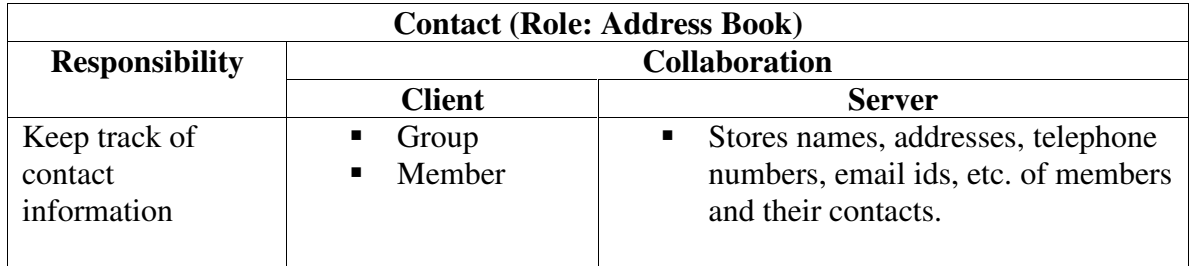

## **UML Class Diagram:**

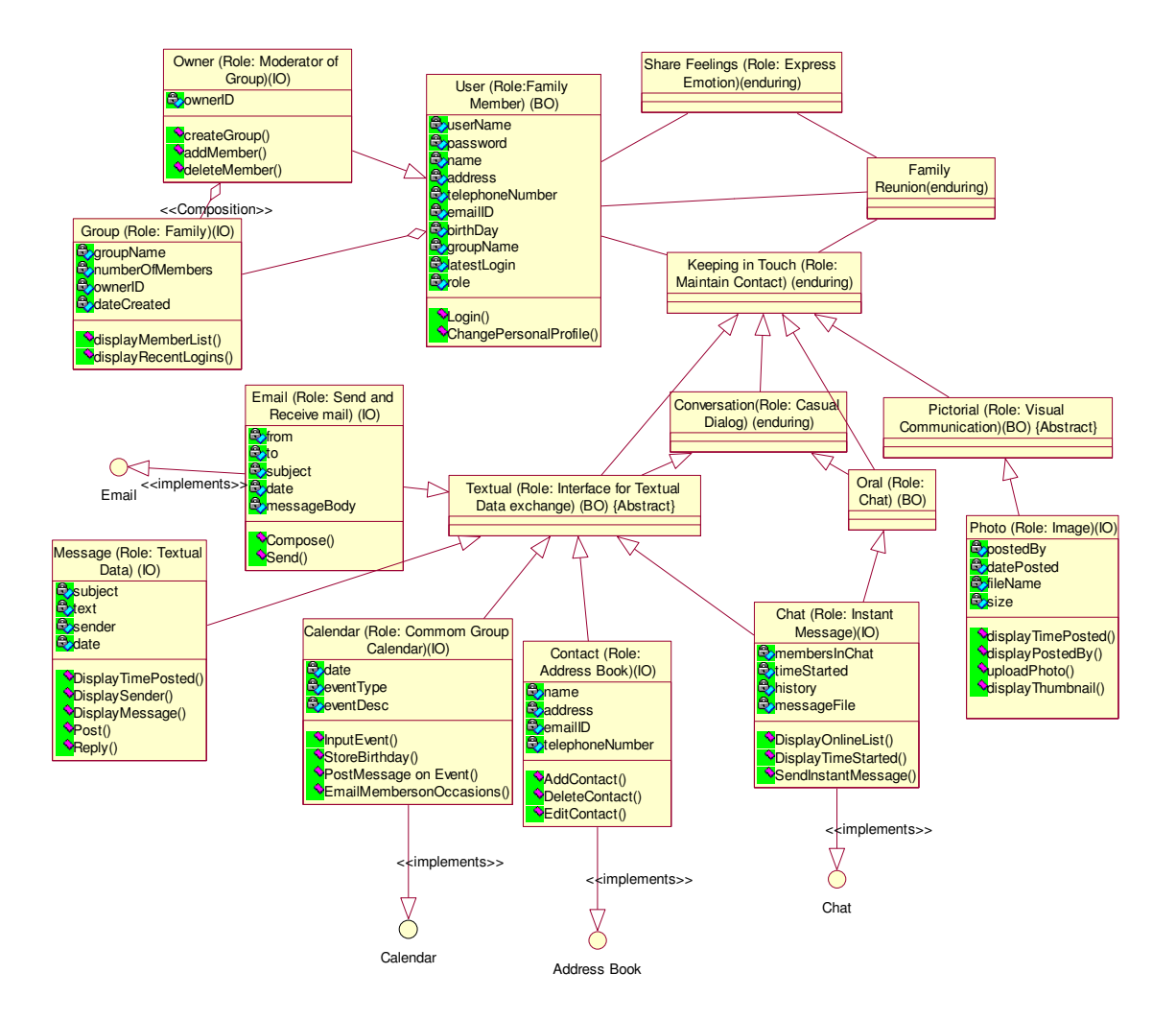

### **Description of Class Diagram**

The Class diagram is a graphical representation of all the classes and the relations they have with the other classes in the model.

In our stable model, the various Classes(EBTs,IOs &Bos) interact and are related in the following way:

(The Classes are italicized below)

Our diagram consists of a *Group.* It is an IO. It consists of many *User* which although is a subclass of an IO is itself a BO. This BO is considerably stable to technological changes.The subclass of this BO is another IO, An 'Owner' , who creates the *Group.* The Owner is not a stable class and is subjected to changes.Two or more *Users* communicates through *Chat,* which is an IO. They also can communicate using *E-mail(*an IO) and the *User* shares *Message*, which is also an IO .

The *User* has, the name of the user, his password, his name, his contact details which include his phone number, address, mail id, his birthday and his last login as its attributes. The operation, login(), allows the user to enter his user name and password with which he logs on to the system.

There are a few IOs which are a subclass of an abstract BO *Textual.Email,Message,Calendar,*

*Contact & Chat* which are all IO and can be subjected to technological changes are subclasses of an abstract BO *Textual.* The BO here is considerable stable when compared to its subclass IOs which are highly subjected to changes.The *Chat* is also a subclass of *Oral* which is also a BO. The BOs are subclasses of an EBT *Conversation.* It is highly stable & remains contant even on technological changes.This enduring business theme *Conversation* is a subclass of another EBT *Keeping in Touch.* The EBTs *Keeping in touch and Conversation* are highly stable over a period of time. They are the purpose of the whole model.We intend to *converse* with our family members and thus *keep in touch.*

The BO *Photo* is an abstract business class which as *Photo* ,an IO as its subclass. Photos which are pictorial images can be shared among family members.The abstract BO *Oral* has *Chat .*

*Family Reunion* which is an EBT is main purpose of our stability model.It achieves a purpose of *Keeping in Touch* and *Share Feelings.* They are the associations of the BO *User* and the EBT *Keeping in Touch.*

*Owner* which is a subclass of *User* (the BO)has the owner id has its attribute. It creates a new group using the operation createGroup(). AddMember() is used to add a new member into the group while delateMember() is used to delete an existing member from the group.

*Group,*a subclass of the BO *User* has the name of the group, the number of members, the id of the owner and the date the group was created as its attributes .The operation displayMemberList() displays the list of members and displayRecentLogins() displays the logins of the recent users.

*Photo* (an IO) consists of the date the information was posted and the name of the person the information was posted by as its attributes. The operation displayTimePosted() displays the time a message was posted and displayPostedByWhom() shows the name of the person who posted it.

the message. It has two subclasses: Message and Photo.A Message has a subject & the text. postMessage() posts a message,displayMessage() displays the message and replyToMessage() enables the user to reply to a message that has been posted by clicking on 'Reply' button in the message text window. The filename and the size of the photo are the attributes of the subclass Photo. The operation uploadPhoto() uploads the photo from a location in the computer and displayTumbnailImage() displays a small image which when clicked on enlarges the image for a better and complete view.

*Contact* contains the name of the user, his address, his e-mail id and his telephone number as its attributes. The operation addContact(),deleteContact(),editContact() enables the user to update the Address Book or make changes to it.

We have a *Calendar* which as a date, the type of the event and the description of the event as its attributes. InputEvent() inputs the event type into the calendar, storeBirthday() stores a date of the event, postMessageon Event() posts a message on an event and emailMembersOn Occasion() sends an individual e-mail to the person wishing him on the occasion.

*E-mail* consists of who the message is from, whom it is being sent to, the date it is sent, the subject  $\&$  message body. The operation compose() is used while the user is filling in the mail template. Send() uses mail protocol to send the e-mail to the recipients.There are three Interfaces to the model namely the Calender,the Address book and Chat.They IO *Calendar* uses the implemantation of the interfact calender,*Contact* an IO uses the implemenation of the Adress Book interfact and *Chat* which is also an IO implements the Chat interface.

## **Meta Models:**

## **Software Stability Model:**

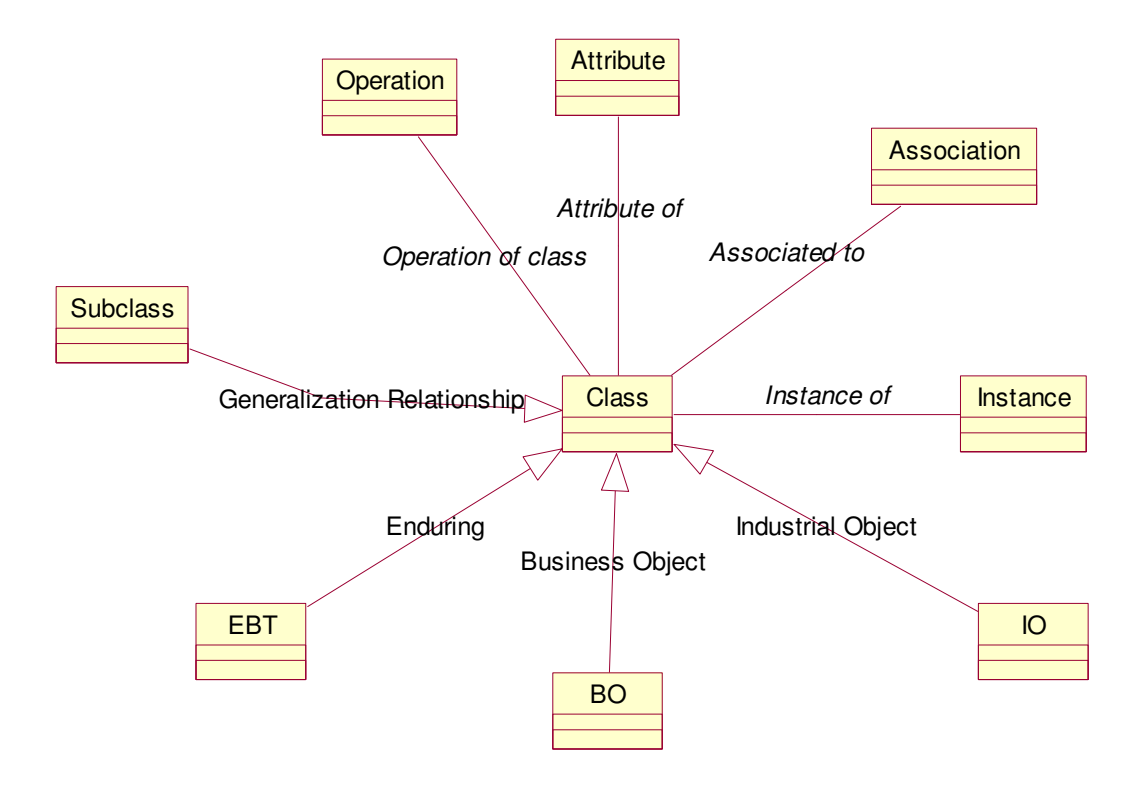

## **Evaluation of Models using Model Essentials:**

A model is a description of something. It is a well-established human process and should allow us to answer questions about a real thing before we build it. It should be simple and capture only those features deemed essential by model building for their goals. After a model is built, it has to be validated and evaluated.

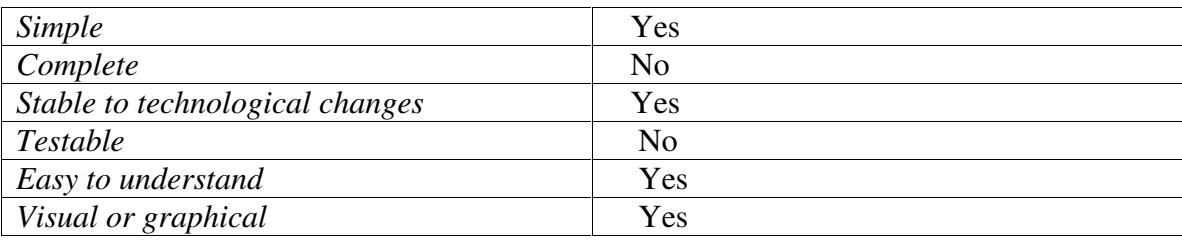

We now evaluate our model based on a few parameters.

1*) Simple*: Our stability model basically deals with the design and implementation of a platform for communication of family members and friends. The whole idea behind the design of our model is to achieve an application, which is user-friendly as we have a varied range of users of our model (anyone from a software developer to a simple man who needn't even be computer literate). The use of EBTs and BOs make our model more focused and clear.The analysis of the model now is precise and accurate and there are not many interactions with sources in the model.

We designed our model in a way that is easy to understand and use. There are instructions at each and every step, which lead a user on how to use a specific module in the application making the use of model highly simple.

The Class diagrams given specify how the model functions in a clear and simple way.

2) *Complete:* The purpose of our model is to achieve a platform, which helps the users to keep in touch.

All the modules introduced are depicted clearly in the Class diagrams. The Case diagrams list the corresponding classes and attributes of each Class in the application. The Actor and the Role are specified.

The CRC cards (old and updated) specify the responsibilities and the collaborations.

The responsibilities are stated as generally as possible. The behavior is kept with related information and the information about one thing are kept in a place. The responsibilities are shared among related objects

However, since ours is a small model, it had to be scaled down to a certain extent. All the possible attributes have not been specified. There can be many modes of communication which can use a webcam and many other modules. We have not been able to include all the possible means of communication & the sharing of news and information can only be achieved to a certain extent. As of now,our model is still incomplete.

3) *Stable to technological changes:* When the data in the model is updated or a new module is to be added to our model, it can be easily done. A new CRC card is developed to update the new change. The Class diagrams can be modified so as to fit it the new addition or to delete a class. The use of EBTs now used are adaptable without a change. The Bos are also adaptable through internal change essential. Changes in terms of addition of a new module or may be a change in the existing module can always be added to the model evaluation. The use of EBTs and Bos make out model stable over time.

4) *Testable:* Each feature in our model is traceable to its requirements. However, each module cannot be tested unless a few more additional features are added to the model. We have not included Test Patterns in our model as of now and so we cannot claim that our model is completely Testable under present circumstances.

5)*Easy to understand:* The basic idea behind the design of our model is to achieve an application, which is user-friendly as we have a varied range of users of our .We designed our model in a way that is easy to understand and use. The use of EBTs and BOs make the model analysis complete and precise.It now has become more specific and clear.There are instructions at each and every step, which lead a user on how to use a specific module in the application making the use of model highly simple.

The use of CRC cards clearly specifies the Actor and the Role and the relationships of each class. Our case diagrams are completed in a simple manner, which is easy to understand.

6) *Visual or graphical:* The use of all the Class diagrams and the Use Case diagrams make our model graphical. The CRC cards are easy to understand and are depicted in a simple way. The entire evaluation of the model is highly graphical.

### **Comparison of the Traditional and Stability Models**

Our Traditional model was based on basically on Industrial Objects (IOs).Although simple in its own way, it was not precise and specific. The analysis was not completely focused .

The Stability model includes Enduring Business Themes(EBTs) and Business Objects(BOs).The analysis is now complete in a way.It is more focused and clear. The EBTs are extremely stable and their use in our model makes the model stable to technological changes when compared to the Traditional model which used the IOs which are unstable. The EBTs and BOs are essentials while the IOs in the traditional model are replaceable.

The Stability model is conceptual when compared to the tangible Traditional model.

# **Behavior Models - MyFamilyReunion Assignment #4**

**Dr. Fayad**

**CSCE 866**

**April 25, 2002**

**Team X: Anees Dhala Sanhitha Seerapu Vandana Sunkara**

#### **Activity Diagram**

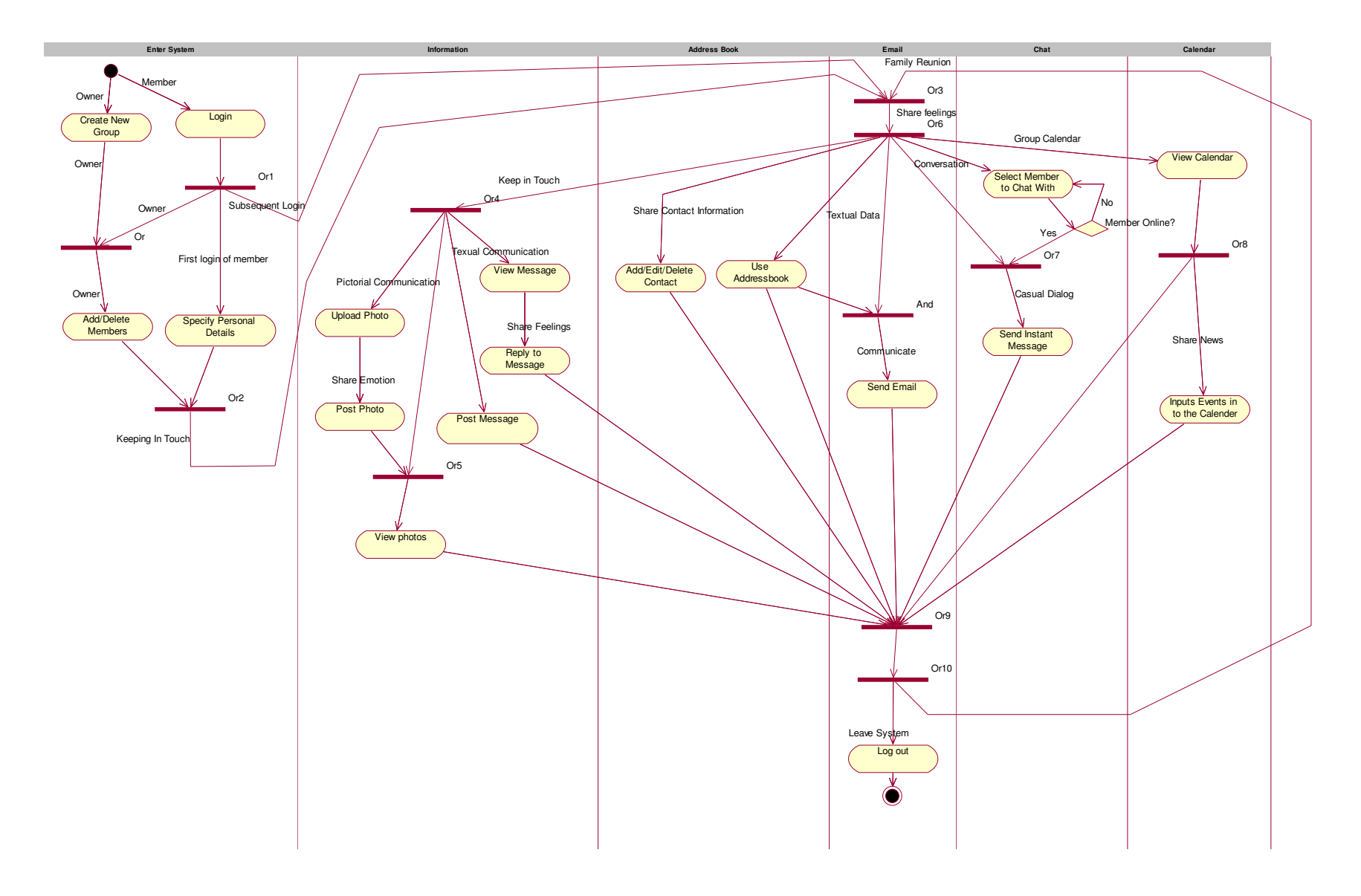

#### **Brief Description:**

In the Activity Diagram, we describe the procedural possibilities of our system with the aid of activities (an activity is a single step in a processing procedure).

We subdivided our diagram into responsibility domains called *swimlanes*. We have 6 swimlanes namely, Enter System, Information, Address Book, Email, Chat, Calendar.

The owner can create a new group. He has the ability to add and delete members. When a member logs into the system for the first time, he is required to specify his personal details. From then on, he can start using the features of the system directly after logon. The purpose of our system is to aid in 'keeping touch' and 'sharing feelings'. The members 'keep in touch' by posting messages directly or by viewing and replying to a posted message. The members 'share emotions' by communicating pictorially, in the form of photos. They can 'share contact information' by add/delete/edit contact information. He can use the address book and 'communicate' via e-mail or directly use e-mail. He can 'share feelings' by 'conversing' with a select member of the group who is online. He checks if a member is online and starts a 'casual dialog' by sending an instant message. He can view the calendar and 'share news' by inputting events into the calendar. He can even exit the system after he views the calendar.

A member can exit the system at any point of the time after using one or more of the services. He logs out and leaves the system.

### **Collaboration Diagrams:**

### **Creating Group:**

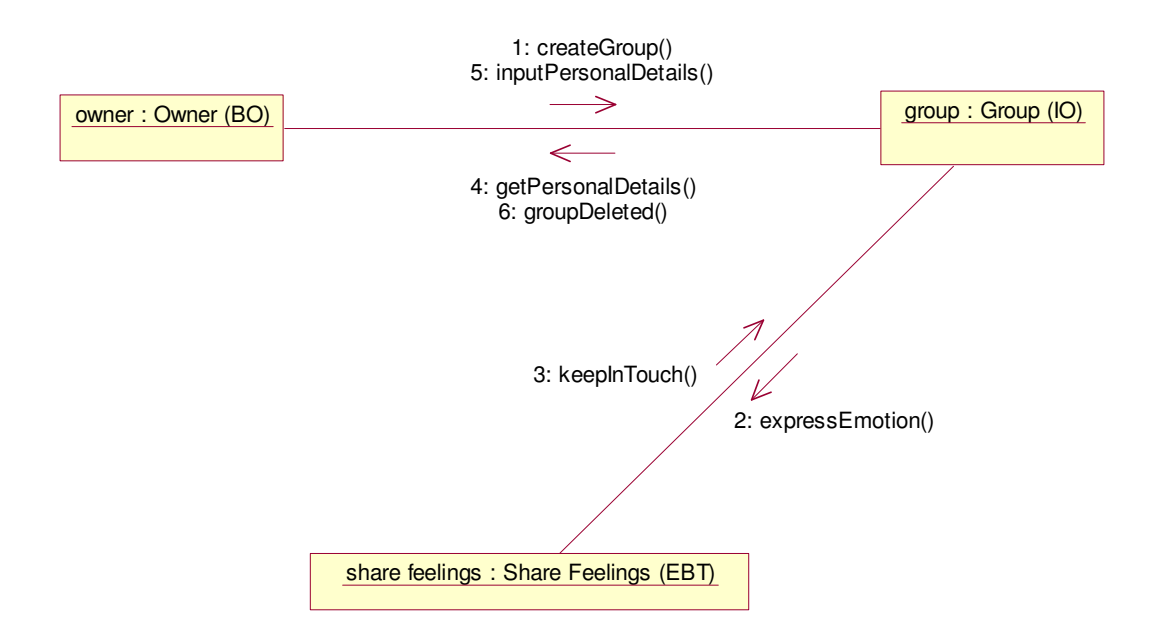

### **Adding Members:**

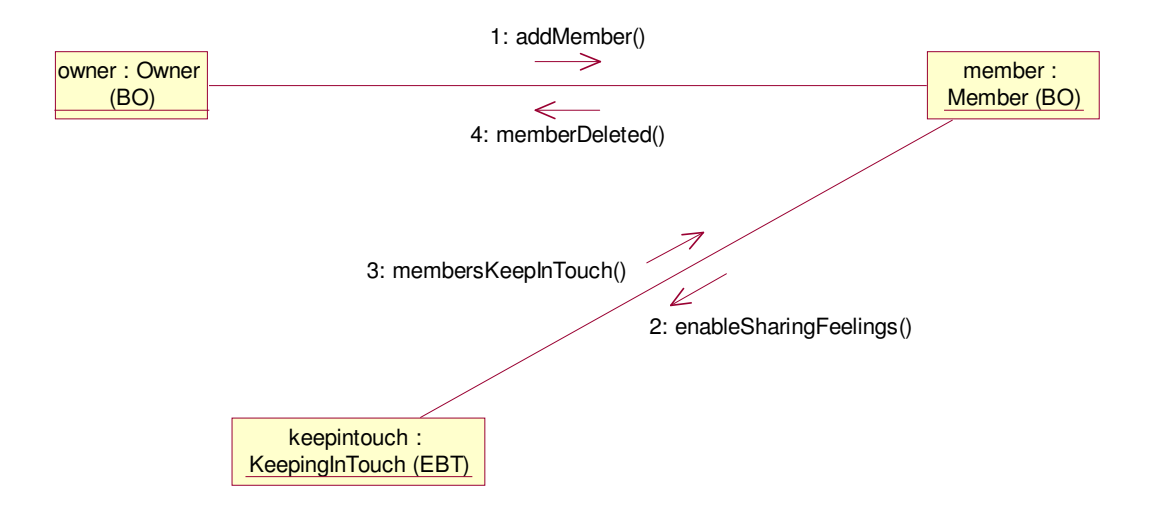

**Family Members Logging into System:**

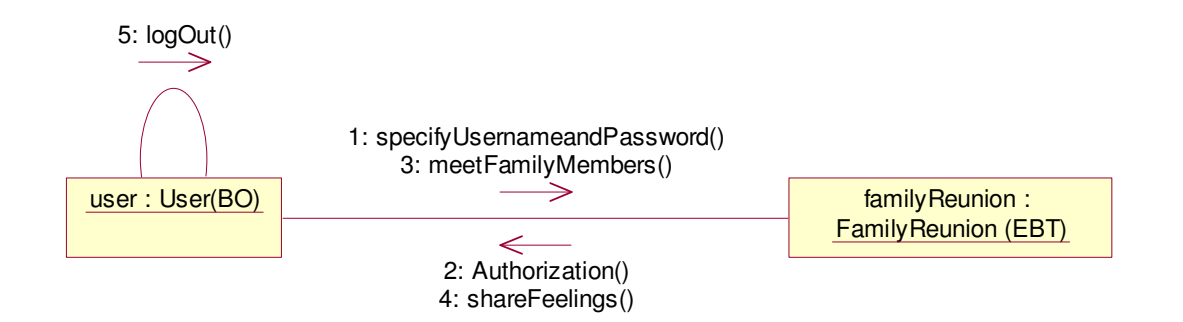

## **Chatting:**

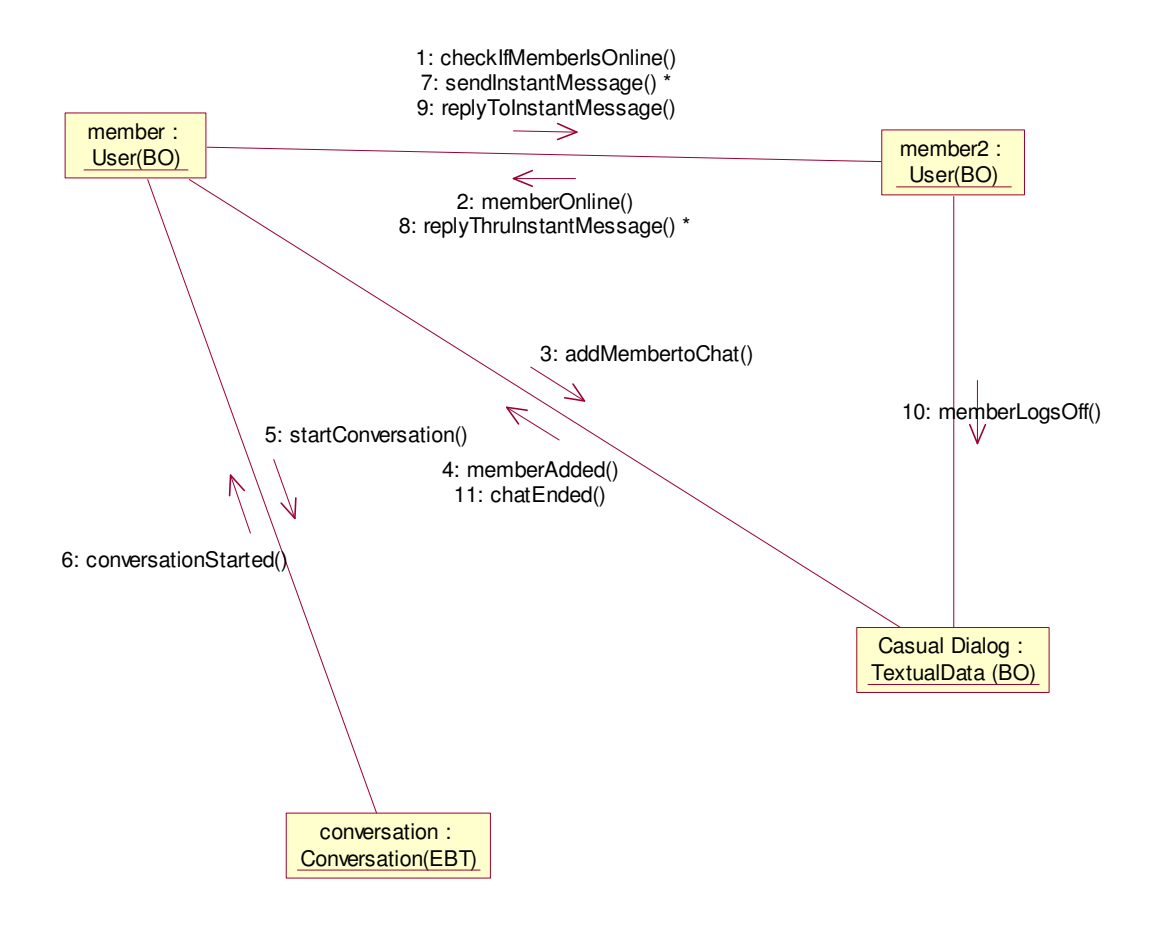

## **Sending Email using the Address Book:**

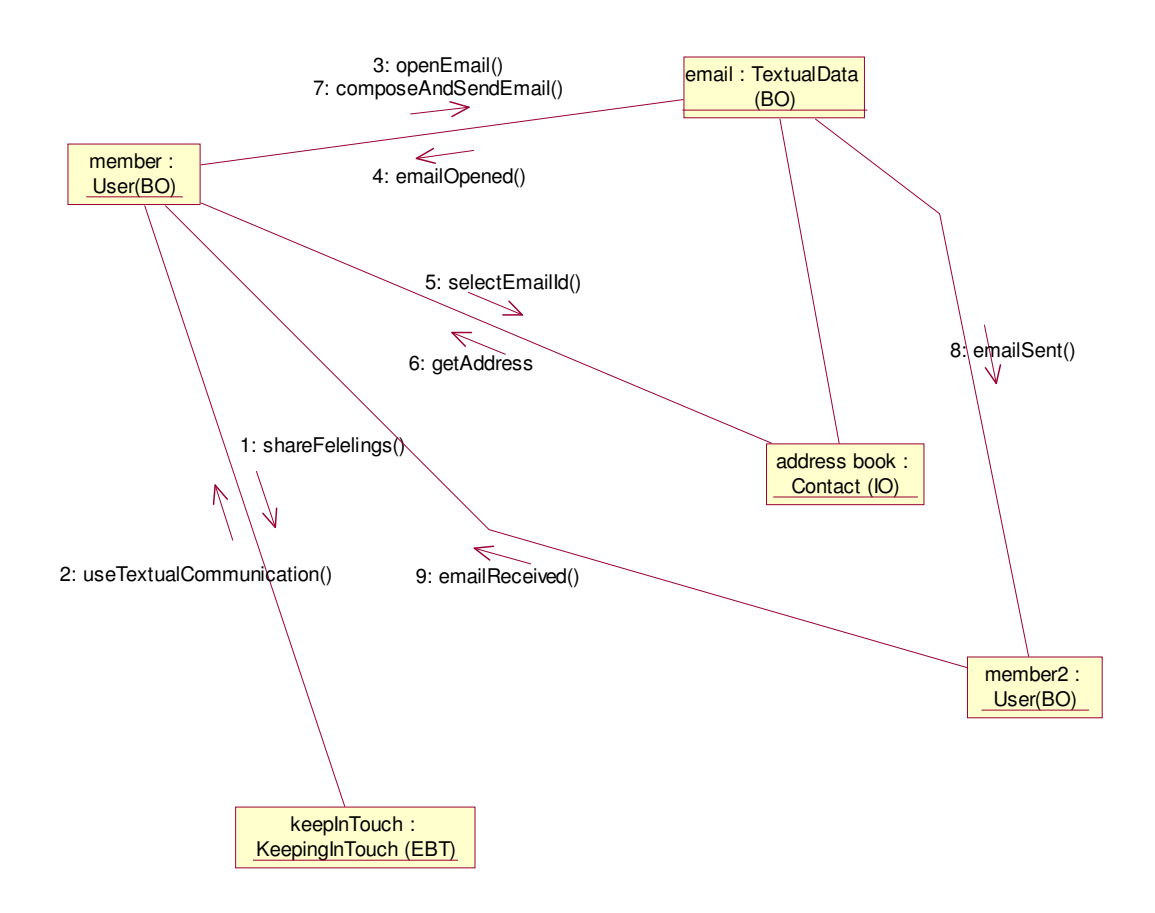

### **Posting and Deleting Messages:**

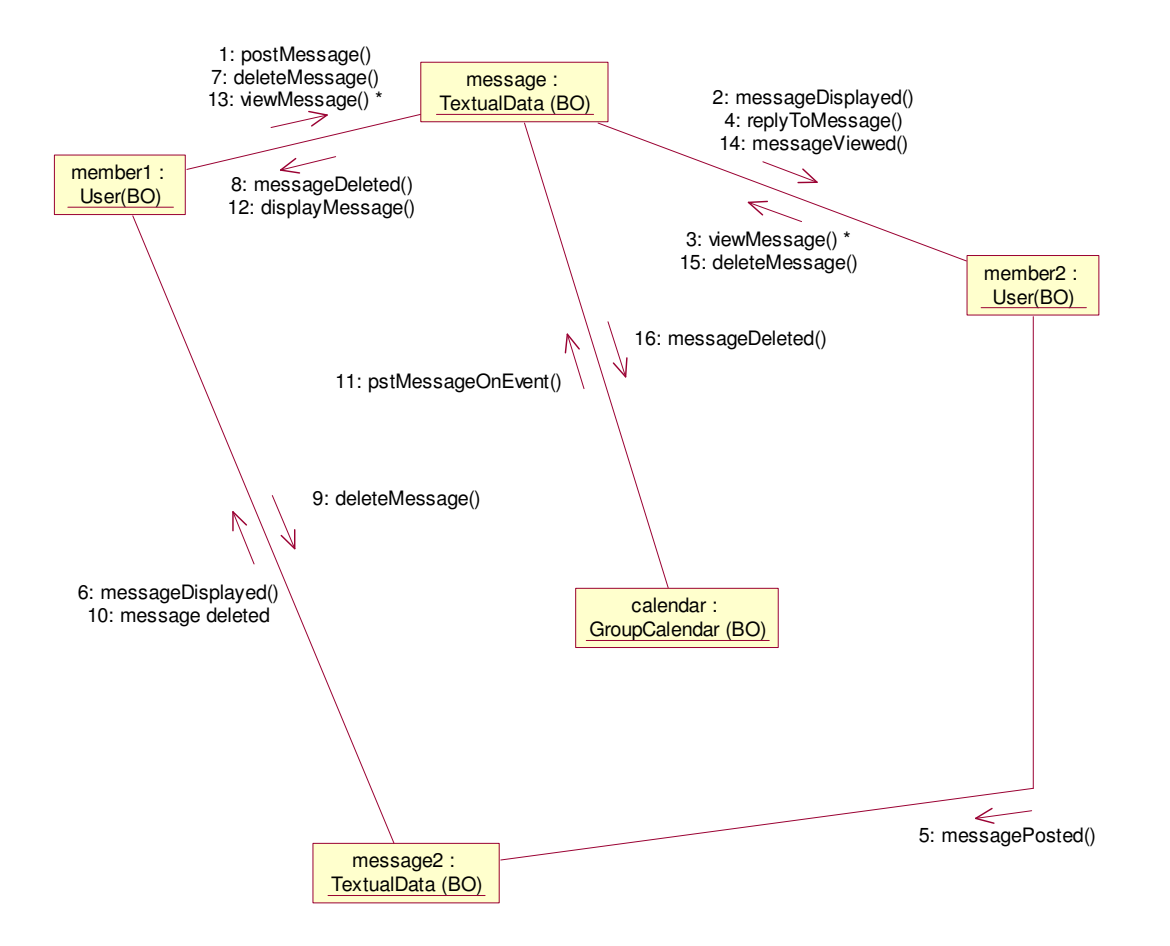

#### **Brief Description:**

A Collaboration diagram shows a set of interactions between selected objects in a specific, limited situation, focusing on the relations between the objects and their topology.

The objects interact with one another using messages. The owner creates a group using createGroup( ) . A group interacts to share feelings and express emotions. All members in the group keep in touch. A message can have a response in the form of another message. The owner can delete a group. An owner can add a member using addmember( ), he can also delete a member. The members keep in touch and share emotions while they interact with other objects in the system.

A member can keep in touch by posting messages. He can view, delete and reply to a message. He can post message on Event using calendar. The members online can converse with one another and share feelings. They can exchange casual dialog by sending messages to each other. When a member is online and wishes to converse with another member, he sends him a message and starts conversation. When they wish to add another member into their conversation, they can do it. They send and receive messages, share feeling and thus keep in touch.

## **Sequence Diagrams:**

### **Creating a Group to Keep in Touch with Family:**

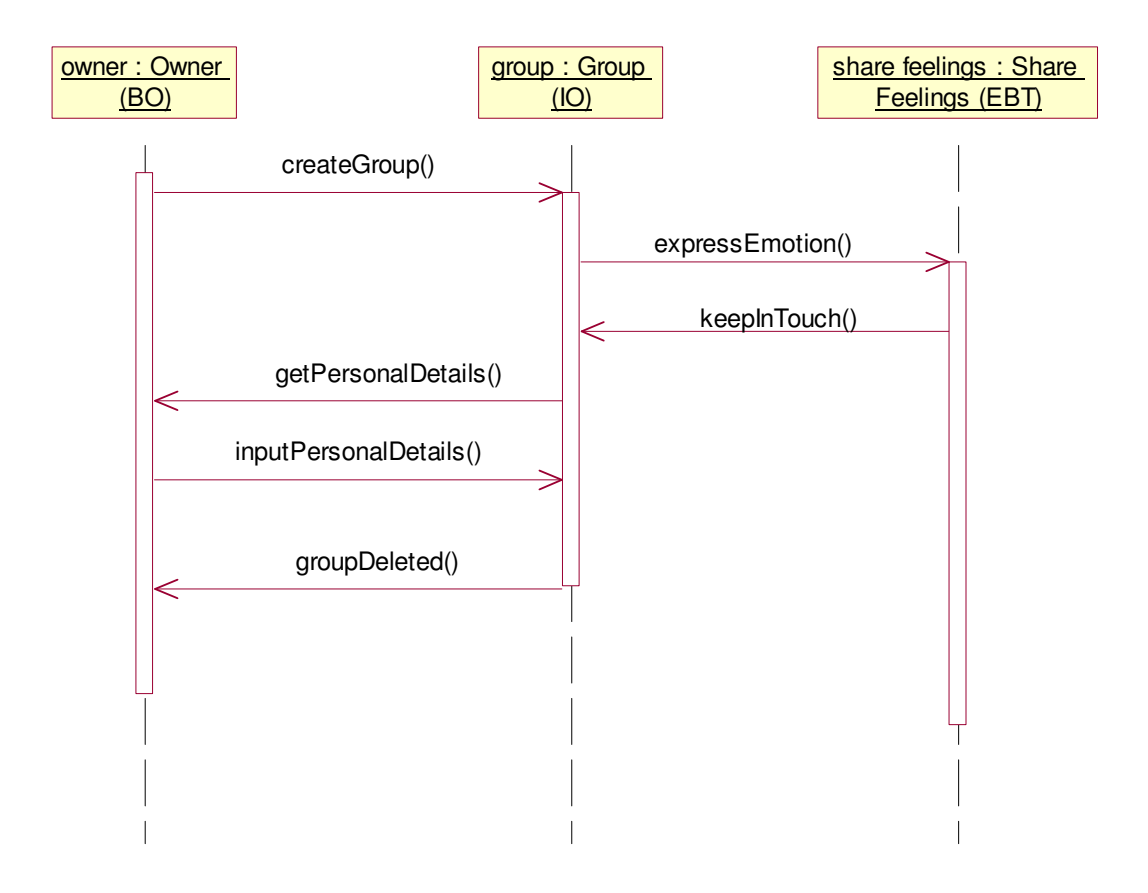

### **Adding Family Members to the Group:**

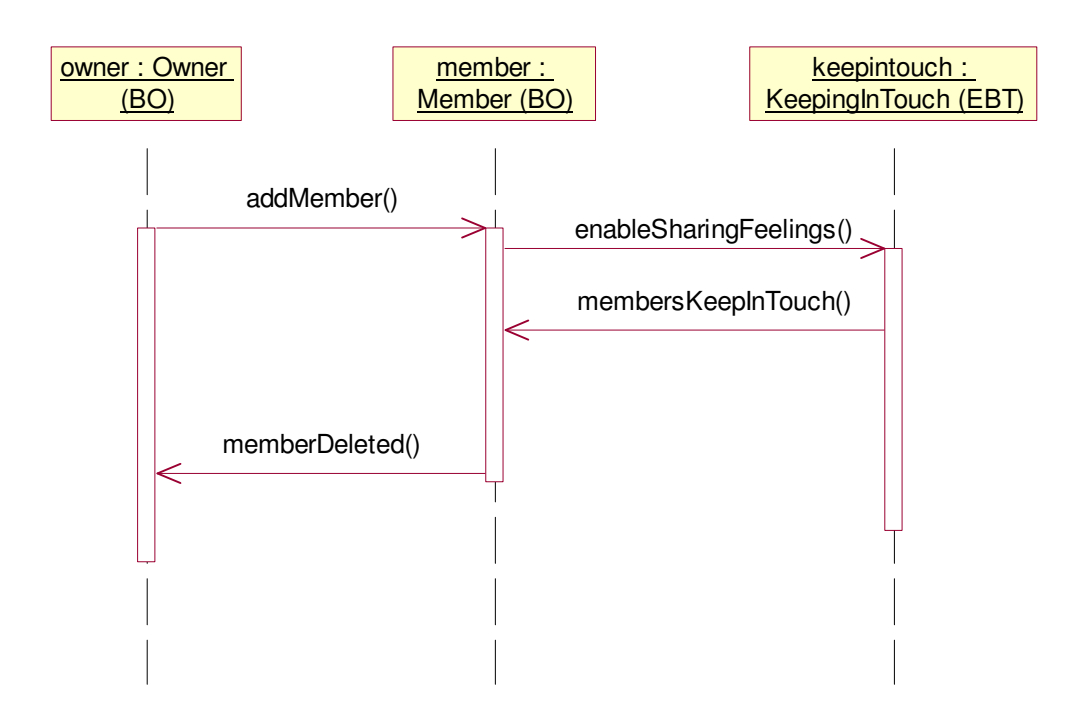

### **Logging in to the Group:**

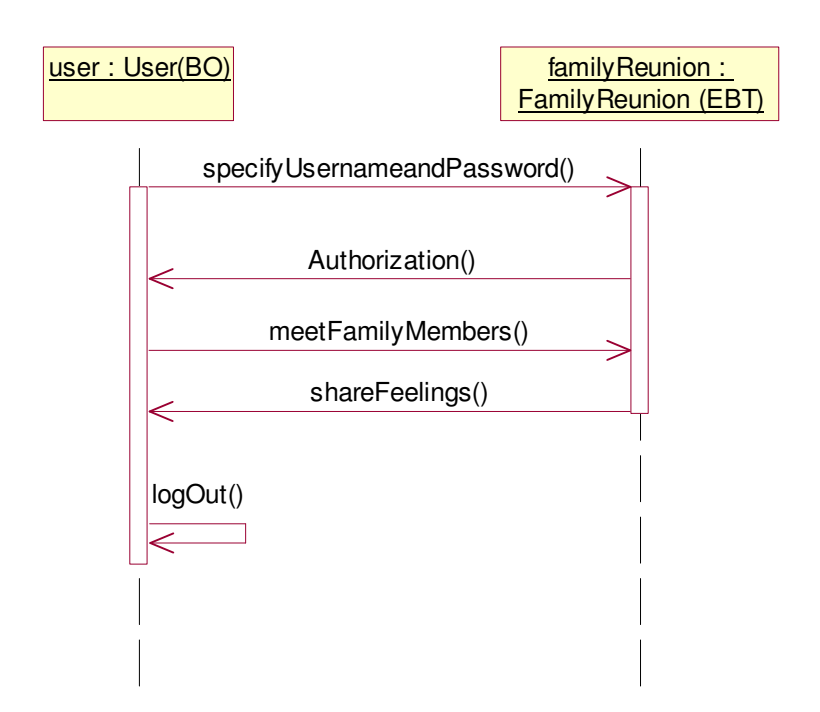

### **Chatting:**

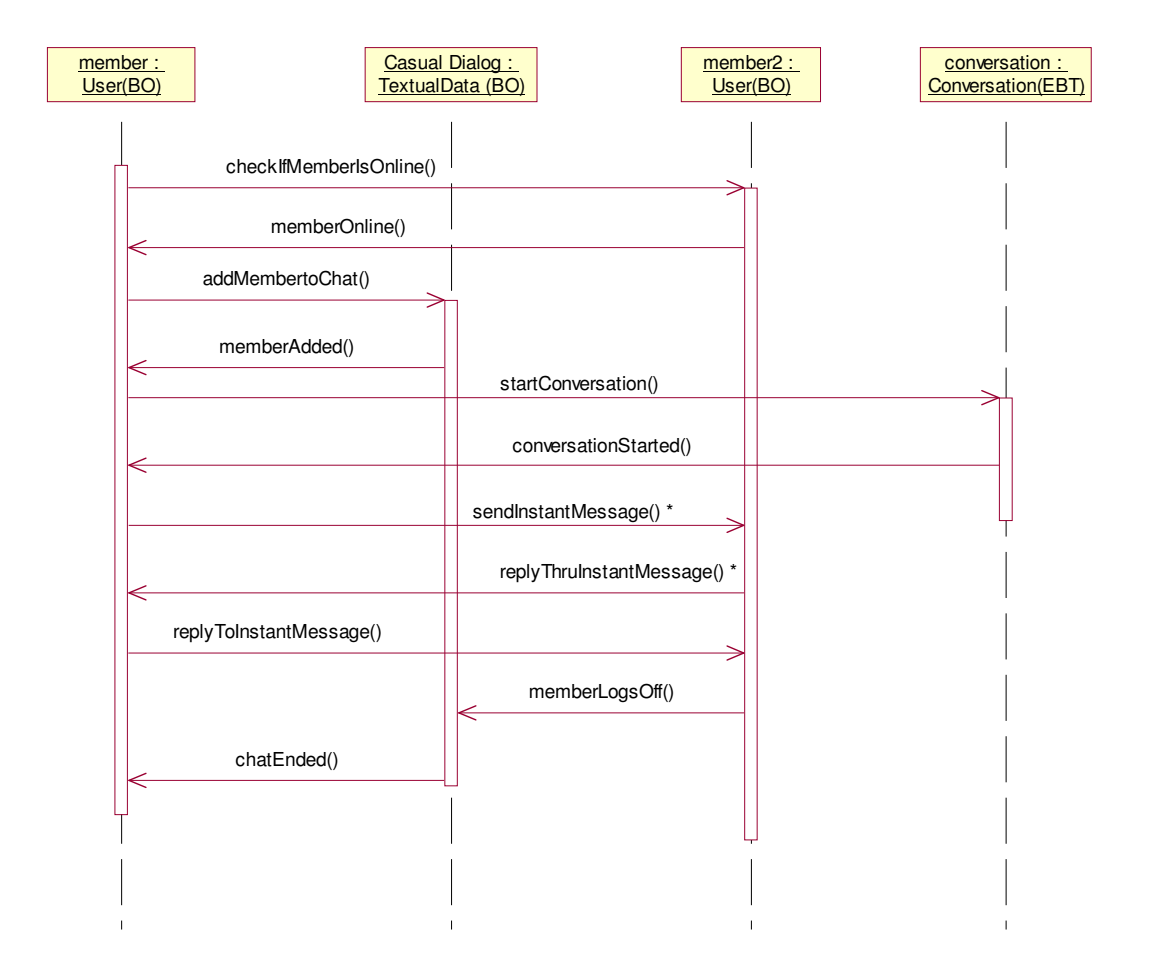

## **Sending Email using Address Book:**

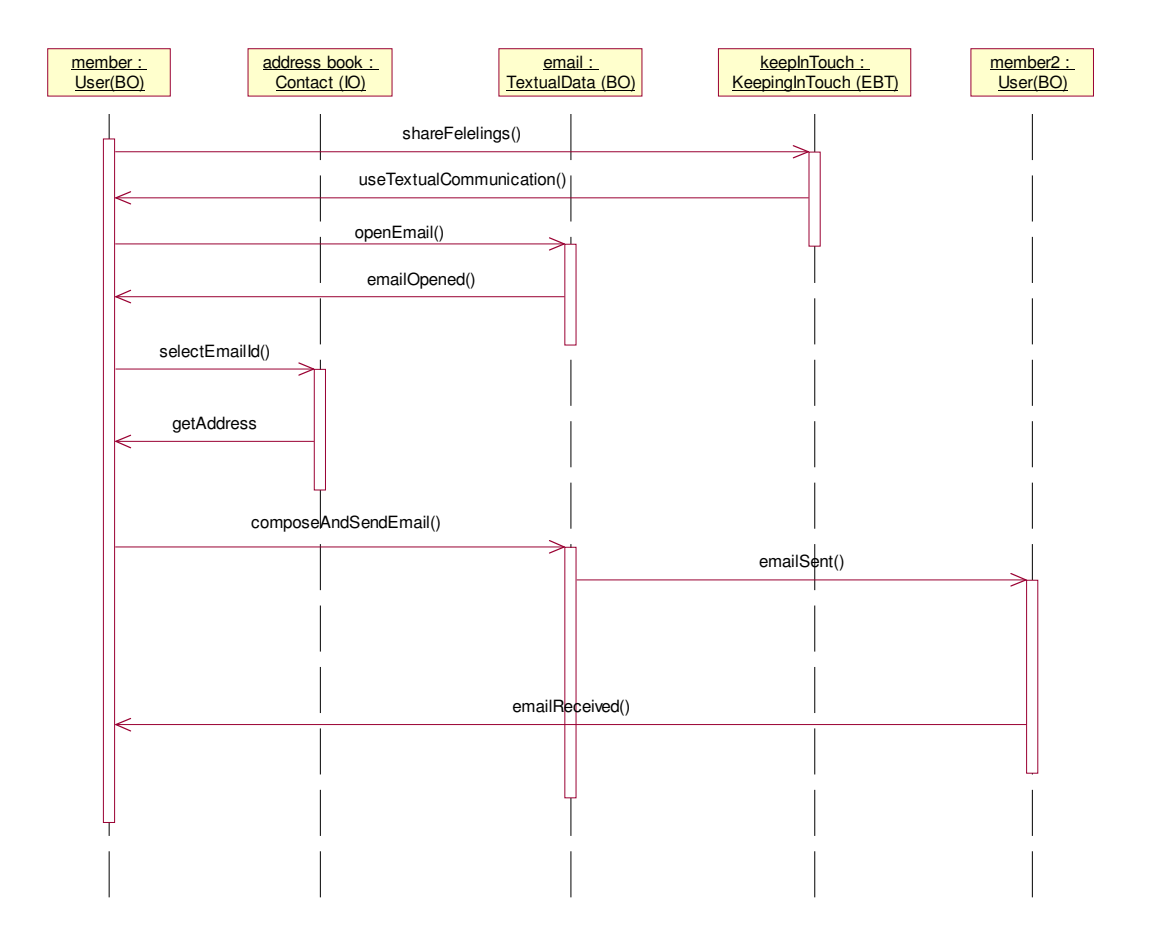
# **Posting and Deleting Messages:**

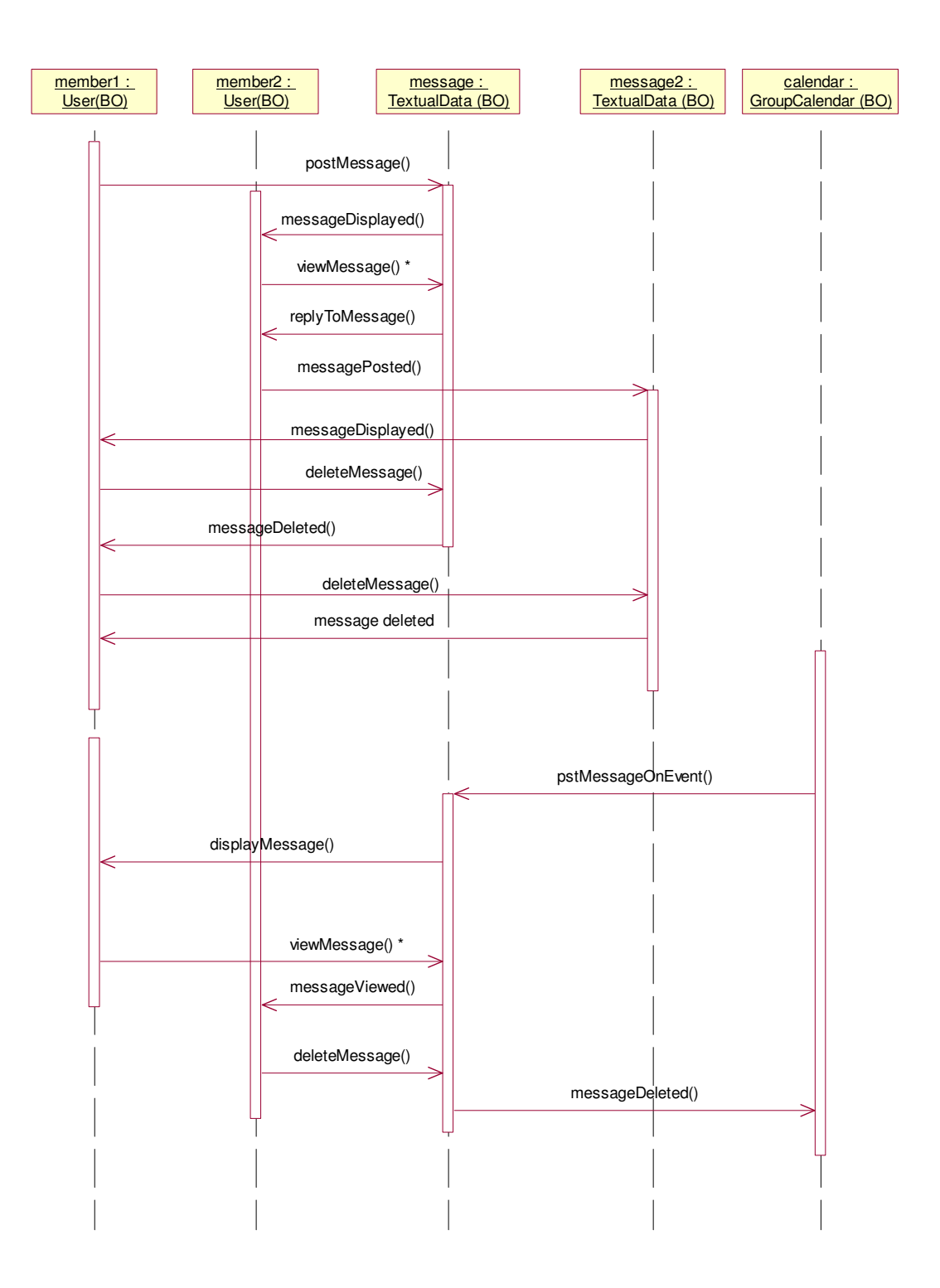

#### **Brief Description:**

The sequence diagram shows a series of messages exchanged by a selected set of objects in a temporally limited situation, with an emphasis on the chronological course of events.

For a family to get together, a group is created first. The group consists of family members. It's for members of a family to keep in touch. The owner inputs the details of all members. Then he adds members to the group and enables family members to share feelings. The members keep in touch with each other by using various forms of 'conversation'. The owner can also delete a member. The members get username and password as they are added to the system. Members specify their username and password to log on to the system. If they are correct they are authorized to log in. After they login they meet family members and share feelings. They can log out of the system whenever they wish. Members of a family keep in touch by conversation, email, posting messages etc. they can also send instant messages. To chat online, the members check for on-line members and start conversation or send instant messages. The chat can be between two people or a number of people. The members can also send electronic mails to keep in touch. They compose textual data and send it to other member. They can use address book to select the addresses of recipient's. Posting messages is one form of keeping in touch. Members can post messages, view messages and reply to posted messages. The member of a family can use the system whenever he feels to share feelings with his family members.

# **State Transition Diagrams:**

## **Group**

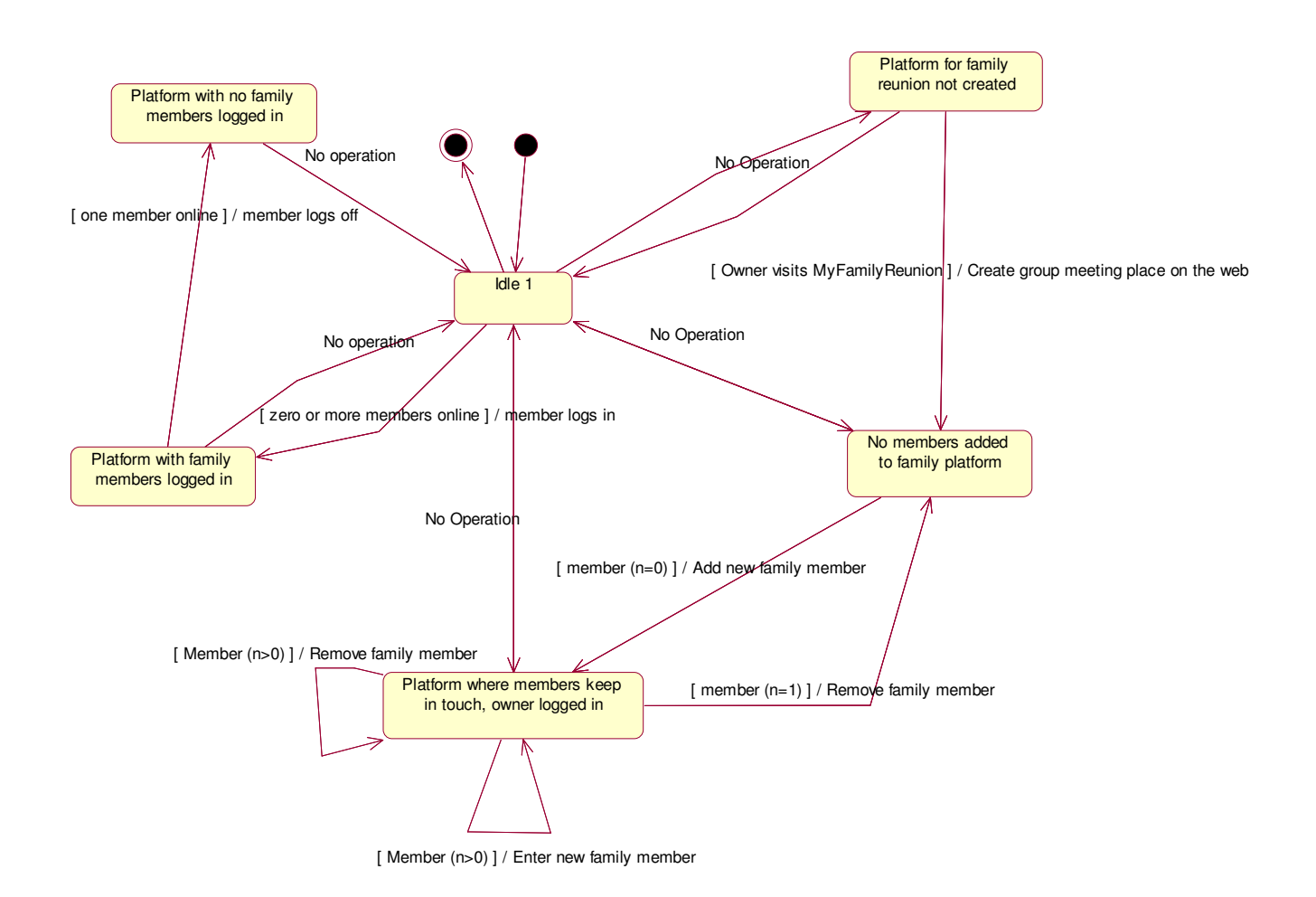

## **Member**

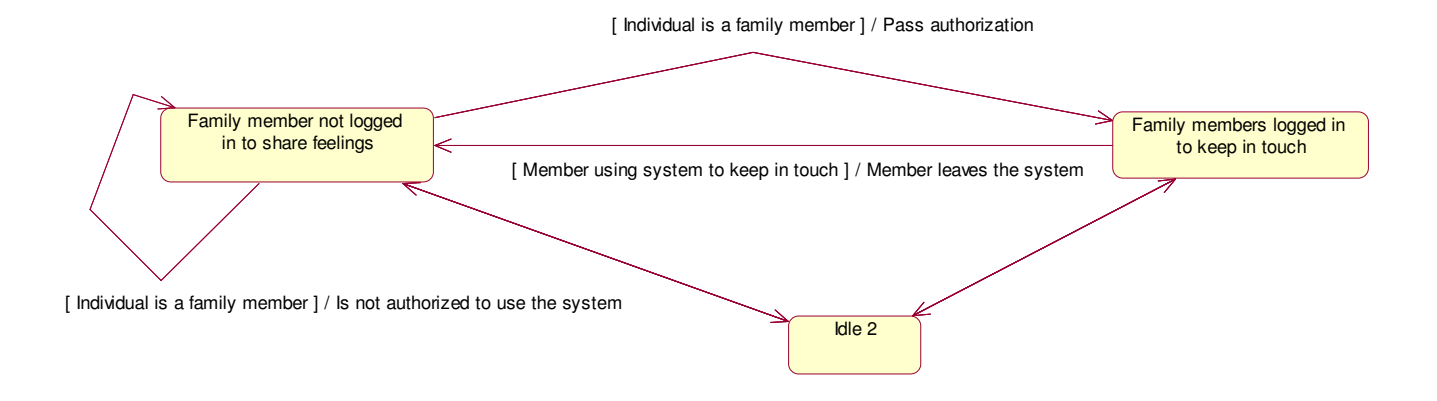

### **Textual/Visual Information**

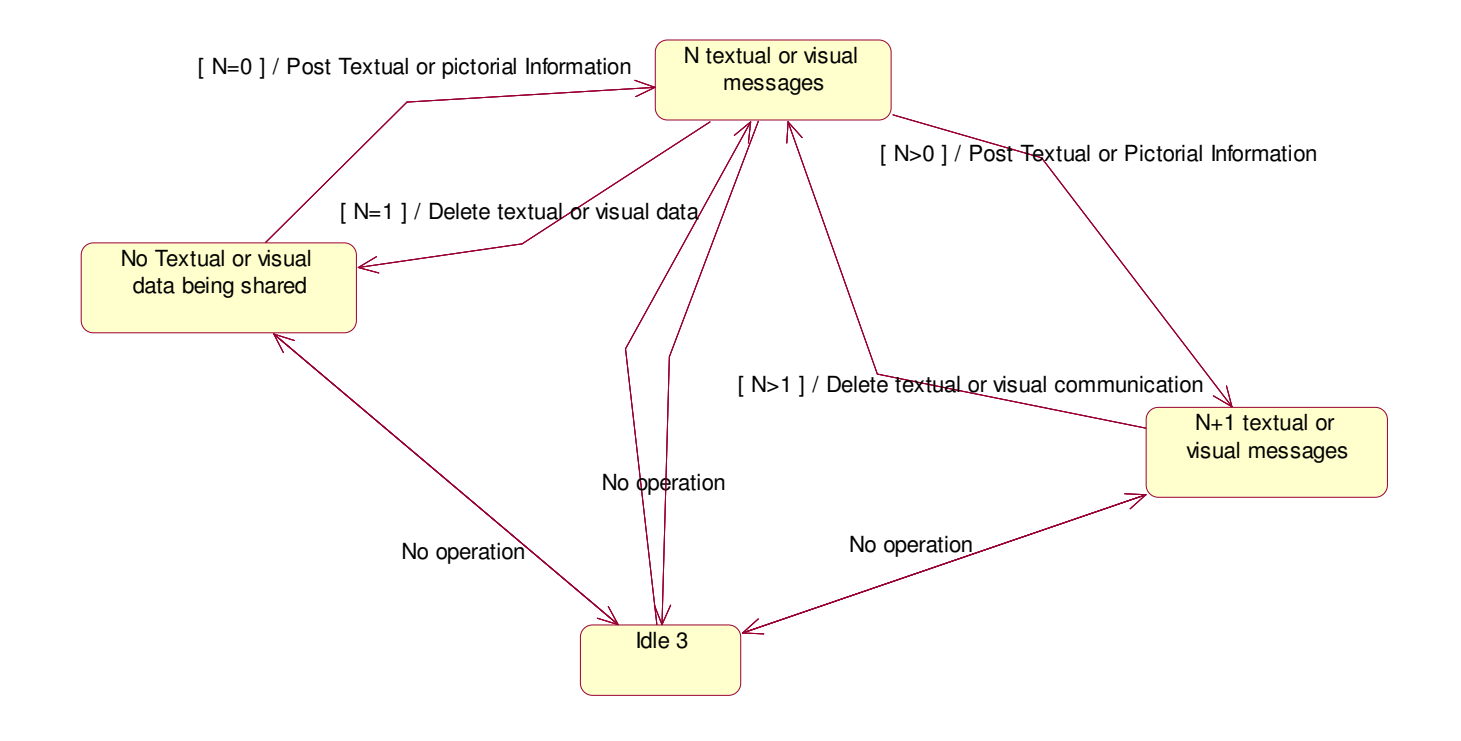

### **Conversation**

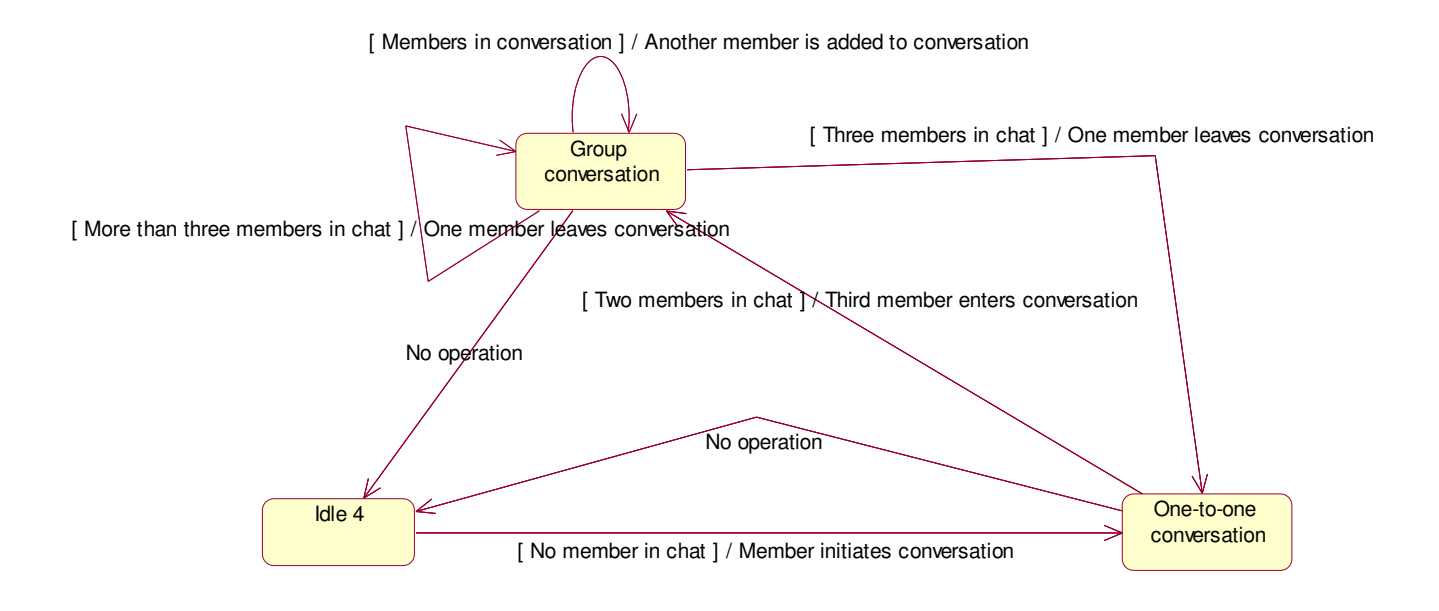

### **Brief Description:**

The State Transition Diagram shows a sequence of states an object can assume during its lifetime, together with the stimuli that causes changes of state. We construct state Transition Diagrams for the major classes of our problem.

In the State Diagram of the Group, we initially start by considering a platform with no family members logged in. When a member or two logs on the state changes to a platform with members logged on. A state with Member logged on, gets back to a state with no member logged on when there is 'just one member online and he logs out' . When there are members logged in, they give rise to a state where members keep in touch. When an action is performed, a new state is formed. While the members in the group converse, they give rise to two states. A state with one-one conversation is when two members have a private conversation and when there are more than one member in the conversation another new state is formed, Group Conversation. There are different states associated with how many textual messages are posted at a particular time on the system. Each action performed changes the state. When there are no messages and a message is posted, the state is changes to N textual or visual messages.

'No operation' at any point of time leads to an Idle State.

# **Meta Models:**

## **Activity Diagram**

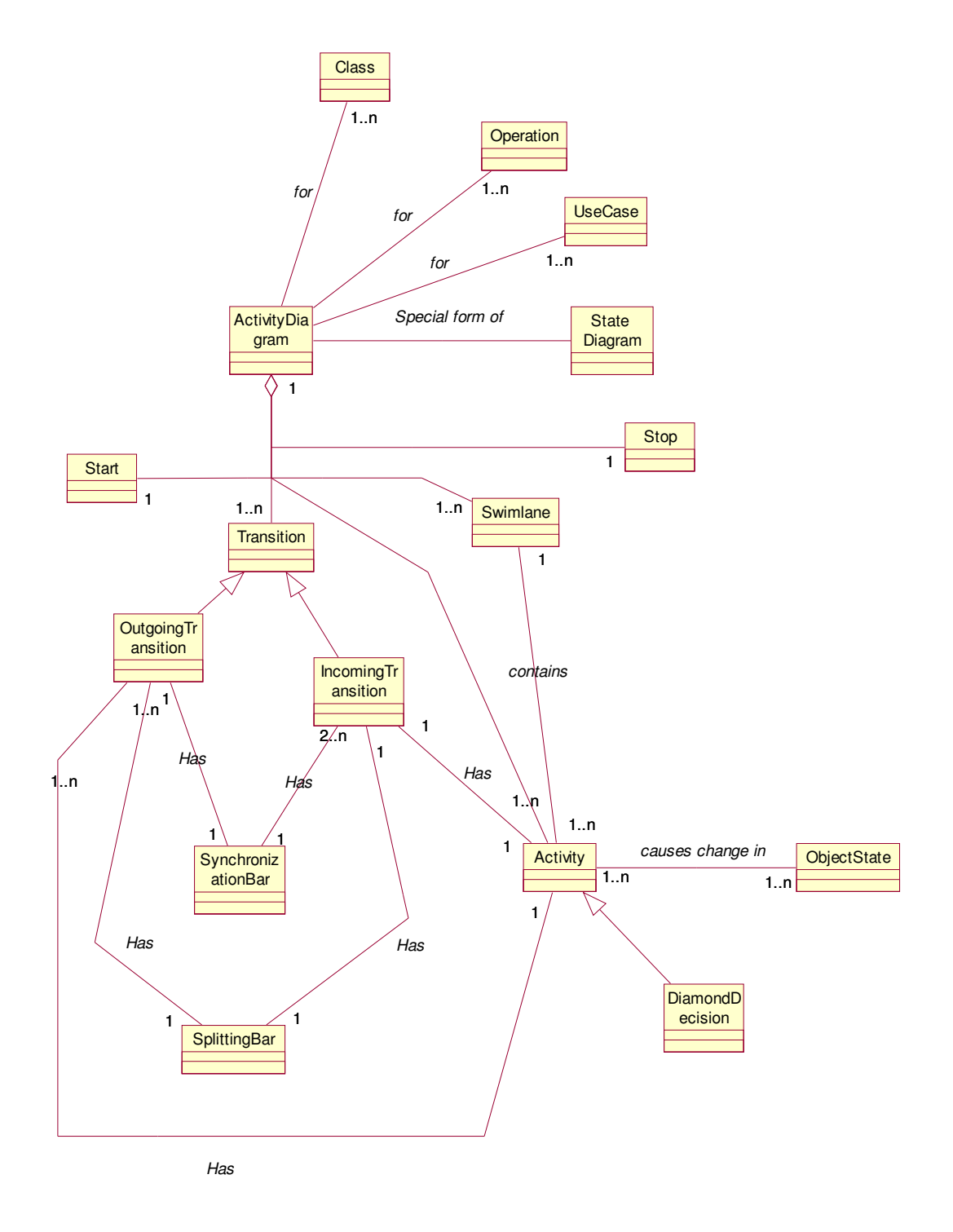

**Collaboration Diagram**

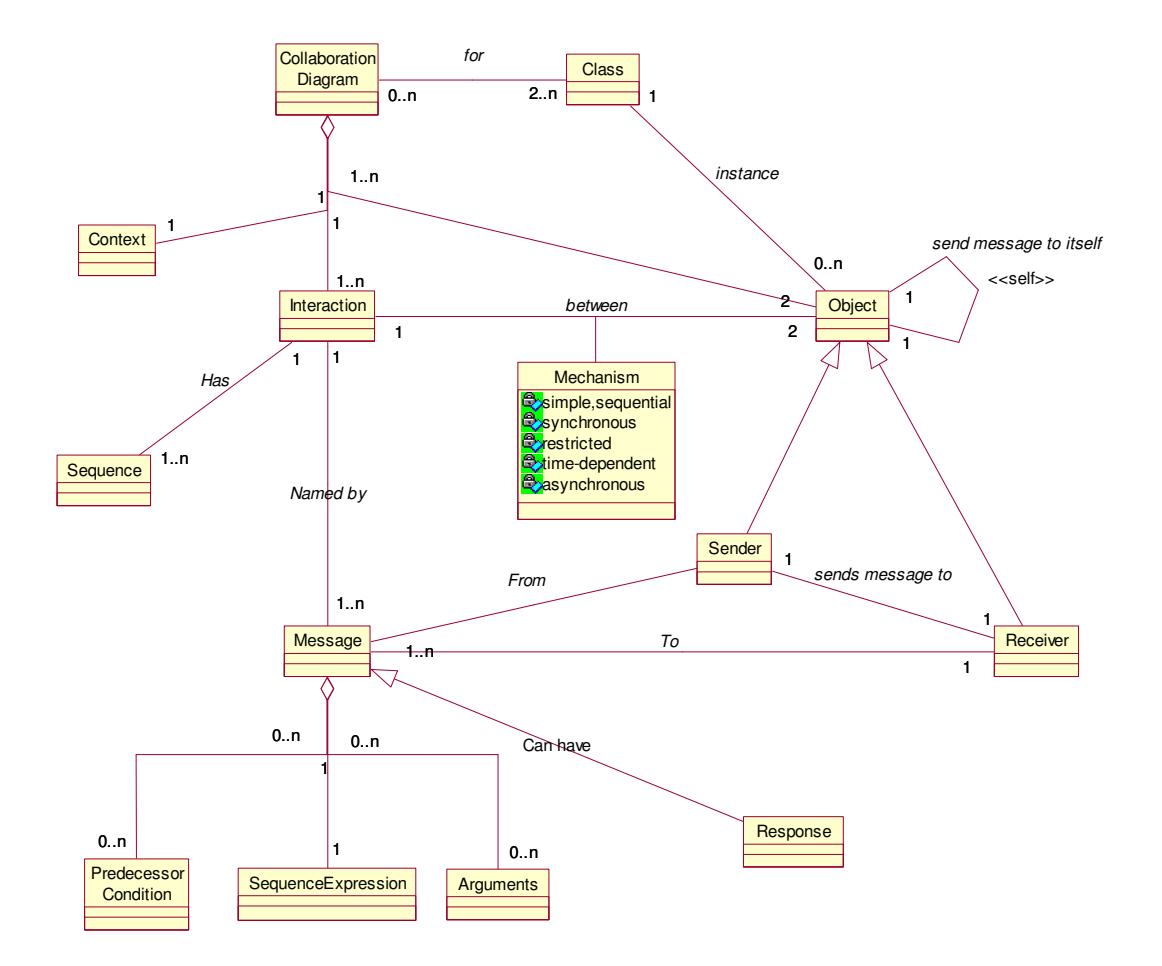

# **Sequence Diagram**

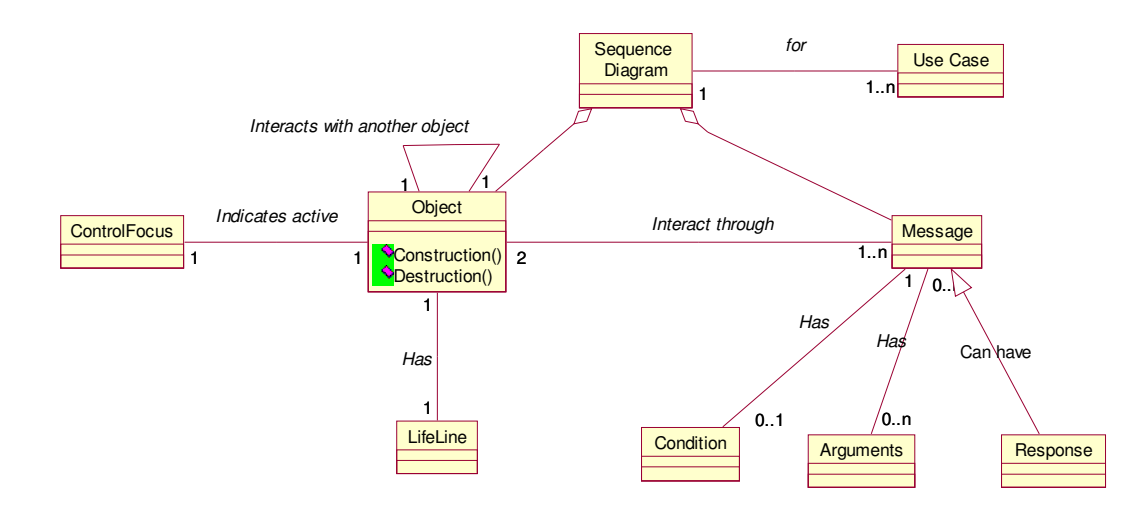

## **State Transition Diagram**

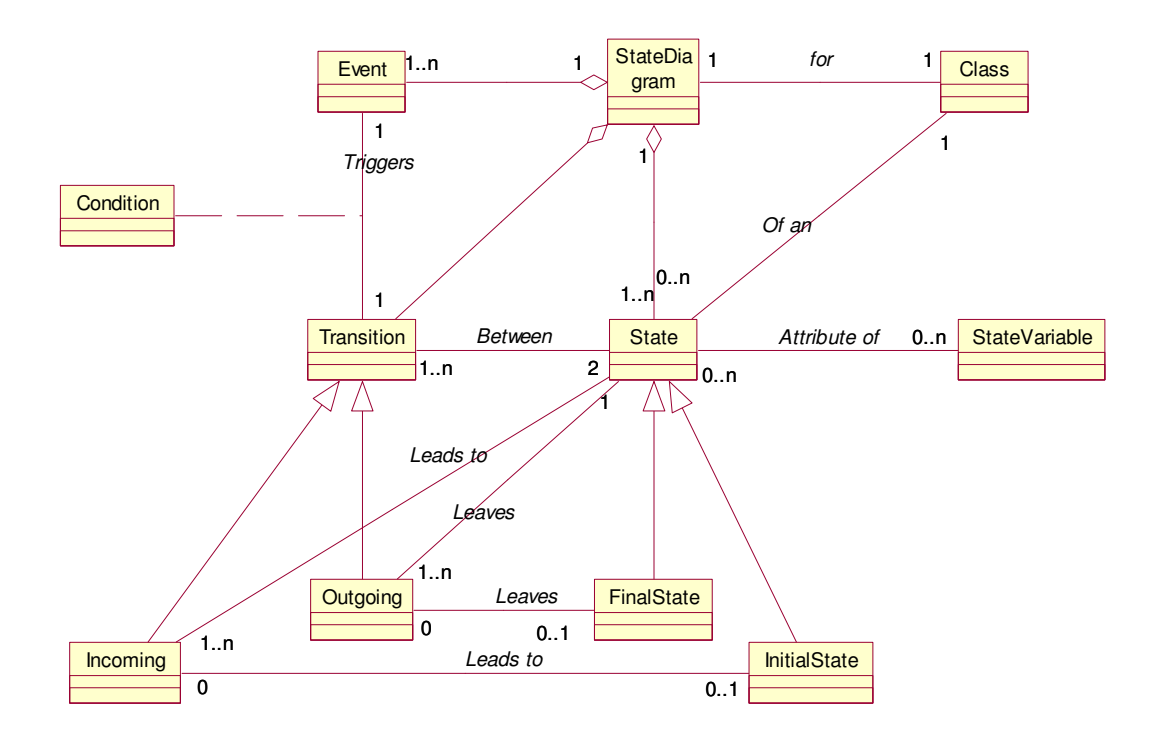

# **OO Design Heuristics:**

### *1. Model the real world whenever possible:*

The MyFamilyReunion problem is a real world problem. The members of a family keep in touch to share feelings.

#### *2. Minimize the number of classes with which another class collaborates.*

In this problem, the number of classes with which another class collaborates is minimum.

For example- in the collaboration diagram of 'Adding members', 'keeping in touch' class is connected to only 'member' class.

*3. A class must know what it contains, but it should not know who contains it.* The stability design focuses on only design. It does not focus on implementation details. The model focuses on "what a system does?", "what do people do in the system?", "what is a system for?".

MyFamilyReunion is a system, which acts as a platform for family members to keep in touch. People share feelings and keep in touch. The system is for communication, sharing feelings. So, the system knows what it contains, but it doesn't know who contains it.

*4. Derived classes must have knowledge of their base class by definition, but base classes should not know anything about their derives classes.*

In the meta model of state transition diagram, 'initial state' and 'final state' are subclasses of 'state'.

They have same properties as the base class but the base class does not know anything about their derived classes.

### **Reworked Problem Statement**

#### **Problem Domain**

The problem is to design a system for members of a group, in particular a family, to keep in touch with each other and share feelings. The idea is to develop a platform for a family to have a reunion.

### **Description of the Program that is wanted:**

The group is to be created by one family member who is designated the owner. This person can then authorize or remove members from using the services of the group. Once a member logs on to the system, he can communicate using textual or pictorial data. Textual data is in the form of email and short messages. Members can post photos for other members to view. There is also a provision for members who are online simultaneously to carry on casual dialog with each other through instant messaging. The family also has a common address book, containing contact details of the members, as well as any other common contacts, and a common calendar, where group events are shared.

### **Use Cases:**

- 1. Owner can create a group
- 2. Owner can add and remove members from the group at any time
- 3. Members can input and edit personal details.
- 4. Members can log in and out of the system
- 5. Members can keep in touch with each other using pictorial communication (photos)
- 6. Members can post short textual messages on the group bulletin board.
- 7. Members can reply to posted messages and create a thread of messages.
- 8. Members can input, edit and delete contact details of common friends in the group address book.
- 9. Members can use the email facility of the system to send emails. They can pull up the address of the receiver from the address book, if it has been saved there.
- 10. Members can view a list of other members who are online.
- 11. Members can send instant messages to each other.
- 12. Members can reply to instant messages sent to them, and continue the conversation.
- 13. A member can add more than one person to a conversation, making it a conference.
- 14. Members can input events into the calendar, and view, edit or delete existing events.
- 15. The system should post a message (on the bulletin board) with an event description, on the day of the event.

The system should be easy to use, stable and scalable, so that existing features can be removed and new features can be added easily.